# Rohrnetzberechnungen in der Heiz- und Lüftungstechnik von Dr. techn. Karl Brabbée

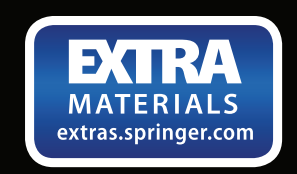

**Zweire Auflage** 

# **Rohrnetzberechnungen in der Heiz- und Lüftungstechnik auf einheitlicher Grundlage**

von

**Dr.** techn. **Karl** Brabbee

ord. Professor an der Kg!. Technischen Hochschule zu Berlin

Zweite Auflage

Mit l4 Textabbildungen und 12 Hilfstafeln

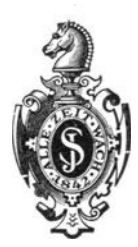

Springer-Verlag Berlin Heidelberg GmbH 1918

#### **Additional material to this book can be downloaded from http://extras.springer.com**

Im Einverständnis mit der Verlagsbuchhandlung R. Oldenbourg, München und Berlin, unter teilweiser Benutzung der von ihr verlegten "Mitteilungen der Prüfanstalt für Heiz- und Lüftungsanlagen der Kgl. Technischen Hochschule zu Berlin".

Alle Rechte, insbesondere das der Ubersetzung, vorbehalten. Copyright 1918 by Springer-Verlag Berlin Heidelberg Urspriinglich erschienen bei Julius Springer, Berlin 1918 Softcover reprint of the hardcover 2nd edition 1918

ISBN 978-3-642-50466-2 ISBN 978-3-642-50775-5 (eBook) DOI 10.1007/978-3-642-50775-5

# **Vorwort zur 1. Auflage.**

Die Arbeit verfolgt den Zweck, der Praxis in handlicher Form jene Behelfe zu geben, die für die schnelle und sichere Berechnung der in unserem Sonderfach vorkommenden Rohrnetze benötigt werden. Die theoretischen Grundlagen sind in den "Mitteilungen" der mir unterstehenden "Prüfanstalt" eingehend behandelt, so daß nur auf das Nötigste zurückgegriffen wurde. Die Beispiele erscheinen in einfachster Gestalt, da es hierdurch möglich ist, die Anwendung der gegebenen Behelfe am klarsten zu zeigen.

Es ist beabsichtigt, die vorliegende Veröffentlichung nur bis zur nächsten Ausgabe des "Leitfadens" aufrechtzuerhalten.

Möge die Abhandlung dem entwerfenden Ingenieur die rein rechnerisch zu leistende Arbeit verringern und ihn für die Lösung anderer Aufgaben freimachen.

Charlottenburg, im Januar 1916.

**Karl Brabbée.** 

# **Vorwort zur 2. Auflage.**

Nach zweijährigem Gebrauch der "Rohrnetzberechnungen" kann folgendes festgestellt werden:

Das auf wissenschaftliche Untersuchungen aufgebaute Rechenverfahren wird im Unterrichtsbetrieb gerne benützt, da es alle in unserem Sonderfach vorkommenden Rohrnetze auf gleicher, allgemein gültiger Grundlage behandelt.

Die Praxis hat die Einfachheit des Rechenverfahrens und seine unbedingte Zuverlässigkeit in mehr als ausreichender Weise bestätigt.

Wesentliche Änderungen schienen daher nicht erforderlich. Bei der Niederdruck-Dampfheizung und den Einzelwiderständen von Lüftungsanlagen wurden Zusätze angefügt.

Charlottenburg, im Juni 1918.

**Karl Brabbée.** 

# **Inhaltsverzeichnis.**

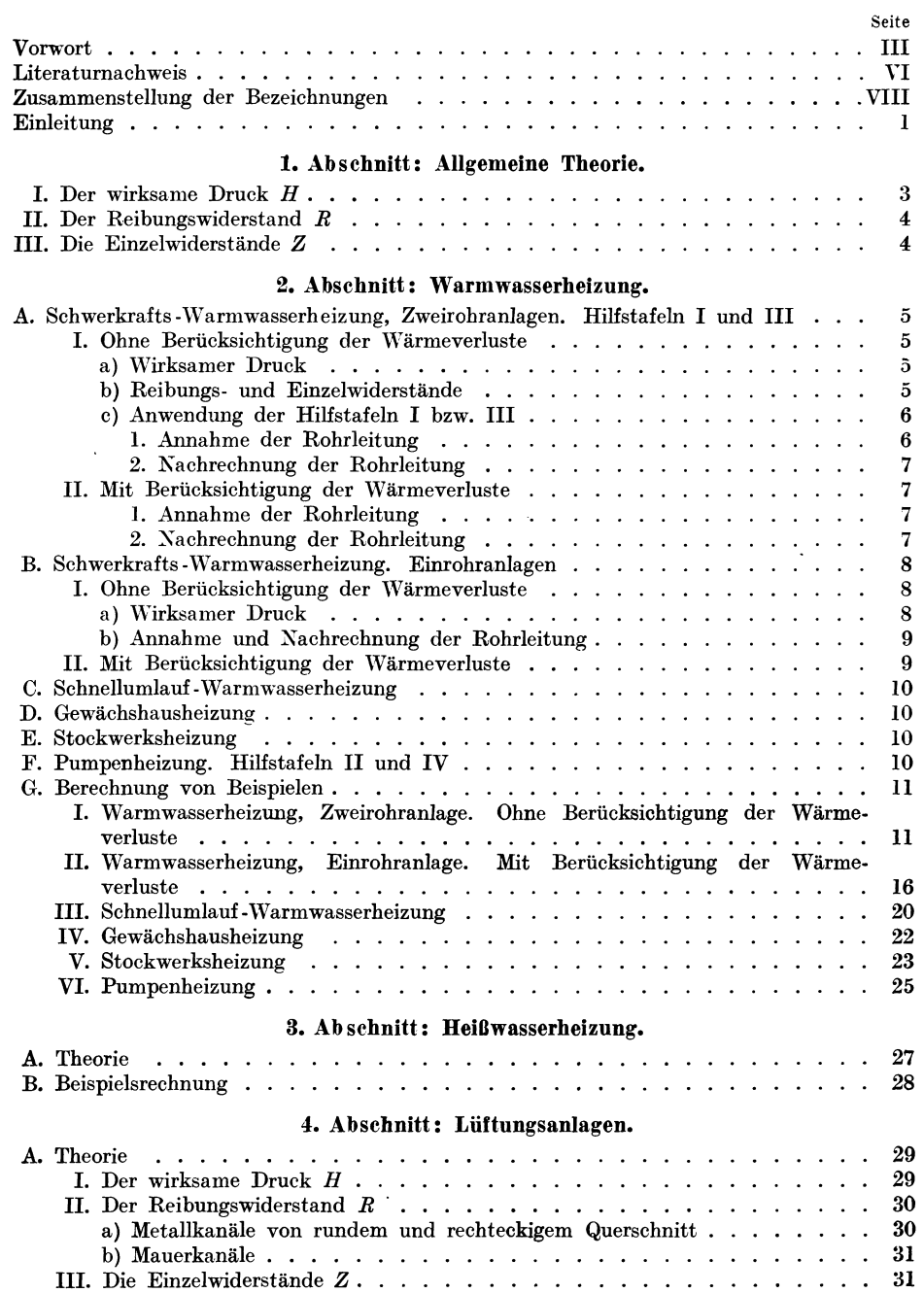

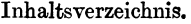

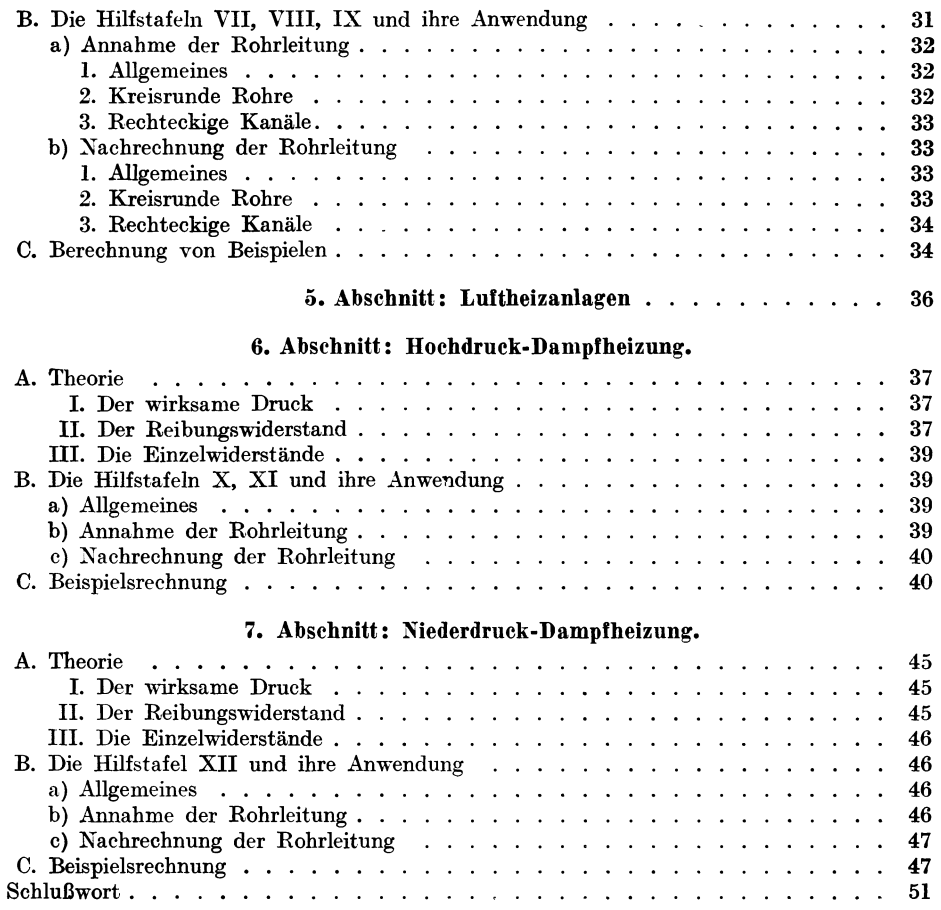

# **Literaturnach weis.**

#### Geschichtlich geordnet.

- I. Mariotte, Traite du mouvement des eaux. Xouvelle edition. Paris 1718.
- 2. Couplet, Recherehes sur le mouvement des eaux. Histoire de l'acad.
- 3. Bossut, Traité théorique et expérimental d'hydrodynamique. Paris 1786.
- 4. Dubuat- Kosmann, Grundlehren der Hydraulik. Berlin 1796.
- 5. Kosmann, Lehrbuch der Hydraulik. Berlin 1797.
- 6. Gerstner, Versuche über die Flüssigkeit des Wassers bei verschiedenen Temperaturen. Gilberts Annalen d. Phys. Bd. V. 1800.
- 7. Pron y, Recherches physics-mathématiques sur la théorie des eaux courantes. Paris 1804.
- 8. Girard, Essai sur le mouvement des eaux courantes. Paris 1804.
- 9. Eytelwein, Untersuchungen über die Bewegung des Wassers. Abh. d. Kgl. Akad. d. Wissensch. Berlin 1814/15.
- 10. Navier, Mémoire sur les lois du mouvement des fluides. Mém. de l'acad. royale des sciences. Tom. VI. 1823.
- 11. D'Aubuisson, Traite d'hydraulique. 1834.
- 12. Du che min, Recherches expérimentales sur les lois de la résistance des fluides. Paris 1842.
- 13. Poiseuille, Ann. de chim. phys. 21. 1847.
- 14. De Saint Venant, Formules et Tables nouvelles pour la solution des problèmes relatives aux eaux courantes. Paris 1851.
- 15. Hagen, Über den Einfluß der Temperatur auf die Bewegung des \Vassers in Röhren. Berlin 1854.
- 16. Dupuit, Traite theorique et pratique de la conduite et de la distribution des eaux. Paris 1854.
- 17. Darcy, Recherches expérimentales relatives au mouvement de l'eau dans les tuyeaux. Paris 1857.
- 18. Hagenbach, Über die Bestimmung der Zähigkeit einer Flüssigkeit durch den Ausfluß von Röhren. Ann. d. Phys. u. Chem. 1860.
- 19. Weisbach, Ausflußversuche unter hohem Druck. Zivilingenieur 1855/59/63.
- 20. Lehrbuch der Ingenieur- und Maschinenmechanik. Braunschweig 1862.
- 21. Hagen, Über die Bewegung des Wassers in zylindrischen, nahe horizontalen Leitungen. <sup>&</sup>lt;Berlin 1870.
- 22. Moseley, Phi!. Mag. 42, 1871 u. 44, 1872.
- 23. Lampe, Allgemeine Bemerkung über die Bewegung des Wassers in Röhren. Separatabdruck aus den Schriften der naturforschenden Gesellschaft. Danzig 1872.
- 24. Kleitz, Etudes sur les forces moléculaires dans les liquides en mouvement. Paris 1873.
- 25. Grashof, Hydraulik nebst mechan. Wärmetheorie. 1875.
- 26. Iben, Druckhöhenverluste in geschlossenen eisernen Rohrleitungen. Hamburg 1880.
- 27. Stockal per, L'écoulement de l'air comprimé en longues conduites métalliques. Rev. univ. des mincs 1880/81.
- 28. Frank, Die Formeln über die Bewegung des Wassers in Röhren. Zivilingenieur 1881.
- 29. Devillez, Traite elementaire de la chaleur. Bd. l. Mons 1881.
- 30. Reynolds, The law of resistance in parallel Channels. Phil. Transact. of the R. Society of London. 1883.
- 31. Lam b- Reiff, Einleitung in die Hydrodynamik. Tübingen 1884.
- 32. Rarnilton Smith- Wehage, Über den Leitungswiderstand von Röhren. Dingi. · polyt. Journ. 1884, S. 252.
- 33. Hamilton Smith, Hydraulics. London 1886.
- 34. Althans, Physikalische Untersuchungen an einem Gasometer der städtischen Gasanstalt zu Breslau. Anlagen zum Hauptbericht der preußischen Schlagwetterkommission. Bd. V. 1887.
- 35. Meißner, Über die Wirksamkeit der Schreider- und Luttenventilation. Zeitschr. f. Berg-, Hütten- u. Salinenwesen 1890.
- 36. Ledoux, Etudes sur les pertes de charge de l'air comprime et de la vapeur dans les tuyaux de conduite. Ann. d. min. 1892. II.
- 37. Lorenz, Die Spannungsverluste in langen Druckluftleitungen. Neue Versuche über Spannungsverluste in Druckluftleitungen. Zeitschr. d. Vereins deutsch. Ing. 1892,

#### Literaturnachweis. VII

- 38. Flamant, Etudes sur Ies Formnies de l'Ecoulement de l'eau dans les tuyaux de conduits. Ann. des ponts et chaussées. 1892. 7. Ser. Tom. IV.
- 39. Keck, Vorträge über Mechanik. II. Teil. Hannover 1897.
- 40. Wien, Hydrodynamik. Leipzig 1900.
- 41. Föppl, Vorlesungen über technische Mechanik. Vierter Band. Leipzig 1901.
- 42. Duhem, Recherehes sur l'hydrodynamique. Paris 1903.
- 43. Christen, Das Gesetz der Translation des Wassers. Leipzig 1903.
- 44. Aug. V. Saph and E. H. Schoder, An experimental study of the resistance of the flow of water in pipes. Transactions, American Society of Civil-Ingenieers Pap. 944. Bd. 51. 1903.
- 45. A uerbach, Hydrodynamik. \Yinkelmanns Handbuch der Physik 1903, Bd. I, Teil II.
- 46. Rietschel, Versuche über den Widerstand bei Bewegung der Luft in Rohrleitungen. Gesundheitsingenieur 1905.
- 47. Brabbée, Die Lüftungsanlagen beim Bau der großen Alpentunnels. Zeitschr. d. österr. lng.- u. Arch.-Ver. 1905.
- 48. Biel, Über den Druckhöhenverlust bei der Fortleitung tropfbarer und gasförmiger Flüssigkeiten. Berlin 1907.
- 49. 0. Fritzsche, Untersuchungen über den Strömungswiderstand der Gase in geraden zylindrischen Rohrleitungen. Berlin 1907.
- 50. Eberle, Versuche über \Yärme- und Spannungsverlust bei der Fortleitung gesättigten und überhitzten Wasserdampfes. Julius Springer, Berlin 1909.
- 51. Kussclt, Der Wärmeübergang in Rohrleitungen. Berlin 1909.
- 52. Recknagel, Die Berechnung der Rohrweiten bei Schwerkrafts-Warmwasserheizung. Oldenbourg, München u. Berlin 1909.
- 53. Recknagel, Hilfstabellen zur Berechnung von \Yarmwasserheizungen. Oldenbourg, München u. Berlin 1909, 1912, 1915.
- 54. V. Blaeß, Die Strömung in Röhren. Habilitationsschrift. München 1910.
- 5.5. Haase, Tabellarische Zusammenstellung der Rohrweiten usw. Oldenbourg, München u. Berlin 1911.
- 56. H. Lang, Siehe Taschenbuch "Hütte", 21. Auflage, Bd. I, S. 293.
- 57. Blasius, Das Ähnlichkeitsgesetz bei Reibungsvorgängen. Berlin 1912.
- 58. Gümbel, Das Problem des Oberflächenwiderstandes. Der Flüssigkeitswiderstand in Röhren, Kanälen und Flüssen. Der \Yiderstand von Schiffen im \Yasser und in der Luft. Schiffbautechnische Gesellschaft. XIV. ordentliche Hauptversammlung. Berlin 1912.
- 59. Rietschel, Leitfaden zum Berechnen und Entwerfen von Lüftungs- und Heizungsanlagen, V. Auflage. Julius Springer, Berlin 1913. (Im folgenden kurz "Leitfaden" genannt.)
- 60. Mitteilungen der Prüfanstalt für Heizungs- und Lüftungseinrichtungen: Heft 5.
	- 14. Mitteilung: Reibungswiderstände in Warmwasserheizungen.
		- 15. Mitteilung: Einzelwiderstände in \Yarmwasserheizungen. Verlag R. Oldenbourg, München u. Berlin 1913.
- 61. Ombeck, Druckverlust strömender Luft in geraden zylindrischen Rohrleitungen. Dissertation. Darmstadt 1913.
- 62. Brabbée Wierz, Vereinfachtes Verfahren zur zeichnerischen oder rechnerischen Bestimmung der Rohrleitungen von Xiederdruckdampfheizungen. 16. Mitteilung der Prüfanstalt. Verlag R. Oldenbourg, München u. Berlin 1914.
- 63. Brabbee- Bradtke, Vereinfachtes zeichnerisches oder rechnerisches Verfahren zur Bestimmung der Rohrleitungen von Lüftungs- und Luftheizanlagen. 21. Mitteilung der Prüfanstalt. Verlag R. Oldenbourg, München u. Berlin 1915.
- 64. Brabbee- \Yierz, Vereinfachtes zeichnerisches oder rechnerisches Verfahren zur Bestimmung der Durchmesser von Dampfleitungen. 23. Mitteilung der Prüfanstalt. Verlag R. Oldenbourg, München u. Berlin 1915.
- 65. Guillea ume, Die\Yärmeausnutzung neuererKraftwcrke. Ztschr. d.Ver. dtsch. Ing. 1915.
- 66. Roose, Zahlentafeln zur Bemessung YOn Xiederdruckdampf- und Hochdruckdampfleitungen. Selbstverlag, Charlottenburg 1915.
- 67. Luedecke, Bewegung des Wassers in Wasserleitungsrohren. Zeitschr. "Der Kulturtechniker". 1915.
- 68. H üttig, Heizungs- und Lüftungsanlagen in Fabriken. Leipzig 1915.
- 69. Tichelmann, Zeitschr. "Gesundheits-Ingenieur". 1911, 1916.
- 70. Nußelt, Zeitschr. "Gesundheits-Ingenieur". 1917.
- 71. Zaruba, Zeitschr. "Gesundheits-Ingenieur". 1917.

# **Zusammenstellung** der vorkommenden Bezeichnungen<sup>1</sup>).

*H* der wirksame Druck in kg/m<sup>2</sup> (mm WS von  $4^{\circ}$  C),

*R* der Reibungswiderstand in kg/m<sup>2</sup> für 1 m Rohr,

*l* die Rohrlänge in m,

Z die Summe der Einzelwiderstände in kg/m<sup>2</sup>,

*h* die lotrechte Höhe gegeneinander wirkender Flüssigkeitssäulen in m,

*t* die Temperatur der Flüssigkeit in ° C,

*t'* die Temperatur der aufsteigenden Flüssigkeit in ° C,

*t*" die Temperatur der abfallenden Flüssigkeit in °C,

 $t' - t''$  das Temperaturgefälle in  $\degree$  C,

 $\gamma$  das Einheitsgewicht der Flüssigkeit in kg/m<sup>3</sup>,

 $r'$  das Einheitsgewicht der Flüssigkeit im aufsteigenden Rohr in kg/m<sup>3</sup>,

*r"* das Einheitsgewicht der Flüssigkeit im abfallenden Rohr in kg/m3,

 $p_2$  der Druck am Anfang einer Teilstrecke in kg/m<sup>2</sup>,

 $p_1$  der Druck am Ende einer Teilstrecke in kg/m<sup>2</sup>,

*v* die mittlere Stromgeschwindigkeit in m/s,

*d* der lichte Rohrdurchmesser in mm,

*D* der äußere Rohrdurchmesser in mm,

*a, n, m* Beiwerte bzw. Exponenten,

 $\zeta$  die Widerstandszahl,

*g* die Beschleunigung der Schwere in m/s<sup>2</sup>,

*Q* die stündliche Flüssigkeitsmenge in kg,

Q2 die stündliche Flüssigkeitsmenge am Anfang einer Teilstrecke in kg,

*Q1* die stündliche Flüssigkeitsmenge am Ende einer Teilstrecke in kg,

*A* ein Zahlenwert,

 $B_2 = p_2^{1,9375}$  für Dampfleitungen,  $B_1 = p_1^{1,9375}$ 

 $q$  die dem Wärmeverlust entsprechende Dampfmenge in kg/h, bezogen auf

1m Rohr,

*W* die geförderte Wärmemenge in WE/h,

*w* die Wärmeverluste in WE/h, bezogen auf 1 m Rohr.

1) Nach den Bestimmungen des "Ausschusses für Einheiten und Formelgrößen". Januar 1915.

# **Einleitung.**

Im Jahre 1910 begann die Prüfanstalt ihre Arbeiten über die "Reibungsund Einzelwiderstände in Warmwasserheizungen" <sup>1</sup>). Die erhaltenen Versuchs· ergebnisse ermöglichten es, ein vereinfachtes Verfahren für die Berech • nung von Warmwasserheizungen zu entwickeln, das in die 5. Auflage des "Leitfadens"<sup>2</sup>) aufgenommen wurde. Weitere Studien führten dazu, ein ähnliches Rechenverfahren für die Bestimmung der Rohrnetze von Lüftungs- und Luftheizanlagen zu schaffen, worüber in der 21. Mitteilung der Prüfanstalt<sup>3</sup>) berichtet wurde. Schließlich gelang es auch, die Behandlung der Hochdruckund Niederdruck-Dampfheizungen auf die gleiche Grundlage zu stellen. Die bezüglichen Forschungen enthält die 23. Mitteilung der Prüfanstalt <sup>4</sup>).

Alle bisher nach den gegebenen Behelfen berechneten Anlagen haben sich im praktischen Betriebe Yollkommen bewährt, so daß dazu geschritten werden konnte, eine zusammenfassende Darstellung des Rechenverfahrens zu geben. Aus ihr zeigt sich klar, daß es gelungen ist, die Berechnung sämtlicher Rohrnetze der Heiz- und Lüftungstechnik auf einheitlicher Grundlage aufzubauen, was aus wissenschaftlichen, pädagogischen und praktischen Gründen wünschenswert erschien.

Wie bereits erwähnt, beschränkt sich die vorliegende Arbeit auf die Wiedergabe der theoretischen Ableitungen in knappster Form und auf die Durchrechnung einfachster Beispiele. Dies war mit Rücksicht darauf geboten, daß vor allem ein für den praktischen Gebrauch handliches Werk geschaffen werden sollte. Fußnoten weisen überall auf die Veröffentlichungen hin, in denen die mathematischen Entwicklungen ungekürzt dargestellt sind und verwickeltere Beispiele durchgearbeitet erscheinen.

Die in den vorerwähnten Abhandlungen enthaltenen "Hilfsblätter" zur zeichnerischen Bestimmung der Rohrleitungen sind nicht übernommen worden, da die Erfahrung gezeigt hat, daß unsere heutige Praxis die Zahlentafeln lieber verwendet. Jene Ingenieure, die das zeichnerische Verfahren im allgemeinen oder für bestimmte Zwecke vorziehen, finden die entsprechenden Hilfsblätter in den jeweils angezogenen Veröffentlichungen.

<sup>&</sup>lt;sup>1</sup>) Mitteilungen der Prüfanstalt für Heizungs- und Lüftungseinrichtungen. Heft 5. 14. Mitteilung: Reibungswiderstände in \Varmwasserheizungen; 15. Mitteilung: Einzelwiderstände in Warmwasserheizungen. R. Oldenbourg, München-Berlin 1913.

<sup>2)</sup> H. Rietschel, Leitfaden zum Berechnen und Entwerfen von Lüftungs- und Hei• zungsanlagen. 5. Aufl. Julius Springer, Berlin 1913.

<sup>3</sup> ) Brabbee- Bradtke, Vereinfachtes zeichnerisches oder rechnerisches Verfahren zur Bestimmung der Rohrleitungen von Lüftungs- und Luftheizanlagen. R. Oldenbourg, München-Berlin 1915.

<sup>4</sup> ) Brabbee- \Yierz, Vereinfachtes zeichnerisches oder rechnerisches Verfahren zur Bestimmung der Durchmesser von Dampfleitungen. R. Oldenbourg, l\Iünchen-Berlin 1915.

Brabbée, Rohrnetzberechnungen. 2. Aufl. 1986. 1986. 1987. 1988. 1988. 1988. 1988. 1988. 1988. 1988. 1988. 1988. 1

## 2 Einleitung.

Die Lösung der gestellten Aufgabe wird, den berechtigten Gepflogenheiten der Praxis entsprechend, stets in doppelter Hinsicht ermöglicht. Die gegebenen Behelfe dienen dazu:

- 1. die "Annahme der Rohrleitungen für den Kostenanschlag"<sup>1</sup>), ohne jede zeitraubende Nebenrechnung, fast unmittelbar durchzuführen und
- 2. die "Nachrechnung der Rohrleitung für die Ausführung"<sup>2</sup>) in einfachster Weise zu bewerkstelligen.

Es unterliegt keinem Zweifel, daß sich das hier gegebene Rechenverfahren in gleicher Weise auf die Behandlung irgendwelcher anderer Rohrnetze, z. B. für Preßluft, Druckwasser, Späneabsaugung, Gas usw., sinngemäß übertragen läßt.

In der Abhandlung sind, soweit als irgend möglich, fremdsprachige Fach ausdrücke durch deutsche Bezeichnungen ersetzt worden.

<sup>1)</sup> Im nachstehenden kurz "Annahme" bezeichnet.

<sup>&</sup>lt;sup>2</sup>) Im nachstehenden kurz "Nachrechnung" bezeichnet.

# I. Abschnitt.

# **Allgemeine Theorie.**

Die allgemeine Gleichung zur Bestimmung der Durchmesser irgendeines Rohrnetzes lautet:

$$
H \geq \sum (l R + Z) \tag{1}
$$

Hierin bedeutet:

- *H* den wirksamen Druck in kg/m<sup>2</sup> (mm WS von  $4^{\circ}$  C),
- *R* den Reibungswiderstand, bezogen auf 1 m Rohr in kg/m<sup>2</sup> (mm WS von  $4^{\circ}$  C),
- *l* die Rohrlänge in m,
- Z die Summe der Einzelwiderstände in kg/m<sup>2</sup> (mm WS von 4°C).

Gleichung **(1)** besagt: Der wirksame Druck muß gleich oder größer sein als die Summe der in allen Teilstrecken auftretenden Reibungs- und Einzelwiderstände. Unter Teilstrecke wird dabei jede Rohrleitung verstanden, in der Durchmesser und Flüssigkeitsmenge [und Abkühlungsverhältnisse1)] ungeändert bleiben.

# **I. Der** wirksame **Druck** *H.*

Der wirksame Druck tritt bei allen Heizarten:

- **1.** entweder als der zu berechnende Gewichtsunterschied zweier Flüssigkeitssäulen oder
- 2. als gegebene Größe auf.
- Zu l. Betrachten wir z. B. ein Stück einer durch die Wirkung der Schwerkraft betriebenen Wasserheizung (Abb. 1), so erkennen wir folgendes:

Im Vorlauf *V* steigt das Wasser vom Einheitsgewicht  $\gamma'$  (kg/m<sup>3</sup>) auf, während es im Rücklauf *R* mit dem Einheitsgewicht  $\gamma''$  (kg/m<sup>3</sup>) abwärtsfließt. Der wirksame Druck ist

$$
\begin{bmatrix} 1 & 1 & 1 \\ 1 & 1 & 1 \\ 1 & 1 & 1 \\ 1 & 1 & 1 \end{bmatrix} \begin{bmatrix} R \\ 1 \\ 1 \end{bmatrix}
$$

 $H = h(y'' - y')$ , <sup>2</sup>) (2)

worin *h* (in m) die lotrechte Höhe der gegeneinander wirkenden<sup>Abb. 1.</sup> Flüssigkeitssäulen bedeutet. Der wirksame Druck *H* ergibt sich dann in kg/m<sup>2</sup> (mm WS von  $4^{\circ}$  C).

Zu 2. Denken wir z. B. an eine Niederdruckdampfheizung, die mit einem Überdruck von 0,1 at betrieben werden soll, so ist

$$
H = 1000 \text{ kg/m}^2 = 1000 \text{ mm WS}.
$$

<sup>&</sup>lt;sup>1</sup>) Bei Berücksichtigung der Wärmeverluste der Rohrleitung.

<sup>2</sup> ) S. a. Kußelt, Gesundheits-Ingenieur 1917.

#### 4 Allgemeine Theorie.

Der wirksame Druck kann auch als Verbindung der unter 1. und 2. besprochenen Fälle auftreten. Wird z. B. bei einer Pumpenheizung der Betriebsdruck festgesetzt und erfordern die Verhältnisse auch eine Berücksichtigung der durch die Schwerkraftswirkung entstehenden Drücke, so ist *H* als Summe der nach l. bzw. 2. anzusetzenden Drücke zu bestimmen.

#### II. Der Reibungswiderstand *R.*

Für die durchzuführenden Betrachtungen ist es am zweckmäßigsten, den Reibungswiderstand *R* wie folgt auszudrücken:

$$
R = \frac{p_2 - p_1}{l} = a \frac{v^n}{d^m} . \tag{3}
$$

Hierin bedeutet:

 $p_2$  den Druck am Anfang einer Teilstrecke in kg/m<sup>2</sup> (mm WS),

 $p_1$  den Druck am Ende einer Teilstrecke in kg/m<sup>2</sup> (mm WS),

*l* die Länge der Teilstrecke in m,

*v* die mittlere Stromgeschwindigkeit in der Teilstrecke in m/s,

*d* den lichten Durchmesser der Teilstrecke in mm.

*a* einen Beiwert,

*n* und *m* gebrochene Exponenten.

Der Beiwert *a* ist vom Einheitsgewicht der Flüssigkeit *y* und von ihrer Zähigkeit *11* abhängig.

#### 111. Die Einzelwiderstände *Z.*

Die Einzelwiderstände lassen sich stets in der Form darstellen:

$$
Z = \Sigma \zeta \frac{v^2}{2g} \gamma \tag{4}
$$

Hierin bedeutet, außer den bereits bekannten Bezeichnungen:

- *C* die Widerstandszahl,
- g die Beschleunigung der Schwere in m/s<sup>2</sup>.

Es sei besonders bemerkt, daß die Untersuchungen der Prüfanstalt zu einer völlig anderen Bewertung der Einzelwiderstände geführt habe11. Während früher ihr Anteil an dem Gesamtwiderstand des Rohrnetzes zu etwa 15 bis 25 v. H. geschätzt wurde, gelang es nachzuweisen, daß dieser Einfluß für gewöhnliche Wasser- und Dampfheizungen, d. i. Rohrleitungen zwischen ll und 290 mm I. W., rund 50 v. H. beträgt. Mit zunehmender Rohrweite steigt der Anteil der Einzelwiderstände weiter und wird z. B. für Luftleitungen von etwa 500 mm I. W. mit 80 v. H. und für Rohre von etwa 1000 nun l. W. mit 90 v. H. angenommen werden müssen.

Zu den Formeln (l) bis (4) tritt als Bestimmungsgleichung die aus der Stetigkeitsbedingung sich ergebende Beziehung:

$$
Q = 3600 \cdot 10^{-6} \frac{d^2 \pi}{4} \gamma v , \qquad (5)
$$

worin *Q* die stündliche Flüssigkeitsmenge in kg bedeutet.

# 2. Abschnitt.

# Warmwasserheizung.

# A. Schwerkrafts-Warmwasserheizung. Zweirohranlagen. Die Hilfstafeln I und II (Streifband A).

## I. Ohne Berücksichtigung der Wärmeverluste der Rohrleitung.

#### a) Der wirksame Druck.

Zu seiner leichten Bestimmung nach Gleichung (2) dient die Zahlentafel 16 des "Leitfadens", die die y-Werte für Zehntelgrade zwischen 40 und 100° C enthält<sup>1</sup>). Für alle gewöhnlichen Fälle wird mit noch größerem Vorteil die Zahlentafel 17 des "Leitfadens" benutzt werden können, in der für die üblichen Steigstrang- und beliebige Fallstrangtemperaturen die Druckhöhen für je 1 m lotrechter Höhe unmittelbar angegeben sind. Die Bestimmung der Höhe *H* in den wrschiedenen Fällen zeigen die später durchgerechneten Beispiele.

#### b) Die Reibungs- und Einzel widerstände.

Mehr als 300 Versuche an Verbandsrohren ergaben, entsprechend der Gleichung (3), folgendes:

$$
R = \frac{p_2 - p_1}{l} = 2570 \frac{v^{1,84}}{d^{1,26}}
$$
 für Muffenrohre (6)

und

$$
R = \frac{p_2 - p_1}{l} = 4920 \frac{v^{1,80}}{d^{1,37}} \text{für Flanschenrohre.}
$$
 (7)

Über diese Untersuchungen ist in der 14. und 15. Mitteilung der Prüfungsanstalt<sup>2</sup>) eingehend berichtet. Bei jenen Arbeiten gelang es gleichzeitig, die in der Gleichung (4) auftretenden Widerstandszahlen ζ für die wichtigsten Einzelwiderstände zu bestimmen.

Für Wasserheizungen nimmt Gleichung (5) die Form an:

$$
v = \frac{W}{Ad^2(t'-t'')} \,,\tag{8}
$$

worin bedeutet:

- *W* die Wärmeleistung des Heizkörpers in WE/h,
- *t'* die Temperatur des in den Heizkörper eintretenden Wassers in ° C,
- $t''$  die Temperatur des aus dem Heizkörper austretenden Wassers in  $\degree$  C,
- *t' t"* das der Berechnung der Anlage zugrunde gelegte Temperatur-

gefälle der Heizkörper,

\nflür Niederdruck-Warmwasserheizungen:

\nA = 2 753 700,

\nfür Mitteldruck-Warmwasserheizungen:

\n
$$
A = 2 751 600.
$$

<sup>&</sup>lt;sup>1</sup>) Das Wort "Tabelle" des "Leitfadens" ist in der vorliegenden Abhandlung überall durch "Zahlentafel" ersetzt worden. Aus Gründen, auf die näher einzugehen zu weit führen würde, ist es unmöglich, die angezogenen Zahlentafeln des "Leitfadens" in die "Rohrnetzberechnungen" zu übernehmen,

<sup>&</sup>lt;sup>2</sup>) Verlag R. Oldenbourg, München-Berlin 1913.

#### 6 \Gammasserheizung.

Die Gleichungen (5}, (6}, (7) und (8) wurden nun derart zu einer Hilfstafel1) verbunden, daß diese enthält:

auf dem rechten Tafelteil:

die Reibungsverluste  $R$  für 1 m Rohr in mm WS,

die Rohrdurchmesser von 11 bis 290 mm l. W.,

die zu fördernden Wärmemengen in WE/h (unter I),

die mittleren Stromgeschwindigkeiten in m/s (unter II);

auf dem linken Tafelteil:

die mittleren Stromgeschwindigkeiten in m/s,

die Einzelwiderstände Z in mm WS, und zwar für alle Werte  $\Sigma \zeta = 1$  bis 15. die Widerstandszahlen  $\zeta$  für die wichtigsten Einzelwiderstände.

Zu letzteren ist zu bemerken: Die angegebenen  $\zeta$ -Werte für die T-Stücke gelten nur unter der Voraussetzung, daß in den Formstücken keine 'vesentlichen Geschwindigkeitsumsetzungen auftreten - eine Annahme, die für alle gewöhnlichen Fälle mit genügender Genauigkeit zulässig erscheint. Für besondere Fälle wird auf die Zahlentafeln 21 IIIa und 21 IIIb des "Leitfadens" zurückgegriffen werden müssen.

Es ist bisher nicht gelungen, den Einfluß der Zähigkeit bei der Bewegung heißen Wassers in rauhen Rohren auf Grund experimenteller Untersuchungen theoretisch einwandfrei zu fassen. Auch die hier bzw. in der 14. und 15. Mitteilung der Prüfanstalt gegebenen Gleichungen können, da sie aus den Versuchen empirisch entwickelt sind, keine allgemeine Lösung der Aufgabe darstellen. Die Formeln berücksichtigen aber, innerhalb der in Frage kommenden Grenzen, die durch die Untersuchungen festgestellten Einflüsse in einfacher, für die Praxis völlig ausreichender Weise. Es ist festzustellen, daß es auf diese Weise gelungen ist, ein sehr handliches Verfahren für die Berechnung der Warmwasserheizungen zu gewinnen, daß Hunderte danach ausgeführter kleinster und größter Anlagen in jeder Beziehung einwandfrei arbeiten und daß die nach den gegebenen Behelfen berechneten Rohrnetze die geringsten Kosten erfordern.

#### c) Anwendung der Hilfstafel I bzw. 111.2) (Im Streifband A.)

Die Hilfstafel I ist für ein Temperaturgefälle von 1°C, die Tafel III für ein solches von 20 ° C entworfen worden. Für alle gewöhnlichen Fälle, bei denen mit dem letztgenannten Gefälle gearbeitet wird, kann Hilfstafel III sofort benutzt werden. Ist dagegen ein anderes Temperaturgefälle, z. B. mit *t°* C gegeben, so sind die durch die einzelnen Teilstrecken zu fördernden Wärmemengen zunächst durch *t* zu dividieren; hierauf kann die Hilfstafel I unmittelbar verwendet werden.

1. Annahme der Rohrleitung zur Herstellung des Kostenanschlages.

Begonnen wird mit dem ungünstigsten Stromkreis, dessen Gesamtlänge L zu bestimmen ist.

Die wirksame Druckhöhe ist nach Zahlentafel 16 bzw. 17 des "Leitfadens" zu bilden. Von ihr ist der Anteil der Einzelwiderstände nach Zahlentafel 20

<sup>1)</sup> Siehe Hilfstafel I im Streifband A.

<sup>2)</sup> Für jene Ingenieure, die das zeichnerische Verfahren vorziehen, sind die Hilfsblätter I und III im "Leitfaden" II. Teil aufgestellt worden. - Sie enthalten alle Angaben der Hilfstafeln I und III und sind sinngemäß in gleicher Weise zu verwenden.

des ..Leitfadens" abzuziehen. Der Rest wird durch *L* dividiert, wodurch der Druckabfall für 1 m Rohr = *R* erhalten wird<sup>1</sup>). Dieser Wert *R* ist in der Hilfstafel I bzw. III aufzusuchen, worauf man, in derselben Wagerechten fortschreitend, über der jeweilig zu fördernden Wärmemenge sofort den zu wählenden Rohrdurchmesser abliest. Sinngemäß werden die anderen Stromkreise behandelt.

## 2. Nachrechnung der Rohrleitung für die Ausführung.

Zuerst werden, unter Benutzung der linken, unteren Hälfte der Hilfstafel, die Werte  $\Sigma \zeta$  für jede Teilstrecke bestimmt. Hierauf geht man von dem gewählten Durchmesser aus und sucht lotrecht unter ihm die zu fördernde Wärmemenge, bzw. den nächstgelegenen Wert auf, wozu die in den Zeilen I stehenden Werte zu benutzen sind. (Wennnötiginterpolieren.) Wagerecht nach links schreitend wird in der ersten Spalte der Wert *R* gefunden, der mit der Länge der Teilstrecke zu multiplizieren ist. Unmittelbar unter den in der Spalte I stehenden Wärmemengen findet man in den Zeilen **li** die jeweils herrschende Wassergeschwindigkeit. Ihr Wert wird in die erste Spalte der linken Tafelseite übertragen und unter dem betreffenden Wert  $\Sigma \zeta$  der zugehörige Einzelwiderstand unmittelbar erhalten.

Die Summe *(l R* + *Z),* gebildet für alle Teilstrecken eines Stromkreises, muß kleiner oder höchstens gleich der in diesem Kreis zur Verfügung stehenden Druckhöhe sein. Ist dies nicht der Fall, so müssen einzelne Teilstrecken so lange geändert werden, bis vorstehende Bedingung erfüllt ist.

#### **II. Beriicksichtigung der Wärmeverluste der Rohrleitung.**

Man könnte die Wärmeverluste der Rohrleitung vernachlässigen, wenn die Wirkung der Abkühlung "vom Kessel bis zum Eintritt in alle Heizkörper" und "vom Austritt aller Heizkörper bis zum Kessel" gleich wäre. Da dies in den allermeisten Fällen keineswegs zutrifft, kann man von der erwähnten Vereinfachung keinen Gebrauch machen. Wie Beispielsrechnungen zeigten, bewirken die Wärmeverluste bei "unterer Verteilung" eine Verkleinerung der Umtriebskräfte, die jedoch nicht wesentlich ist und mit Rücksicht auf die vielen anderen, nicht rechnerisch verfolgbaren Einflüsse, vernachlässigt werden kann.

Bei "oberer Verteilung" hingegen werden die Auftriebskräfte, unter Berücksichtigung der Wärmeverluste, erheblich größer als jene Werte, die unter Vernachlässigung dieser Verluste erscheinen. Das einfachste zurzeit bekannte Verfahren, die Wärmeverluste der Rohrleitung zu berücksichtigen, ist im folgenden erörtert.

# 1. Annahme der Rohrleitung für den Kostenanschlag.

Zur überschlägigen Bestimmung des tatsächlichen Betrages der Druckhöhe dient die Zahlentafel 18 des "Leitfadens", aus welcher für die wichtigsten praktisch vorkommenden Fälle die durch die Wärmeverluste entstehende "zusätzliche Druckhöhe" sofort entnommen werden kann. Dabei ist nicht zu übersehen, daß bei Berücksichtigung dieser Verluste eine Vergrößerung der Heizflächen vorzunehmen ist, worüber ebenfalls die Zahlentafel 18 des "Leitfadens" Aufschluß gibt. Ist die Gesamtdruckhöhe jedes Stromkreises bestimmt, so erfolgt die Annahme der Rohrleitung genau so wie unter I c **l** (siehe S. 6).

<sup>1)</sup> Es ist natürlich auch ohne weiteres möglich, eine andere als die hier gewählte gleichmäßige Aufteilung des Druckverlustes durchzuführen.

2. Nachrechnung der Rohrleitung für die Ausführung.

Für diesen Fall gilt, wie bereits erwähnt, als "Teilstrecke" jede Rohrstrecke, in der sich weder der Durchmesser noch die Wärmemenge noch die Abkühlungsverhältnisse ändern.

Da durch die "Annahme" die Rohrleitungen bekannt sind, läßt sich für jede Teilstrecke der \Värmeyerlust genau berechnen und daraus die Wasserauskühlung wie folgt finden:

$$
\vartheta = \frac{l \, \mathit{f} \, k \, (1 - \eta) \, (t_e - t_z)}{Q} \,. \tag{9}
$$

Es bedeuten:

- $\theta$  die Wasserauskühlung in °C in der Teilstrecke,
- *I k* das Produkt aus der Wärmedurchgangszahl *k* des nackten Rohres (WE/m2, ° C, h) und der Rohroberfläche *f* (m2) für !laufendes Meter. Den Ausdruck *fk* enthält die Zahlentafel 22 des "Leitfadens" für alle Rohrweiten,
	- $\eta$  den Wirkungsgrad des Wärmeschutzes,
	- *te* die Eintrittstemperatur des Wassers in die Teilstrecke,
- *ta* die Austrittstemperatur des Wassers aus der Teilstrecke,
- *tz* die Temperatur der das Rohr umgebenden Luft, und zwar: bei frei verlegtem Rohr die Temperatur des bezüglichen Raumes, bei vor Wärmeverlust geschütztem Rohr in fest verschlossenem Mauerschlitz  $t_z = 35$  ° C,
	- bei nicht vor Wärmeverlusten geschütztem Rohr in fest verschlossenem Mauerschlitz  $t_z = 45^\circ$  C,
- *Q* die durch die Teilstrecke fließende Wassermenge in kgjh.

Die Durchführung dieser Berechnung erfolgt am besten unter Benutzung folgenden Vordruckes:

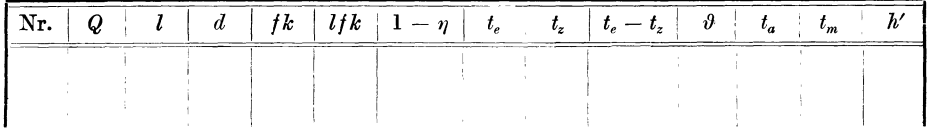

worin  $t_m = \frac{e^{\theta}+e^{\theta}}{2}$  ist, und h' die auf die Teilstrecke bezogene Druckhöhe in mm WS bedeutet. Sie wird durch Multiplikation der lotrechten Teilstrecken-

höhe mit dem Wert  $(\gamma_m - \gamma')$  erhalten. Letzterer ergibt sich aus Zahlentafel 17 des "Leitfadens", zugehörig: *tm* und der Wassertemperatur *t'* im Steigstrang. Die Abkühlungsverhältnisse in dem meist sehr gut vor Wärmeverlusten

geschützten Steigstrang und in der Rücklaufsammelleitung können unter gewöhnlichen Umständen vernachlässigt werden.

Die weitere Berechnung vollzieht sich unter Benutzung der Hilfstafel I bzw. III genau so, wie dies vorstehend unter I c 2 (s. S. 7) besprochen wurde. Bei der etwaigen Änderung einzelner Teilstrecken wird möglichst darauf Bedacht zu nehmen sein, daß durch diese Änderung die Gesamtdruckhöhe nicht mehr wesentlich beeinflußt wird. Da bei der Nachrechnung alle Wassertemperaturen genau ermittelt werden, sind hiermit auch die Grundlagen für die endgültige Größenbemessung der Heizkörper gegeben.

# **B. Schwerkratts-Warmwasserheizung. Einrohranlagen.**

# **I. Ohne Berücksichtigung der Wärmeverluste.**

# **a) Wirksamer Druck.**

I. Berechnung der Temperaturen.

In Abb. *2* ist:

$$
t' = t_4 = t_5 = t_61),
$$
  
\n
$$
t'' = t_3,
$$
  
\n
$$
t_8 = t_9.
$$

Das Temperaturgefälle ( $\Delta H$ ) der Heizkörper wähle man, um die Heizflächen auf ein Mindestmaß zu bringen, klein, jedoch muß

$$
\varDelta H \gg \frac{W_H}{\varSigma W}(t'-t'') \text{ sein.}
$$

- Falls man (wie üblich) das Temperaturgefälle für alle Heizkörper desselben Stranges gleich groß wählt, bedeutet:
	- lV *H* die größte Heizkörperleistung im Strang,

*2'W* die Gesamtleistung des Stranges.

Falls man (wie dies z. B. für Ausnahmefälle wünschenswert sein kann) den Heizkörpern desselben Stranges Yerschiedene Temperaturgefälle gibt, bedeutet:

*WH* die jeweilige Heizkörperleistung, *2.'W* die Gesamtleistung des Stranges.

Unbekannt ist noch die Mischtemperatur  $t_8$ .

Sie wird wie folgt gefunden:

\n
$$
W_1 + W_2 = \sum W = Q(t' - t')
$$
\n
$$
W_2 = Q(t' - t_8)
$$

$$
W_2 = Q (t' - t_8),
$$
  
 
$$
W_1 = Q (t_8 - t'').
$$

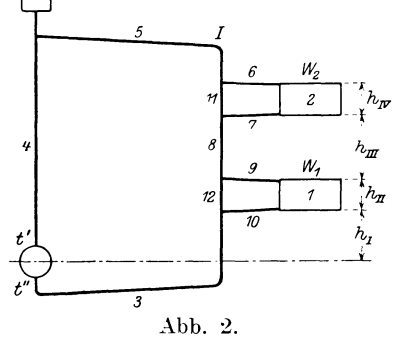

Hiernach ergibt sich :

$$
t_8 = t'' + \frac{W_1}{Q}
$$
 oder  $t_8 = t' - \frac{W_2}{Q}$ . (10)

Auf diese Weise werden die Temperaturen aller Teilstrecken bestimmt.

2. Ermittlung des wirksamen Druckes .

a) Für den Stromkreis des Fallstranges I:

$$
H = h_I(\gamma'' - \gamma') + h_{II}(\gamma_1 - \gamma') + h_{III}(\gamma_8 - \gamma') + h_{IV}(\gamma_2 - \gamma'). \tag{11}
$$
  
Darin bedeutet z. B.:

- *y"* das Einheitsgewicht (kg/m<sup>3</sup> ) des \Vassers der Temperatur *t",*
- **i'l "** *tl,* **d. i.**
- der im Heizkörper **1** herrschenden mittleren \Vassertemperatur,
- $\gamma_8$  das Einheitsgewicht (kg/m<sup>3</sup>) des Wassers der Temperatur  $t_8$ , d. i. der in der Teilstrecke 8 herrschenden \Vassertemperatur usw.

<sup>1</sup> ) Die Indizes der Temperaturen entsprechen den bezüglichen Teilstreckennummern.

Die Ausdrücke

$$
\frac{h_I(\gamma''-\gamma')}{h_{II}(\gamma_1-\gamma')}\,,
$$
usw.

werden am einfachsten unter Zuhilfenahme der Zahlentafel 17 des "Leitfadens" bestimmt.

ß) Für den Stromkreis (z. B.) des Heizkörpers 1:

$$
H = h_{II} (\gamma_1 - \gamma_{12}) + (l \dot{R} + Z)_{12}
$$
 (12)

Hier tritt der Gesamtwiderstand im Kurzschlußrohr 12 als "zusätzlicher wirksamer Druck" auf.

#### b) Annahme und Naehreehnung der Rohrleitung.

Der jeweils zur Verfügung stehende Druck ist nun bekannt, so daß die Annahme und Nachrechnung der Rohrleitung genau wie bei der Zweirohranlage unter I c 1, 2 (s. S. 6 u. f.) erfolgen kann.

#### li. Berücksichtigung der Wärmeverluste.

Auch für diesen Fall können die bei der Berechnung der Zweirohranlage gemachten Überlegungen sowohl bei der Bestimmung der Rohrleitungen und Heizkörper für den Kostenanschlag, als auch bezüglich der Nachrechnung der Rohrleitung und Heizflächen für die Ausführung sinngemäße Anwendung finden. Jedoch ist hinsichtlich der Benutzung der Zahlentafel 18 des "Leitfadens" zu bemerken, daß die Heizkörper durch die Fallstränge ersetzt werden. Es sind daher jene Werte der Zahlentafel zu nehmen, die dem mittelsten Heizkörper des Stranges entsprechen. Das ist jener Heizkörper, der zwischen dem Kessel und dem obersten Heizkörper lotrecht etwa in der Mitte liegt. Infolge der bei den Einrohranlagen auftretenden Verhältnisse ist aber, wie auf der Zahlentafel 18 ausdrücklich vermerkt, nur die Hälfte des jeweiligen Tafelwertes anzusetzen.

# C. Schnellumlauf - Warmwasserheizung <sup>1</sup>).

Die Berechnung einer solchen Anlage unterscheidet sich nur durch die Bestimmung der mrksamen Druckhöhe von den unter A bzw. B besprochenen Fällen. Die bei den einzelnen Ausführungsformen auftretenden Druckhöhen werden in der Regel von den Lizenzträgern den Ausführenden angegeben. Recksehe Schnellstromheizungen sind so gebaut, daß als wirksamer Druck annähernd die halbe Höhe des Motorrohres angesetzt werden kann.

Die weitere Durchführung der Rechnung erfolgt, je nachdem Zweirohrader Einrohrausführung gewählt ist und je nachdem Berücksichtigung der Wärmeverluste der Rohrleitung gefordert wird oder nicht, nach den unter AI, II bzw. BI, II gegebenen Gesichtspunkten. Zu bemerken ist hierbei nur, daß in gewissen Fällen die Hilfstafeln I bzw. III nicht ausreichen werden, so daß die für Pumpenheizungen aufgestellten Hilfstafeln II bzw. IV (im Streifband A) herangezogen werden müssen.

# D. Gewächshausheizung.

Die Gewächshausheizung ist sowohl hinsichtlich der Bestimmung des wirksamen Druckes als auch bezüglich der Anwendung der Hilfstafeln I bzw. III.

<sup>1)</sup> Siehe auch die später folgenden Ausführungen über die Pumpenheizung.

als gewöhnliche Warmwasserheizung zu behandeln. Zu erwähnen ist jedoch, daß die bei dieser Ausführung vorkommenden Heizschi tngen nicht einfach mit der aus den Hilfstafeln zu entnehmenden Widerstandsz:  $h\ell = 3.0$  angesetzt werden dürfen. Diese Sonderheizflächen sind als Rohrleitun z aufzufassen und ihr Widerstand *w* ist nach der Gleichung:

$$
w = \sum (l \, R + Z) \tag{13}
$$

zu berechnen.

# **E. Stockwerksheizm** g.

Bei dieser Heizart entsteht der wirksame Dr1 .ck ausschließlich durch den Einfluß der Wärmeverluste. Hieraus ergibt sich, daß die Behandlung dieses Falles nach dem unter A II Gesagten zu erfolgen hat. Jedoch wird zur überschlägigen Annahme des wirksamen Druckes nicht die Zahlentafel 18 des "Leitfadens", sondern die im gleichen Werk aufgefül rte Zahlentafel 19 benutzt. Im übrigen vollzieht sich die Annahme der Rohrle tung und ihre Nachrechnung sinngemäß nach jenen Regeln, die unter A II ent wickelt sind.

# **F. Pumpenheizung**:

# Die Hilfstafeln II und IV (S reifband A).

Der wirksame Druck einer Pumpenheizung setzt sich aus dem durch die Pumpe erzeugten Druck *Hp* (mm WS) und den durch Schwerkraftswirkung entstehenden Druck *H* (mm WS) zusammen. Demnach wird der Gesamtdruck  $H<sub>q</sub>$  (mm WS):

$$
H_g = H_P + H \tag{14}
$$

In den meisten Fällen kann die Größe *H* gege 1 den Wert *Hp* vernachlässigt werden. Im übrigen gilt auch hier die allgemeir e Gleichung (1):

$$
H_g \geq \Sigma \left( lR + Z \right). \tag{1}
$$

Dabei ist zu bedenken, daß sich nunmehr der Stromkreis jedes Heizkörpers bis zur Pumpe erweitert. Da bei der Pumpenheizung wesentlich höhere Wassergeschwindigkeiten als bei der Schwerkraftsheizun ; vorkommen, wurden für die Berechnung solcher Anlagen die Hilfstafeln II b ;w. IV (im Streüband A) geschaffen, die genau wie die Tafeln I bzw. III zu benutzen sind<sup>1</sup>). Bemerkenswert erscheint hier der Einfluß der Einzelwide stände. Während ihr Anteil bei den eigentlichen Fernleitungen nach Zahlenta el 20 des "Leitfadens" 10 bis 20 v. H. beträgt, wird in Pumpenräumen 70 bis g) v. H. des Gesamtdruckes für die Überwindung der Einzelwiderstände verbrau :ht. Es ist daher ein Hauptgewicht darauf zu legen, die Einzelwiderständt im Pumpenhaus durch Anwendung allmählicher Querschnittsänderungen, sanfter Krümmer und Wasserschieber (keine Ventile!) auf ein Mindestmaß herabzudrücken.

Manchmal wird bei Pumpenheizungen die Aufgabe gestellt sein, für eine gegebene Rohrleitung (die z. B. mit Rücksicht auf die einzuhaltende Wassergeschwindigkeit gewählt worden ist) den Pumpendruck zu bestimmen. Es entfällt dann die "Annahme" der Rohrleitung, und der verlangte Pumpendruck ergibt sich, entsprechend dem bei der "Nachrechnung der Anlage" anzuwendenden Verfahren, nach der oben stehenden Gleichung (1).

<sup>&</sup>lt;sup>1</sup>) Zur Durchführung des zeichnerischen Verfahrens dienen die im "Leitfaden" befindlichen Hilfsblätter II und IV.

# 12 Varmwasserheizung.

# **G. Berechnung von Beispielen.**

# I. Warmwasserheizung. Zweirohranlage.

## Ohne Berücksichtigung der Wärmeverluste.

Beispiel 1. *Voraussetzungen:* Untere Verteilung. Wassertemperatur beim Austritt aus dem Kessel  $t' = 80^{\circ}$  C. Temperaturgefälle der Heizkörper 20° C. Die Anordnung der Rohrleitung geht aus Abb. 3 hervor, das übrige aus den nachfolgenden Zusammenstellungen.

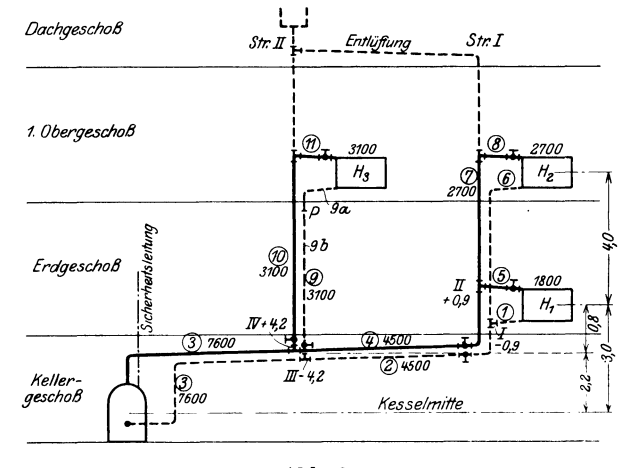

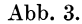

#### Durchrechnung.

#### **1.** Annahme der Rohrleitung.

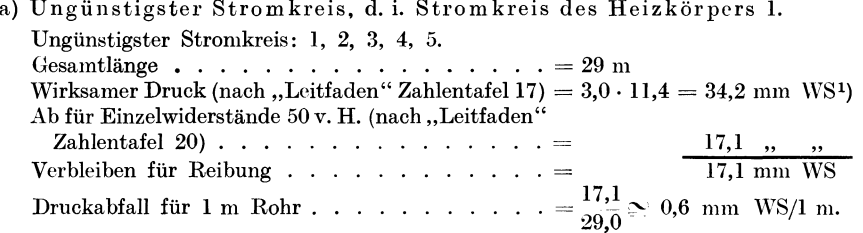

Hieraus folgen, unter Benutzung der Hilfstafel III, sofort die "anzunehmenden Durchmesser" in Spalte d der Zusammenstellung *A.* 

#### b) Stromkreis des Heizkörpers 2.

|                                                                                                  | 1. Art. |  |  |  |  |  |  |  |
|--------------------------------------------------------------------------------------------------|---------|--|--|--|--|--|--|--|
|                                                                                                  |         |  |  |  |  |  |  |  |
|                                                                                                  |         |  |  |  |  |  |  |  |
|                                                                                                  |         |  |  |  |  |  |  |  |
| Hiervon aufgebraucht für die mit Heizkörper 1 gemeinsamen                                        |         |  |  |  |  |  |  |  |
| Teilstrecken 2, 3, 4 von der Gesamtlänge 26 m: $26 \cdot 0.6$ = 15,6 ,, ,                        |         |  |  |  |  |  |  |  |
|                                                                                                  |         |  |  |  |  |  |  |  |
| Gesamtlänge der Teilstrecke 6, 7, 8 $\ldots$ $\ldots$ $\ldots$ $\ldots$ $\ldots$ $\ldots$ = 11 m |         |  |  |  |  |  |  |  |
|                                                                                                  |         |  |  |  |  |  |  |  |

<sup>&</sup>lt;sup>1</sup>) Die Tichelmannsche Annahme, daß bei unterer Verteilung für die Bemessun**g** der Grundleitungen statt des lotrechten Abstandes der Kesselmitte von der Mitte des un<sup>g</sup>ünstigsten Heizkörpers die Entfernung der Kesselmitte von der Mitte der Vorlaufleitung zu setzen sei, sichert naturgemäß ein schnelleres "Angehen" der Anlage. Man erhält aber, falls der Rechnung die für -20°C zu fördernden Wärmemengen zugrunde gelegt werden, ein kostspieligeres Rohrnetz. In ungünstigen Fällen, also dann, wenn die ersten, vielleicht

#### 2. Art.

l\Ian schreibt sich an die Knotenpunkte *I* und *II* (Abb. 3) die dort für die Reibung zur Verfügung stehenden Druckhöhen in folgender Weise hin. In der Heizkörpermitte wird eine Xullebene gedacht. Vom Knotenpunkt *II* bis zur Xullebene ist noch die Teilstrecke 5 zu versorgen. Reibungsdruck dafür  $1,5 \cdot 0,6 = 0,9$  mm WS. Daher steht bei Knotenpunkt *II* der Betrag + 0,9. Von der Xullebene bis zum Knotenpunkt *I* liegt die Teilstrecke l. Für sie wird an Reibungsdruck verbraucht  $1.5 \cdot 0.6 = 0.9$  mm WS. Während nun die Werte, die vor der Xullebene liegen, positiv angesetzt werden, erhalten die nach der Xullebene liegenden Knotenpunkte die betreffenden Reibungswerte negativ angeschrieben. Deshalb steht bei Knotenpunkt  $I$  die Zahl  $-0.9$ .

Der Unterschied der bei den Knotenpunkten *I* und *II* stehenden Drucke (d. i. + 0,9-[-0,9] = 1,8) ist verfügbarer Druck nicht nur für die Teilstrecken 1 und *5,*  sondern selbstverständlich auch für die Teilstrecken 6, 7 und 8. Daher:

Verfügbarer Reibungsdruck von den Knotenpunkten *I, Il* aus . + 1,8 mm WS \Virksame Druckhöhe für die Überhöhung des Heiz.

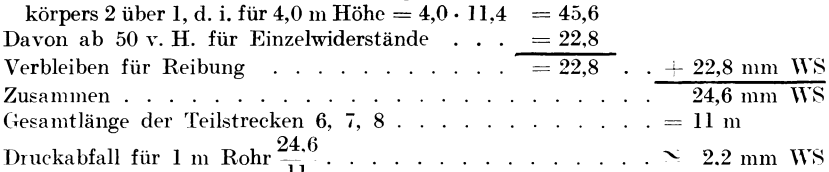

Hieraus folgen, unter Benutzung des Hilfsblattes III, sofort die "anzunehmenden Durehmesser" in Spalte d der Zusammenstellung A.

| [Nr. d. Teilstrecke] |                         | $\rm{Länge}$ |              |                                                                                                    |                |                     |                  |                             |                   | Ausführung                                   |   |                 |              |       |         |                                     |
|----------------------|-------------------------|--------------|--------------|----------------------------------------------------------------------------------------------------|----------------|---------------------|------------------|-----------------------------|-------------------|----------------------------------------------|---|-----------------|--------------|-------|---------|-------------------------------------|
|                      | Wärme-<br>menge         |              | Annahme      |                                                                                                    |                | ursprüngliche Werte |                  |                             |                   |                                              |   | geänderte Werte |              |       |         | Unterschied                         |
|                      | Temp.<br>Gefälle<br>200 |              |              | $l = d \left\langle R/1 \mathrel{{\rm m}} \left\langle v^1 \right\rangle - l \, R \right\rangle \left\langle \sum_{\zeta} \right\rangle =  Z  \left\langle \left\langle d \right\rangle \left\langle R/1 \mathrel{{\rm m}} \left\langle v^1 \right\rangle \right\rangle - l \, R \right\rangle \left\langle \sum_{\zeta} \zeta_{\zeta} \right\rangle$ |                |                     |                  |                             |                   |                                              |   |                 |              | Z     | $l\,R$  | z                                   |
|                      | WE                      |              |              | m mm mm WS m s mm WS                                                                                                    |                |                     |                  |                             |                   | $mm$ WS <sup>\ </sup> mm $mm$ WS $m/s$ mm WS |   |                 |              | mm WS | $g - n$ | $i - p$                             |
| a <sub>1</sub>       | $\mathbf b$             | $\mathbf{c}$ | $\mathbf{d}$ | $\mathsf{e}$                                                                                                    | f $\mathbf{f}$ | g                   | $\mathbf{h}$     | i k                         |                   | $\bf{l}$                                     | m | $\mathbf n$     | $\mathbf{o}$ | p     | q       | r                                   |
|                      |                         |              |              |                                                                                                    |                |                     |                  |                             |                   | Stromkreis des Heizkörpers 1.                |   |                 |              |       |         |                                     |
|                      |                         |              |              | Wirksamer Druck 34,2 mm WS.                                                                                                    |                |                     |                  |                             |                   |                                              |   |                 |              |       |         | Druckabfall für 1 m Rohr 0,6 mm WS. |
| 1                    | 1800                    |              | 1.5/20       | $0.61\ 0.09$                                                                                                    |                | 0,9                 | 6.0 <sub>1</sub> | 2,4                         |                   |                                              |   |                 |              |       |         |                                     |
| $\overline{2}$       | 4500                    |              | 5,534        | $0,25$ 0.08                                                                                                    |                | 1,4                 | 11,0             | 3,5                         |                   |                                              |   |                 |              |       |         |                                     |
| 3                    | 7600                    |              |              | $ 15,0.34 \quad 0,61 \quad 0,12 $                                                                                                    |                | 9,2                 |                  | $6,5$ 4,7                   |                   |                                              |   |                 |              |       |         |                                     |
| $\overline{4}$       | 4500                    |              |              | $5,5$ 34 0,25 0,08 1,4                                                                                                    |                |                     |                  | $11,0$ 3,5                  |                   |                                              |   |                 |              |       |         |                                     |
| 5                    | 1800                    |              | 1,5 20       | $0,61 \quad 0,09 \quad 0,9$                                                                                                    |                |                     | 13,5             | 5,5                         |                   |                                              |   |                 |              |       |         |                                     |
|                      |                         |              |              | $\sum (l \ R - Z) = 13.8 + 19.6 = 33.4 \text{ mm} \text{ WS}.$                                                                                                    |                |                     |                  |                             |                   |                                              |   |                 |              |       |         |                                     |
|                      |                         |              |              |                                                                                                    |                |                     |                  |                             |                   | Stromkreis des Heizkörpers 2.                |   |                 |              |       |         |                                     |
|                      |                         |              |              | Wirksamer Druck 79,8 mm WS.                                                                                                    |                |                     |                  |                             |                   |                                              |   |                 |              |       |         | Druckabfall für 1 m Rohr 2,2 mm WS. |
|                      | 6 2700                  |              | 5,5,20       | 1,4                                                                                                    | 0,13           | - 7,7               | 7.0 <sub>1</sub> | 5,9                         |                   |                                              |   |                 |              |       |         |                                     |
|                      | 7 2700                  |              |              | 4,0 20 1,4 0,13 5,6                                                                                                    |                |                     | 1,0              | 0,9                         |                   |                                              |   |                 |              |       |         |                                     |
|                      | $8^{\degree} 2700$      |              | 1,5,20       |                                                                                                    | $1,4$ 0,13 2,1 |                     |                  | $14,0$ $ 11,8$              |                   |                                              |   |                 |              |       |         |                                     |
|                      |                         |              |              | $\sum (lR + Z) = 15.4 + 18.6 = 34.0$ mm WS.                                                                                                    |                |                     |                  |                             |                   |                                              |   |                 |              |       |         |                                     |
|                      |                         |              |              |                                                                                                    |                |                     |                  |                             |                   | Stromkreis des Heizkörpers 3.                |   |                 |              |       |         |                                     |
|                      |                         |              |              | Wirksamer Druck 79,8 mm WS.                                                                                                    |                |                     |                  |                             |                   |                                              |   |                 |              |       |         | Druckabfall für 1 m Rohr 2,7 mm WS. |
| 9                    | 3100                    |              | $6.0\,20$    | 1,7                                                                                                    |                |                     |                  | $0,15$ $10,2$ $17,5$ $19,6$ | $\hspace{0.05cm}$ |                                              |   |                 |              |       |         |                                     |
|                      | 10 3100                 |              |              | $5,5$ 20 1,7 0,15 9,4 11,5 11,7                                                                                                    |                |                     |                  |                             |                   |                                              |   |                 |              |       |         |                                     |
|                      | $113100 +$              |              |              | $1,5$ 20 1,7 0,15 2,6 14,0 15,7                                                                                                    |                |                     |                  |                             |                   |                                              |   |                 |              |       |         |                                     |
|                      |                         |              |              | $\Sigma (lR - Z) = 22.2 + 47.0 = 69.2$ mm WS.                                                                                                    |                |                     |                  |                             |                   |                                              |   |                 |              |       |         |                                     |
|                      |                         |              |              | verhältnismäßig hoch stehenden Heizkörper in wagerechter Richtung vom Kessel weit entfernt                                                                                                    |                |                     |                  |                             |                   |                                              |   |                 |              |       |         |                                     |

Zusammenstellung A.

sind, schützt die Tichelmannsche Annahme vor mancherlei unangenehmen Erscheinungen.

<sup>1</sup> ) Die Spalten *v* können entfallen.

# 14 Warmwasserheizung.

## c) Stromkreis des Heizkörpers 3.

#### I. Art.

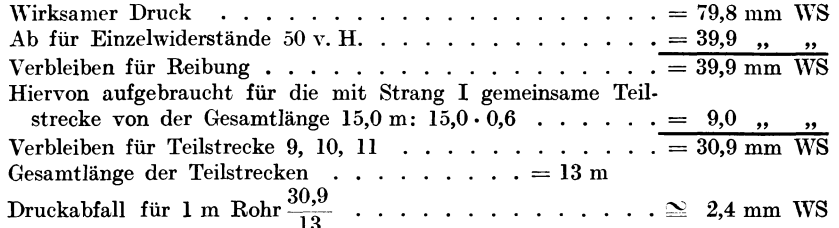

Hieraus folgern die anzunehmenden Durchmesser in Spalte d der Zusammenstellung A.

#### 2. Art.

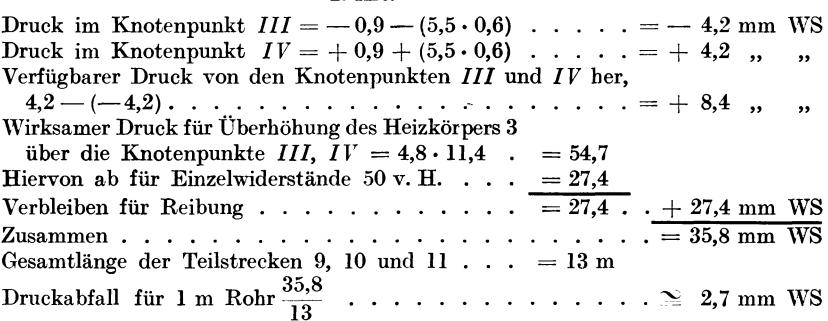

Hieraus folgern die Durchmesser in Spalte d der Zusammenstellung A.

## 2. Nachrechnung der Rohrleitung.

a) Stromkreis des Heizkörpers I.

Ermittlung der Werte  $\Sigma \zeta^1$ :

Die Heizkörperanschlüsse seien überall derartig:

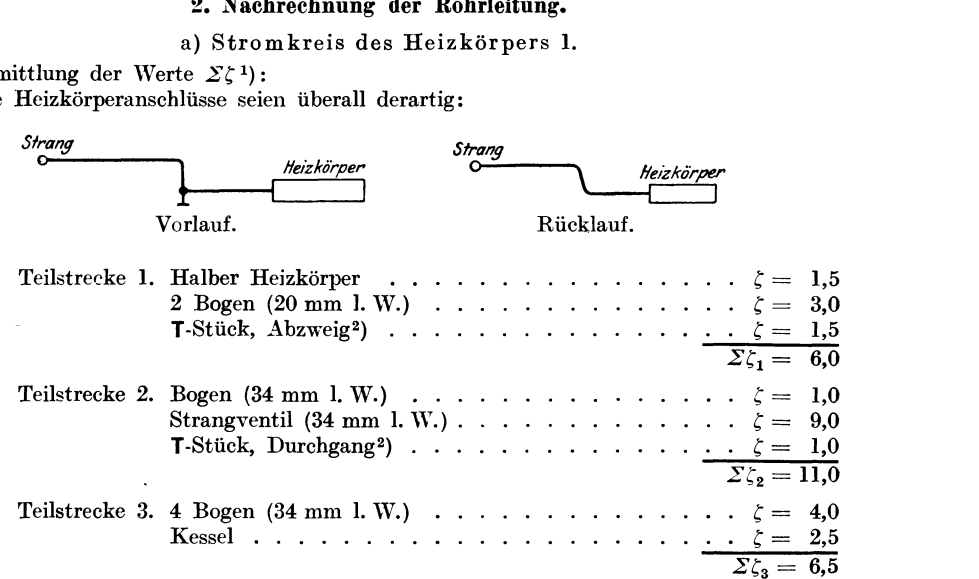

<sup>1</sup> ) Die eingeklammerten Zahlen bedeuten die lichten Weiten der anschließenden Rohre. 2) Die T-Stücke sind stets in jener Teilstrecke anzusetzen, in der der Schenkel *s* und

nicht das gemeinsame Stück g sitzt.

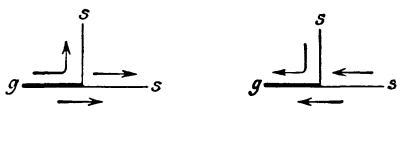

Berechnung von Beispielen.

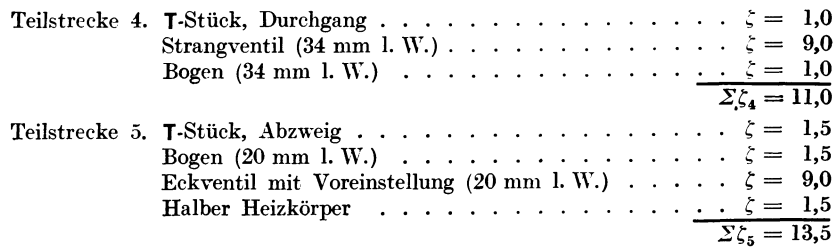

Eintragen der Werte  $\Sigma \zeta$  in Spalte h der Zusammenstellung A;

Aufgreifen des gewählten Durchmessers *d* (aus Spalte d) in der Hilfstafel III; Aufsuchen: lotrecht unter Durchmesser *d* und in den Zeilen I die jeweils zu fördernden Wärmemengen (WE aus Spalte b);

Ablesen von *R/1* m, eintragen in Spalte e;

Unmittelbar unter den WE stehen in den Zeilen II die Geschwindigkeiten *v.*  Eintragen dieser Werte in Spalte f nicht nötig;

Aufsuchen von *v* im linken oberen Teil der Hilfstafel 111;

Ablesen von Z, zugehörig dem jeweiligen Wert  $\Sigma \zeta$  (aus Spalte h) und eintragen in Spalte i;

Rechnen der Werte *l R,* eintragen in Spalte g;

Addition der Werte  $l R + Z$  für alle Teilstrecken dieses Stromkreises.

Aus der Zusammenstellung A ergibt sich:

 $\sum (l \ R + Z)^3 = 33,4 \text{ mm} \text{ WS},$ 

in genügender Übereinstimmung mit dem zur Verfügung stehenden Druck  $H = 34.2$  mm WS.

b) Stromkreis des Heizkörpers 2.

Es werden zunächst die Werte  $\Sigma^+_s$  für jede Teilstrecke bestimmt<sup>1</sup>), dann die Spalten e, f, g, h und i der Zusammenstellung *A* genau wie vor ausgefüllt.

Daraus ergibt sich  $\sum (l \ R + Z)_{6, 7, 8} = 34,0$  mm WS Hierzu kommt  $S \subseteq (l + 2)_{2,3,4} = 23,7,7,8$  $Z$ usammen = 57,7 mm WS

während 79,8 mm WS zur Verfügung stehen.

Man könnte versuchen, Teilstrecke 6 in 2 Teile, 6 a und 6 b, zu zerlegen, wobei 6 a den Heizkörperanschluß und 6b den Fallstrangteil bezeichnet. Teilstrecke 6a werde von 20 auf 14 mm verengt. Dann ergibt sich folgendes Bild:

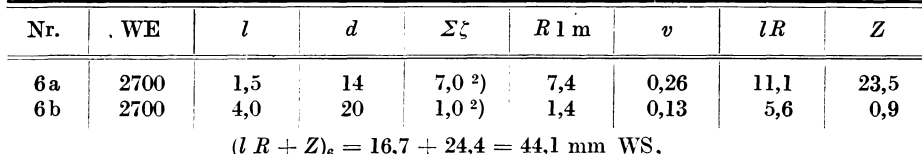

$$
(i \t R + Z)6 = 10, i + 24,4 = 44,1 \t min \t NS\n withrend früher \t (i \t R + Z)6 = 7,7 + 5,9 = 13,6 \t min \t NS
$$

war. Daher zusätzlich 27,5 mm WS.

Hierdurch steigt der Druckverbrauch im Stromkreis 2 auf 57,7 + 27,5 = 85,2 mm WS. während an Druckhöhe 79,8 mm WS zur Verfügung stehen. Es muß daher Teilstrecke 6 ungeteilt mit 20 mm l. W. belassen werden.

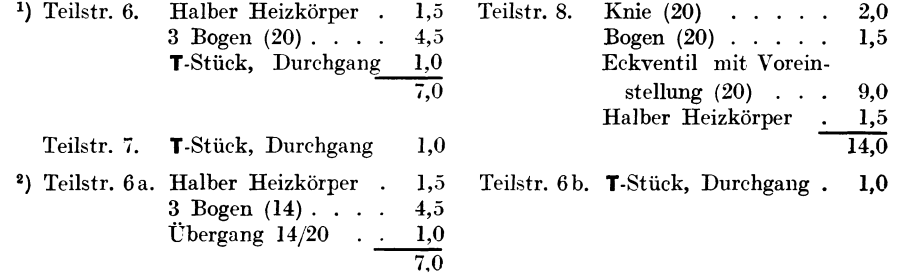

## 16 \Varmwasserheizung.

c) Stromkreis des Heizkörpers 3.

Xach Durchführung des unter a bzw. b besprochenen Verfahrens<sup>3</sup>) ergibt sich

$$
\begin{array}{c}\n\Sigma \ (l\ R + Z)_{9,\ 10,\ 11} = 69,2\ \mathrm{mm}\ \mathrm{WS} \\
\text{Hierzu kommt} \quad \Sigma \ (l\ R + Z)_{3} \quad = 13,9\quad,,\quad n \\
\text{Endsumme} \quad 83,1\ \mathrm{mm}\ \mathrm{WS}\n\end{array}
$$

während nur 79,8 mm WS zur Verfügung stehen. Teilstrecke 9 wird daher bis zum Punkt P auf 25 mm erweitert. Führt man die Rechnung mit den unter <sup>4</sup>) ermittelten Widerstandszahlen durch, so ergibt sich eine Endsumme von 78,4 mm \VS, die mit der zur Verfügung stehenden Druckhöhe genügend übereinstimmt.

#### II. Warmwasserheizung. Einrohranlage.

#### Mit Berücksichtigung der Wärmeverluste.

Beispiel 2. *Voraussetzungen:* Wassertemperatur beim Austritt aus dem Kessel  $f = 85^\circ$  C. Temperaturgefälle der Anlage (ohne Berücksichtigung der Wärmeverluste) 15° C. Temperaturgefälle aller Heizkörper desselben Stranges gleich, und zwar  $\Delta H = 10^{\circ}$ C<sup>1</sup>). Die Wärmeverluste der oberen Verteilleitung und der Fallstränge sollen berücksichtigt werden. Steigestrang keine Abkühlung. Dachbodentemperatur  $\pm 0^{\circ}$  C, Wärmeschutz der oberen Verteilleitung  $80 \text{ v H}$  Wirkungsgrad. Fallstränge ungeschützt vor der Wand. Gemeinsamer Rücklauf: Abkühlung vernachlässigt. Raumtemperatur 20°C. Alles übrige zeigt Abb. 4.

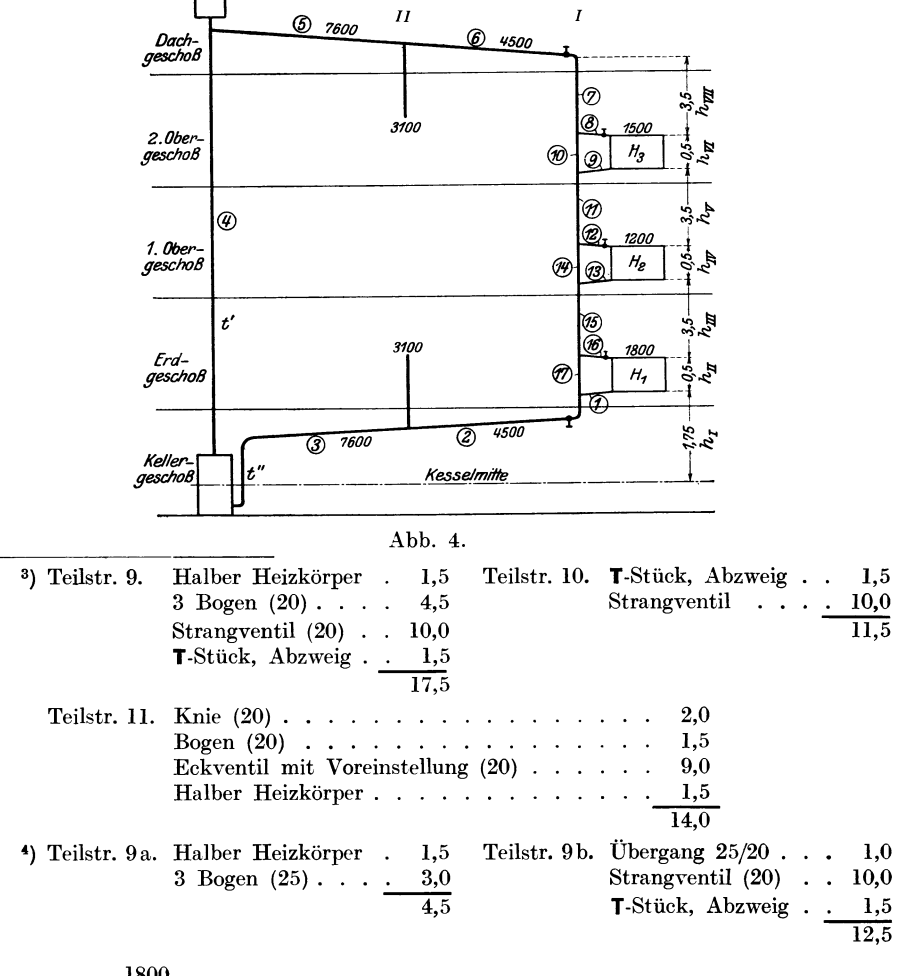

<sup>1</sup>) 
$$
\Delta H \gg \frac{1800}{4500} 15
$$
;  $\Delta H \gg 6^{\circ}$  siehe S. 9.

# Durchrechnung.

#### 1. Annahme der Rohrleitung.

# A. Ungünstigster Stromkreis, d. i. der Stromkreis des Fallstranges I.

a) Wirksamer Druck.

 $\alpha$ ) Berechnung der Temperaturen ohne Berücksichtigung der Wärmeverluste.  $t' = 85^{\circ} = t_4 = t_5 = t_6 = t_7 = t_8 = t_{10},$   $Q = \frac{\Sigma W}{t'-t''} = \frac{1500 + 1200 + 1800}{85 - 70} = 300$  kg/h,  $t_{\bullet} = 85 - 10 = 75^{\circ}$ ,  $t'' = 70^{\circ} = t_2 = t_3,$  $t_{11}$  = [nach Gl. (10)] =  $t' - \frac{W_3}{Q} = 85 - \frac{1500}{300} = 80^{\circ}$ ,<br> $t_{12} = 80^{\circ} = t_{14}$ ,  $t_{13} = 80 - 10 = 70$ °,  $t_{15}$  = [nach Gl. (10)] =  $t_{11} - \frac{W_2}{Q} = 80 - \frac{1200}{300} = 76^{\circ}$ ,  $t_{16} = 76^{\circ} = t_{17},$  $t_1 = 76 - 10 = 66$ °.  $\beta$ ) Bestimmung des wirksamen Druckes.  $\begin{aligned} H &= h_I(\gamma''-\gamma') + h_{II}(\gamma_{B1}-\gamma') + h_{III}(\gamma_{15}-\gamma') + h_{IV}(\gamma_{B2}-\gamma') + h_{V}(\gamma_{11}-\gamma') + \\ &\quad + h_{V I}(\gamma_{B3}-\gamma') + h_{V II}(\gamma'-\gamma') = \\ &= 1{,}75(\gamma_{70}-\gamma_{85}) + 0{,}5(\gamma_{71}-\gamma_{85}) + 3{,}5(\gamma_{76}-\gamma_{85}) + 0{,}5(\gamma_{75}-\gamma_{85}) + \\ &\quad + 3{,}5(\gamma_{80}-\gamma_{85}) + 0{,}5(\gamma_{80}-\$ Benutzung der Zahlentafel 17, "Leitfaden" II. Teil.  $= 1,75 \cdot 9,16 + 0.5 \cdot 8,58 + 3,5 \cdot 5,64 + 0.5 \cdot 6,24 + 3,5 \cdot 3,18 + 0.5 \cdot 3,18 = 55,9$  mm WS. b) Annahme des Stromkreises des Stranges I. Wirksamer Druck ohne Berücksichtigung der Wärmeverluste . = 55,9 mm WS Berücksichtigung der Wärmeverluste nach Zahlentafel 18 des "Leitfadens" II. Teil: Fallstränge ungeschützt. 3 geschossig. Wagerechte Ausdehnung der Anlage bis 25 m. Höhe des mittelsten Heizkörpers über Kesselmitte 6,0 m. Wagerechte Entfernung des Stranges vom Steigstrang 12 m. Ergibt nach der erwähnten Zahlentafel zusätzliche Daraus folgen die Durchmesser in Spalte d der Zusammenstellung B. B. Kurzschlußstrecken 10, 14 und 17.  $\begin{array}{cccccc} d_{10} \,\, \text{ein} \,\, \text{Handelsmaß} \,\, \text{kleiner als} \,\, d_8 \,\, \text{bzw.} \,\, d_9; & d_{10} = 20 \,\, \text{mm} \\ d_{14} \,\, \, , & , & , & , & , & d_{12} \,\, , , & d_{13}; & d_{14} = 20 \,\, \, , \\ d_{17} \,\, \, , & , & , & , & , & d_{16} \,\, , & d_{15} \,\, \\ \end{array}$ 

Brabbée, Rohrnetzberechnungen. 2. Aufl.

# Warmwasserheizung.

Zusammenstellung B.

|                              | Wärme-<br>mengen                  |                             |                  |                  |                                                                                               |                        |                                                                        |                                      |                  |                | Ausführung             |                  |                                  |                |                                                    |                  |             |
|------------------------------|-----------------------------------|-----------------------------|------------------|------------------|-----------------------------------------------------------------------------------------------|------------------------|------------------------------------------------------------------------|--------------------------------------|------------------|----------------|------------------------|------------------|----------------------------------|----------------|----------------------------------------------------|------------------|-------------|
| Nr. der Teilstrecke          | Temp.-                            | Temp.                       | Länge            | Annahme          |                                                                                               |                        | ursprüngliche Werte                                                    |                                      |                  |                |                        |                  | geänderte Werte                  |                |                                                    |                  | Unterschied |
|                              | Gefälle<br>$10^0$ bzw.<br>$150$ C | Gefälle<br>$10\,C$          | l                |                  | $d \cdot R/\mathrm{l} \,\,\mathrm{m} \mid \,\, v$                                             |                        | $lR = \Sigma \zeta$                                                    |                                      | z                |                | $d \quad R/\text{l m}$ | $\boldsymbol{v}$ | l R                              |                | z                                                  | lR               | z           |
|                              | WЕ                                | WE                          | ${\bf m}$        |                  | $\begin{array}{ l c c c c c }\nmmWS & m/s & mnWS & 1) & mmWS & mmWS & m/s & mmWS \end{array}$ |                        |                                                                        |                                      |                  |                |                        |                  |                                  | $\Sigma\zeta$  | mmWS                                               | $g - n$          | i – p       |
|                              | $\mathbf{a}$                      | b                           | $\mathbf c$      | $\mathbf d$      | $\mathbf e$                                                                                   | f                      | g                                                                      | h                                    | i                | k              | l                      | $\mathbf m$      | $\bf n$                          | 0              | p                                                  | q                | r           |
|                              |                                   |                             |                  |                  |                                                                                               |                        | Stromkreis des Fallstranges Str. I.                                    |                                      |                  |                |                        |                  |                                  |                |                                                    |                  |             |
| П                            | 1800                              | 180                         |                  | 1,0,25           | 0,74                                                                                          | [0,11]                 | 0,7                                                                    | 3,0                                  | $_{1,8}$         |                |                        |                  |                                  |                |                                                    |                  |             |
| $\boldsymbol{2}$<br>$\bf{3}$ | 4500                              | 300                         |                  | 4,0 34           | 0,41                                                                                          | 0,10                   | 1,6                                                                    | 11,0                                 | 5,5              | 25             | 1,0                    | 0,18             | 7,6                              | $12,0^2$ 19,4  |                                                    | $+6,0$           | $+13,9$     |
| 4                            | 7600<br>7600                      | 506<br>506                  | $14,0$ 39        | 9,0 39           | 0,55<br>0,55                                                                                  | 0,12<br> 0,12          | 5,0<br>7,7                                                             | 3,0<br>1,5                           | 2,2<br>1,1       |                |                        |                  |                                  |                |                                                    |                  |             |
| $5\vert$                     | 7600                              | 506                         | 8,0,39           |                  | 0,55                                                                                          | 0,12                   | 4,4                                                                    | 1,0                                  | 0,7              |                |                        |                  |                                  |                |                                                    |                  |             |
| 61                           | 4500                              | 300                         |                  | 4,0.34           | 0,41                                                                                          | 0,10                   | 1,6                                                                    | 11,0                                 | 5,5              |                |                        |                  |                                  |                |                                                    |                  |             |
| 71                           | 4500                              | 300                         |                  | $3,5$ 34         | 0,41                                                                                          | 0,10                   | 1,4                                                                    |                                      |                  |                |                        |                  |                                  |                |                                                    |                  |             |
|                              | 8 1500                            | 150                         |                  | 1,0.25           | 0,50                                                                                          | 0,09                   | 0,5                                                                    | 5,0                                  | 2,0              |                |                        |                  |                                  |                |                                                    |                  |             |
|                              | 9 1 5 0 0<br>11 4500              | 150<br>300                  |                  | 1,0,25<br>3,5 34 | 0,50<br>0,41                                                                                  | $ 0,09\rangle$<br>0,10 | 0,5<br>1,4                                                             | $_{3,0}$<br>$\overline{\phantom{0}}$ | 1,2<br>-----     |                |                        |                  |                                  |                |                                                    |                  |             |
|                              | 12 1200                           | 120                         |                  | 1,0 20           | 1,10                                                                                          | 0,12                   | 1,1                                                                    | 5,0                                  | 3,6              |                |                        |                  |                                  |                |                                                    |                  |             |
|                              | 13 1200                           | 120                         |                  | 1,0.25           | 0,34                                                                                          | 0,07                   | $_{\rm 0,3}$                                                           | 3,0                                  | 0,8              |                |                        |                  |                                  |                |                                                    |                  |             |
|                              | 15 4500                           | 300                         |                  | $3,5$ 34         | 0,41                                                                                          | 0,10                   | 1,4                                                                    | $\overline{\phantom{a}}$             |                  |                |                        |                  |                                  |                |                                                    |                  |             |
|                              | 16 1800                           | $180 \,   \, 1,0 \, 25$     |                  |                  | 0,74                                                                                          | 0,11                   | 0,7                                                                    | 5,0                                  | 3,0              |                |                        |                  |                                  |                |                                                    |                  |             |
|                              |                                   |                             | 55,5             |                  |                                                                                               |                        | 28,3                                                                   | $+$                                  | $27,4 = 55,7$    |                |                        |                  |                                  |                |                                                    |                  | $+19,9$     |
| 10                           |                                   | 150 <sup>3</sup> ) $0,5,20$ |                  |                  | 1,7                                                                                           | 0,15                   | 0,9                                                                    | 2,0                                  | 2,2              |                |                        |                  |                                  |                |                                                    |                  |             |
| 14                           |                                   | 180                         |                  | 0,5 20           | 2,3                                                                                           | 0,17                   | 1,2                                                                    | 2,0                                  | 2,9              |                |                        |                  |                                  |                |                                                    |                  |             |
| 17                           |                                   | 120                         |                  | 0,5 20           | 1,1                                                                                           | [0, 12]                | 0,6                                                                    | 2,0                                  | 1,4              | $\parallel$ 14 | 6,1                    | [0, 22]          | 3,1                              | 2,0            | 4,8                                                |                  |             |
|                              |                                   |                             |                  |                  | <sup>1</sup> ) Einzelwiderstände:                                                             |                        |                                                                        |                                      |                  |                |                        |                  | Heizkörperanschlüsse geradlinig. |                |                                                    |                  |             |
|                              |                                   |                             |                  |                  | Teilstr. 1 (25). 1 $T\text{-St.-A}.$                                                          |                        | 1 halb. Heizk.                                                         | $\sim$ $\sim$                        | 1,5              |                | Teilstr. 8 (25).       |                  |                                  |                | $1$ T-St.-A.                                       | 1,5              |             |
|                              |                                   |                             |                  |                  |                                                                                               |                        |                                                                        |                                      | 1,5<br>3,0       |                |                        |                  |                                  | 1 halb. Heizk. | 1 Durchgangshahn.                                  | 2,0<br>1,5       |             |
|                              |                                   |                             |                  |                  | Teilstr. $2(34)$ . 1 Bogen                                                                    |                        |                                                                        |                                      |                  |                |                        |                  |                                  |                |                                                    | 5,0              |             |
|                              |                                   |                             |                  |                  |                                                                                               | 1 Str.-Vent.           |                                                                        | $\sim 100$ km s $^{-1}$              | 1,0<br>9,0       |                | Teilstr. 9 (25).       |                  |                                  | 1 halb. Heizk. |                                                    | 1,5              |             |
|                              |                                   |                             |                  |                  |                                                                                               | $1$ T-St.-D.           |                                                                        |                                      | 1,0              |                |                        |                  |                                  | $1$ T-St.-A.   |                                                    | 1,5              |             |
|                              |                                   |                             |                  |                  |                                                                                               |                        |                                                                        |                                      | 11,0             |                |                        |                  |                                  |                |                                                    | $\overline{3,0}$ |             |
|                              |                                   |                             | Teilstr. 3 (39). |                  |                                                                                               |                        | $3$ Bogen je $0,5$                                                     | $\ddotsc$                            | 1,5              |                |                        |                  | Teilstr. 11 (34). Nichts.        |                |                                                    |                  |             |
|                              |                                   |                             |                  |                  |                                                                                               |                        | 1 halber Kessel                                                        |                                      | 1,5              |                |                        |                  |                                  |                | Teilstr. 12 (20). 1 T-St. A.                       | 1,5              |             |
|                              |                                   |                             |                  |                  |                                                                                               |                        |                                                                        |                                      | $\overline{3,0}$ |                |                        |                  |                                  |                | 1 Durchgangshahn.                                  | 2,0              |             |
|                              |                                   |                             |                  |                  | Teilstr. 4 (39). 1 halber Kessel $\ldots$                                                     |                        |                                                                        |                                      | 1,5              |                |                        |                  |                                  | 1 halb. Heizk. |                                                    | 1,5              |             |
|                              |                                   |                             |                  |                  |                                                                                               |                        |                                                                        |                                      |                  |                |                        |                  |                                  |                |                                                    | 5,0              |             |
|                              |                                   |                             |                  |                  | Teilstr. 5 (39). $1 \text{ K}$ nie                                                            |                        |                                                                        |                                      | 1,0              |                |                        |                  | Teilstr. 13 (25). 1 halb. Heizk. |                |                                                    | 1,5              |             |
|                              |                                   |                             |                  |                  | Teilstr. 6 (34). 1 T-St. - D. 1,0                                                             |                        | $1 \text{ Str. Vent.} \quad . \quad . \quad . \quad . \quad . \quad .$ |                                      |                  |                |                        |                  |                                  |                | 1 T-St.-A. $1,5$                                   | $\overline{3.0}$ |             |
|                              |                                   |                             |                  |                  |                                                                                               |                        | $1$ Knie 1,0                                                           |                                      |                  |                |                        |                  | Teilstr. 15 (34). Nichts.        |                |                                                    |                  |             |
|                              |                                   |                             |                  |                  |                                                                                               |                        |                                                                        |                                      | 11.0             |                |                        |                  |                                  |                |                                                    |                  |             |
|                              |                                   |                             |                  |                  | Teilstr. 7 (34). Nichts.                                                                      |                        |                                                                        |                                      |                  |                |                        |                  |                                  |                | Teilstr. 16 (25). Wie Teilstr. 8 $\,\cdot\,$ . 5,0 |                  |             |
|                              |                                   |                             |                  |                  | <sup>2</sup> ) Teilstr. 2 (25). 1 Bogen                                                       |                        |                                                                        |                                      |                  |                |                        |                  |                                  | 1,0            |                                                    |                  |             |
|                              |                                   |                             |                  |                  |                                                                                               |                        | 1 Str. Vent.                                                           |                                      |                  |                |                        |                  | . 10,0                           |                |                                                    |                  |             |
|                              |                                   |                             |                  |                  |                                                                                               |                        |                                                                        |                                      |                  |                |                        |                  | $1$ T-St.-D. 1,0                 |                |                                                    |                  |             |
|                              |                                   |                             |                  |                  |                                                                                               |                        |                                                                        |                                      |                  |                |                        |                  |                                  | 12.0           |                                                    |                  |             |
|                              |                                   |                             |                  |                  | <sup>3</sup> ) In Teilstrecke 7 300 kg/h = WE für $1^{\circ}$ C (Spalte b).                   |                        |                                                                        |                                      |                  |                |                        |                  |                                  |                |                                                    |                  |             |
|                              |                                   |                             |                  |                  |                                                                                               |                        |                                                                        |                                      |                  |                |                        |                  |                                  |                |                                                    |                  |             |
|                              |                                   |                             |                  |                  |                                                                                               |                        |                                                                        |                                      |                  |                |                        |                  |                                  |                |                                                    |                  |             |

#### 2. Nachrechnung der Rohrleitung.

# A. Stromkreis des Fallstranges Str. I.

#### a) Wirksamer Druck.

a) Berechnung der Temperaturen mit Berücksichtigung der Wärmeverluste der Rohrleitung. Siehe S. 7 und Gleichung (9) S. 8.

| Nr. | Q   |          | d  | t k  | $l$ f $k$ | $-\eta$  | $t_e$ | $t_{z}$  | $t_e-t_z$ | $\boldsymbol{\vartheta}$ | $t_a$ | $t_m$ | $h^\prime$ |
|-----|-----|----------|----|------|-----------|----------|-------|----------|-----------|--------------------------|-------|-------|------------|
| 5   | 506 | 8,0      | 39 | 1,73 | 13,6      | 0,2      | 85,0  | $\bf{0}$ | 85,0      | 0,5                      | 84,5  |       | 1          |
| 6   | 300 | 4,0      | 34 | 1,52 | 6,1       | 0,2      | 84,5  | $\bf{0}$ | 84,5      | 0,3                      | 84,2  |       |            |
| 7   | 300 | 3,5      | 34 | 1,39 | 4,9       | $_{1,0}$ | 84,2  | 20       | 64,2      | 1,0                      | 83,2  | 83,7  |            |
| 8   | 150 | $_{1,0}$ | 25 | 1,24 | $_{1,2}$  | $_{1,0}$ | 83,2  | 20       | 63,2      | 0,5                      | 82,7  |       |            |
| 9   | 150 | 1,0      | 25 | 1,19 | 1,2       | $_{1,0}$ | 72,7  | 20       | 52,7      | 0,4                      | 72,3  |       |            |
| 11  | 300 | 3,5      | 34 | 1,32 | 4,6       | 1,0      | 78,2  | 20       | 58,2      | 0,9                      | 77,3  | 77,8  |            |
| 12  | 120 | 1,0      | 20 | 0,94 | 0,9       | $_{1,0}$ | 77,3  | 20       | 57,3      | 0,4                      | 76,9  |       |            |
| 13  | 120 | 1,0      | 25 | 1,14 | 1,1       | 1,0      | 66,9  | 20       | 46,9      | 0,4                      | 66,5  |       |            |
| 15  | 300 | 3,5      | 34 | 1,32 | 4,6       | 1,0      | 73,3  | 20       | 53,3      | 0,8                      | 72,5  | 72,9  |            |
| 16  | 180 | $_{1,0}$ | 25 | 1,19 | $_{1,2}$  | $_{1,0}$ | 72,5  | 20       | 52,5      | 0,4                      | 72,1  |       |            |
|     | 180 | 1,0      | 25 | 1,14 | 1,1       | 1,0      | 62,1  | 20       | 42,1      | 0,3                      | 61,9  |       |            |

 $t_9 = t_8$  – Temperaturgefälle im Heizkörper  $H_3 = 82.7 - 10.0 = 72.7^{\circ}$ ,  $t_{11} = t_7 - \frac{W_3}{\Omega} = 83.2 - \frac{1500}{200} = 78.2^{\circ}$ ?

$$
t_{13} = t_{12} - \text{Temperaturegfalle im Heizkörper } H_2 = 76.9 - 10.0 = 66.9^{\circ},
$$
  
\n
$$
t_{15} = t_{11} - \frac{W_2}{Q} = 77.3 - \frac{1200}{300} = 73.3^{\circ 2},
$$
  
\n
$$
t_1 = t_{16} - 10^{\circ} = 72.1 - 10.0 = 62.1^{\circ},
$$

$$
t_2 = t_{15} - \frac{W_1}{Q} = 72.5 - \frac{1800}{300} = 66.5^{\circ 2}.
$$

Mittlere Temperatur im Heizkörper  $H_3 = \frac{82.7 + 72.7}{2} = 77.7^{\circ}$ , ", ",  $H_2 = \frac{76.9 + 66.9}{2} = 71.9^{\circ}$ <br>", ",  $H_1 = \frac{72.1 + 62.1}{2} = 67.1^{\circ}$ .

 $\beta$ ) Bestimmung des wirksamen Druckes.

Nunmehr sind für die in Frage kommenden Teilstrecken alle Temperaturen genau bestimmt, so daß die Ermittelung des wirksamen Druckes, bei Berücksichtigung der Wärmeverluste der Rohrleitung, vor sich gehen kann.

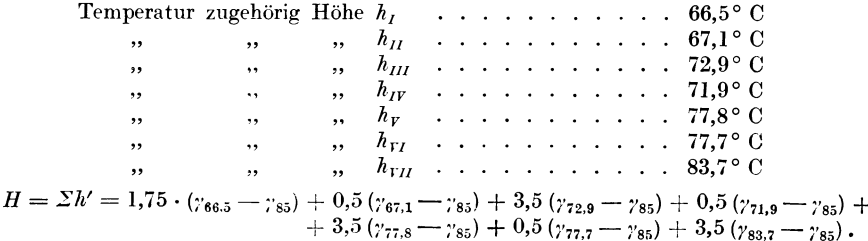

<sup>1</sup>) Zwecks klarerer Darstellung erfolgt die Berechnung der Drucke  $h'$  gesondert unter  $\beta$ ).

<sup>2</sup>) Streng genommen wären zu  $W_3$  bzw.  $W_2$  und  $W_1$  noch jene Wärmemengen zuzuzählen, die infolge der Wärmeverluste der Rohrleitungen 8, 9 bzw. 12, 13 und 16, 1 auftreten. Der Einfluß ist bei nicht zu langen Anschlüssen gering und kann hier vernachlässigt werden. Bemerkt sei, daß hierdurch die errechnete zusätzliche Druckhöhe unter der tatsächlich auftretenden bleibt.

#### Warmwasserheizung.

Benutzung der Zahlentafel 17 des "Leitfadens". II. Teil:

$$
H = 1{,}75 \cdot 11{,}12 + 0{,}5 \cdot 10{,}79 + 3{,}5 \cdot 7{,}48 + 0{,}5 \cdot 8{,}07 + 3{,}5 \cdot 4{,}54 + 0{,}5 \cdot 4{,}60 +
$$
  
+ 3{,}5 \cdot 0{,}85 = 76{,}3 mm W.S.

#### b) Nachrechnung.

Nunmehr erfolgt die Bildung der  $\Sigma (lR + Z)_{i}^{16}$  in bekannter Weise unter Benutzung der Hilfstafel I. Aus der Zusammenstellung B ergibt sich, daß die Summe aller Widerstände = 55,7 wird, während an wirksamem Druck = 76,3 mm WS zur Verfügung stehen. Teilstrecke 2 wird daher auf 25 mm WS verengt, womit die fragliche Summe = 75,6 mm WS wird und nunmehr mit dem wirksamen Druck in genügender Übereinstimmung steht.

B. Kurzschlußstrecken 10, 14 und 17.

Teilstrecke 10. Nach Gleichung (12) ist:

$$
H = h_{VI}(\gamma_{H_3} - \gamma_{10}) + (lR + Z)_{10} = 0.5 \, (\gamma_{77.7} - \gamma_{83.2}) + 3.1 = 0.5 \cdot 3.44 + 3.1 = 4.8 \, \text{mm W} \, \text{W} \, \text{N} \, \text{N}.
$$

Nun muß

$$
4.8 \geq (lR + Z)_{8,9} \quad \text{sein},
$$
  

$$
4.8 \geq 4.2.
$$

Teilstrecke 10 bleibt unverändert mit 20 mm l. W. bestehen.

Teilstrecke 14:

$$
H = h_{IV}(\gamma_{H_2} - \gamma_{14}) + (lR + Z)_{14} = 0.5(\gamma_{71.9} - \gamma_{77.3}) + 4.1 =
$$
  
= 0.5 \cdot 3.23 + 4.1 = 5.7 mm WS.

Nun muß

$$
5,7 \geq (lR + Z)_{12, 13}
$$
 sein  
 $5,7 \geq 5,8$ .

Teilstrecke 14 kann mit 20 mm l. W. bestehen bleiben.

Teilstrecke 17:

$$
H = h_{II}(\gamma_{H_1} - \gamma_{17}) + (lR + Z)_{17} = 0.5(\gamma_{67.1} - \gamma_{72.5}) + 2.0 =
$$
  
= 0.5 \cdot 3.08 + 2.0 = 3.5 mm WS.

Nun müßte:

$$
3,5 \geq (l\,R + Z)_{16,-1} \newline (l\,R + Z)_{16,-1} = 9,2
$$

sein, da aber

ist, muß Teilstrecke 17 von 20 mm l. W. auf 14 mm l. W. verengt werden Nunmehr wird

$$
H=1,5+(l\ R+Z)_{17}=1,5+7,9=9,4 \ \mathrm{mm \ WS},
$$

wodurch die Ungleichung erfüllt erscheint.

#### C. Stromkreis des Fallstranges II.

Sinngemäß nach dem unter A und B Gesagten zu behandeln. Weitere Beispiele befinden sich im "Leitfaden" I. Teil, S. 256- $-286.$ 

Einrohrausführung kann bei Pumpenbetrieb (Schnellstromheizung) in vielstöckigen Gebäuden vorteilhaft sein (siehe auch Heft 4 der Mitteilungen der Prüfanstalt). Werden in einem Gebäude Einrohr- und Zweirohrausführung gleichzeitig angewendet, so ist folgendes zu beachten:

 $\alpha$ ) an jedem Fallstrang soll nur einrohrig oder nur zweirohrig angeschlossen werden:

 $\beta$ ) die einrohrigen und die zweirohrigen Fallstränge sollen getrennte Rückläufe, besser noch, auch getrennte Vorläufe erhalten.

20

<sup>&</sup>lt;sup>1</sup>) Bei Teilstrecke 10, 14 und 17 wäre, streng genommen, die Abkühlung der Kurzschlußstrecken zu berücksichtigen. Dies kann hier wegen der geringen Länge der Strecken entfallen.

#### III. Schnellumlauf-Warmwasserheizung.

Beispiel 3. Voraussetzungen: (Siehe Abb. 5.) Ein Kessel von 42,0 m<sup>2</sup> Heizfläche erhalte als Sicherheitseinrichtung zum Umgehen des Vor- bzw. Rücklaufschiebers  $S_1$  bzw.  $S_2$  Leitungen 2 bzw. 5 von 70 mm l. W. mit je einem Wechselventil. Im Kessel selbst könne sich eine Dampfwassersäule von 1500 mm Höhe ausbilden. Die höchste Kesselbelastung sei 12 000 WE/m<sup>2</sup>. Die Anordnung und Bemessung der einzelnen Leitungen geht aus der Abb. 5 bzw. der Zusammenstellung C hervor.

Aufgabe: Es ist zu ermitteln, ob der im Kellergeschoß entstehende Druck ausreicht, um die im Kessel im Höchstfall entstehenden Wärmemengen gefahrlos abzuführen. Hierbei ist vorausgesetzt, daß die über dem Fußboden

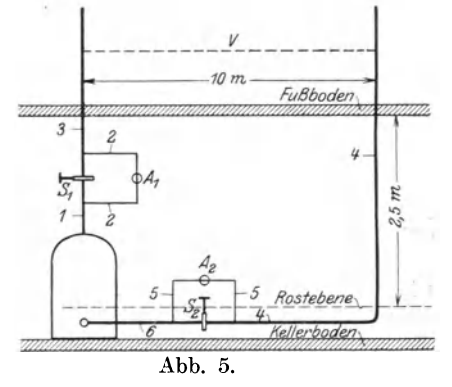

entstehende Druckhöhe zur Überwindung der in den oberen Geschossen vorhandenen Widerstände genüge.

Lösung der Aufgabe: Es werde vorausgesetzt, daß die Dampfbildung unmittelbar über der Rostebene beginne. Als ungünstigste Verhältnisse seien ferner angenommen:

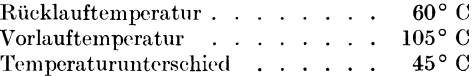

a) Ermittlung des wirksamen Druckes.

- $\alpha$ ) Wirksamer Druck infolge der Dampfblasenbildung = der halben
- 

b) Nachrechnung der nach Zusammenstellung C gegebenen Rohrleitung.

Die Stromkreise werden durch die in den oberen Stockwerken liegenden Vor- bzw. Rückläufe und die Heizkörper geschlossen. Da diese Teile der Anlage außer Betracht bleiben sollen, wird der Schluß des Stromkreises durch eine gedachte Teilstrecke V gebildet, deren Widerstand nicht zu berücksichtigen ist.

Die zu fördernden Wärmemengen sind  $42,0 \cdot 12000 = 504000 \text{ WE/h}$ . Zur Rechnung werden die Hilfstafeln I und II benutzt.

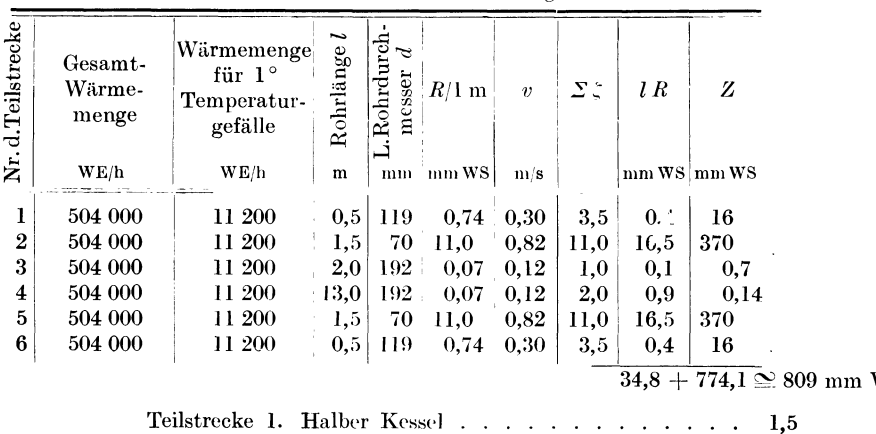

2 Knie . . . .

Zusammenstellung C.

<sup>1</sup>) Laut Ausführungszeichnung.

WS.

 $(2,0,1)$  $\overline{3,5}$ 

22 Varm wasserheizung.

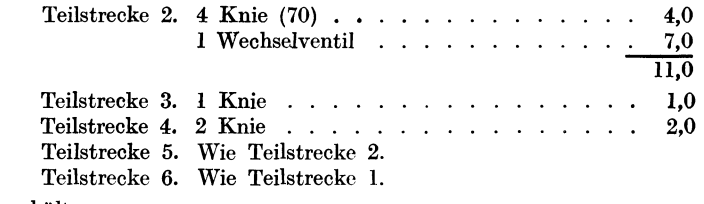

Man erhält

 $\sum (lR + Z)^6$  = 809 mm WS,

während 812 mm WS zur Verfügung stehen.

Es sei besonders darauf aufmerksam gemacht, daß in diesem Fall der Anteil der Einzelwiderstände an dem Gesamtwiderstand  $96$  v. H. ausmacht.

#### IV. Gewächshausheizung.

Beispiel 4. *Voraussetzungen* siehe Abb. 6 und Zusammenstellung D.

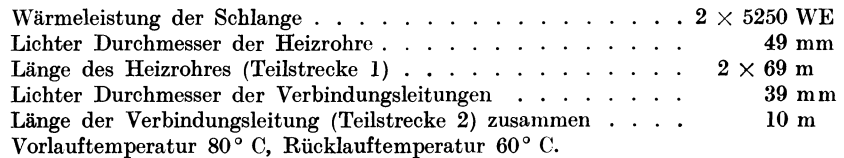

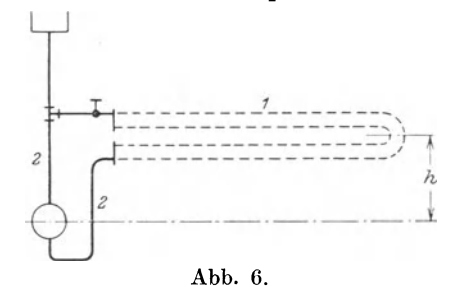

*Aufgabe:* Wie tief ist die Kesselmitte zu legen, wenn unter den angenommenen Verhältnissen die verlangten Wärmeleistungen erzielt werden sollen?

Lösung der Aufgabe: Annahme der gesuchten Höhe. *Rjl* m bei 5250 WE im 49 mm Rohr . 0,05  $lR = 69 \cdot 0,05$ R/1 m bei lO 500 WE im 39 mm Rohr  $l = 10 \cdot 0,56$  $0,05$ <br>  $\therefore$  = 3,5 mm WS<br>  $0,56$ <br>  $\therefore$  = 5,6 ,, ,  $\sum (l R) = 9,1$  mm WS  $+ 50$  v. H. für Einzelwiderstände  $\sum Z = 9,1$ , ...  $\sum (l \cdot R + Z) = 18,2 \text{ mm}$  WS

Da bei 80° und 60° der wirksame Druck = 11,4 mm WS für 1 m lotrechter Höhe beträgt, so muß die Kesselmitte um I,6 m vertieft werden.

N achrechn ung:

Zusammenstellung D.

|   | provided a final control of the control of the control of the control of |    | a        |     | v | ж                                  | _______                                       | to be the company of the company of<br>$-$<br>-- |
|---|--------------------------------------------------------------------------|----|----------|-----|---|------------------------------------|-----------------------------------------------|--------------------------------------------------|
| ດ | 5 2 5 0                                                                  | 69 | 49<br>39 | .05 | റ | $_{3,5}$<br>6.                     |                                               | $_{\rm 0.3}$                                     |
|   |                                                                          |    |          |     |   | ________<br><b>CONTRACTOR</b><br>ົ | <b>PERSONAL PROPERTY AND LOCATED AT A 200</b> | 1 A J                                            |

9,1  $+$   $\overline{10,4} = 19,5$  mm WS

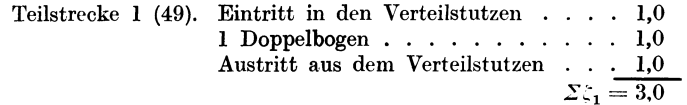

Teilstrecke 2 (39). Kessel . **1** Knie 3 Bogen Ventil (gewöhnlich)  $\Sigma(lR + Z) = 19.5$  mm WS. 2,5 1,0 1,5 . 9,0  $\Sigma_{52} = 14,0$ 

Demnach muß die Vertiefung der Kesselmitte betragen:

$$
\frac{19,5}{11,4} = 1,71 \text{ m}.
$$

Ein weiteres Beispiel findet sich im "Leitfaden" I. Teil, S. 273 u. f.

# **V. Stockwerksheizung.**

**Beispiel** ö. *Voraussetzungen:* Temperatur des Wassers bei Austritt aus *dem* Kessel 85° C, Temperaturgefälle der Heizkörper 20° C. Steigestrang keine Abkühlung. Verteilleitung, Stränge, Heizkörperanschlüsse nackt vor der Wand, gemeinsamer Rück· lauf geschützt vor Wärmeabgabe im Fußboden verlegt. Raumtemperatur 20° C. Die Kesselmitte liege 400 mm über Mitte Rücklauf. Die Abkühlung der Rücklaufleitungen werde vernachlässigt. Alles übrige geht aus Abb. 7 bzw. aus der Zusammenstellung E hervor.

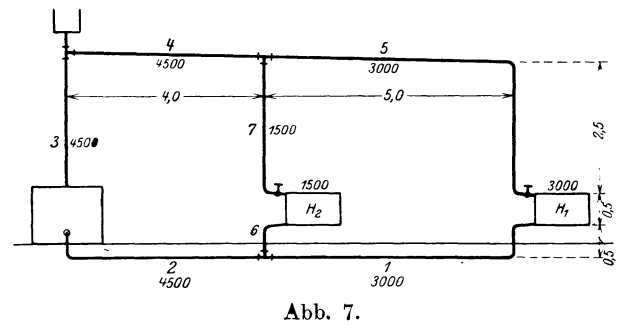

a) Annahme der Rohrleitung.

01) Ermittlung des ungünstigsten Heizkörpers und Annahme seines Stromkreises.

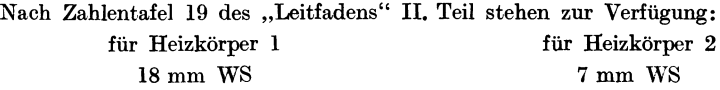

Hiervon ab 15 v. H., da die Vorlauftemperatur 85° beträgt; bleiben: 15 mm WS 6 mm WS.

Hiervon ab für Einzelwiderstände 50 v. H., bleibt für Reibung: 7,5 mm WS 3,0 mm WS.

Hieraus folgt der Druckabfall für 1 m Rohr:

$$
R_1 = \frac{7.5}{24.5} \approx 0.3
$$
 mm WS  $R_2 = \frac{3.0}{14.5} \approx 0.2$  mm WS.

Nun steht fest, daß der zu suchende Rohrdurchmesser von der Wärmemenge *W* unmittelbar und vom Druckabfall  $R$  umgekehrt abhängt. Man bildet daher für jeden Stromkreis den Ausdruck  $\frac{W}{R}$ . Jener Kreis, der den größten Bruch ergibt, ist der ungünstigere, mit ihm ist zu beginnen.

$$
\frac{W_1}{R_1} = \frac{3000}{0.3} = 10\ 000
$$
\n
$$
\frac{W_2}{R_2} = \frac{1500}{0.2} = 7500.
$$

Der Stromkreis des Heizkörpers 1 ist demnach der ungünstigere. Mit ihm beginnend ergeben sich, unter Benutzung des Hilfsblattes UI, die Werte *d* der Zusammenstellung E.

# Warmwasserheizung.

 $\beta$ ) Annahme des Stromkreises des Heizkörpers 2.

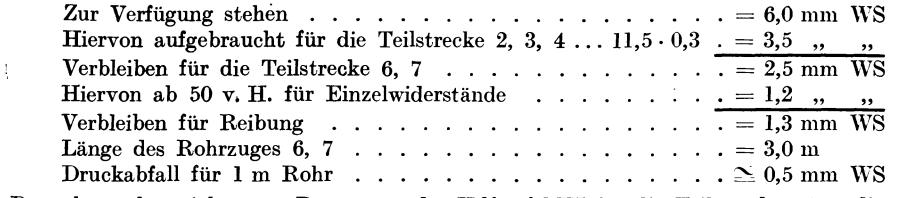

Danach ergeben sich unter Benutzung der Hilfstafel III für die Teilstrecken 6, 7 die in der Zusammenstellung E ersichtlichen Durchmesser (Spalte d).

| Nr. d. Teilstrecke | Wärme-<br>menge                                  |                  | Annahme          |                                                         |                  |                     |                      |                    |                 | Ausführung                             |                  |                                  |                         |         |                      |                 |
|--------------------|--------------------------------------------------|------------------|------------------|---------------------------------------------------------|------------------|---------------------|----------------------|--------------------|-----------------|----------------------------------------|------------------|----------------------------------|-------------------------|---------|----------------------|-----------------|
|                    |                                                  | Länge            |                  |                                                         |                  | ursprüngliche Werte |                      |                    |                 |                                        |                  | geänderte Werte                  |                         |         | Unterschied          |                 |
|                    | Temp.<br>Gefälle<br>20 <sup>0</sup> C            | l                | $\boldsymbol{d}$ | $R/1$ m                                                 | $\boldsymbol{v}$ | lB                  | أعزج                 | z                  |                 | $d \mid R/\rm 1 \ m$                   | $\boldsymbol{v}$ | lR                               | $\mathbf{\Sigma} \zeta$ | Z       | lR                   | z               |
|                    | WE/h                                             |                  | m 'mm            | $\lfloor$ mm WS $\rfloor$ m/s $\lfloor$ mm WS $\rfloor$ |                  |                     |                      | mm WS mm mm WS m s |                 |                                        |                  | $\mathbf{m}\mathbf{w}\mathbf{s}$ |                         | $mm$ WS | $q - n$              | $i-p$           |
| $\mathbf{a}$       | b                                                | e i              | $\mathbf d$      | $\mathbf{e}$                                            | $\mathbf f$      | g                   | h                    | $\mathbf{i}$       | $\bf k$         | $\mathbf{l}$                           | $\mathbf{m}$     | n                                | $\mathbf{o}$            | p       | q                    | r               |
| 17                 | 3000                                             | 5,5              | 25               | 0,5                                                     | 0,09             | 2,75                | 5,5                  | 2,2                | 34 <sup>1</sup> | 0,11                                   |                  | $0,05$ 0.60                      | 5,5                     | 0,7     | $^{-2,2}$            | -1,5            |
| $\overline{2}$     | 4500                                             | 4.0 <sub>1</sub> | 34               | 0,25                                                    | 0.08             | 1,00                | 5,0                  | 1,6                |                 |                                        |                  |                                  |                         |         |                      |                 |
| 3 <sup>1</sup>     | 4500                                             | 3,5              | 34               | 0,25                                                    | 0,08             | 0,85                | 3,0                  | 1,0                |                 |                                        |                  |                                  |                         |         |                      |                 |
| 4                  | 4500                                             | 4.0 34           |                  | 0,25                                                    | 0.08             | 1,00                |                      |                    |                 |                                        |                  |                                  |                         |         |                      |                 |
| 5.                 | 3000                                             |                  | $ 7,5 $ 25       | 0.5                                                     | 0,09             | 3,80                | 8,5                  | $-3,4$             |                 |                                        |                  |                                  |                         |         |                      |                 |
|                    |                                                  |                  |                  |                                                         |                  | 9.5                 | $+$                  |                    |                 | $8,2 = 17,7$ mm WS.                    |                  |                                  |                         |         |                      | $-3.7$          |
| 6 <sup>1</sup>     | 1500 $\vert 0.5 \vert 20$                        |                  |                  | 0,45                                                    | 0,07             | 0,23                | 6.0                  | 1,5                |                 | $25 \mid 0.14 \mid 0.045$              |                  | 0.07                             | 5,0                     | 0,5     |                      | $-2,2 \ \ -1,0$ |
|                    | $1500 \left  2,5 \right  20 \left  0,45 \right $ |                  |                  |                                                         | 0,07             | 1,15                | 8,5                  | 2,1                |                 |                                        |                  |                                  |                         |         |                      |                 |
|                    | N BD.                                            |                  |                  |                                                         |                  | 1,4                 | $+$                  |                    |                 | $3,6 = 5,0$ mm WS.                     |                  |                                  |                         |         |                      | $-1,2$          |
|                    |                                                  |                  |                  | Teilstr. 1 (25). Halber Heizkörper                      |                  |                     | $\ddot{\phantom{0}}$ | 1,5                |                 | Teilstr. 5 (25). 1 T-Stück, Durchgang. |                  |                                  |                         |         |                      | 1,0             |
|                    | تفوق والمسارة                                    |                  |                  | $3$ Bogen $\ldots$ $\ldots$ $\ldots$                    |                  |                     |                      | 3,0                |                 |                                        |                  | $2$ Bogen                        |                         |         |                      | 2,0             |
|                    |                                                  |                  |                  | 1 T-Stück, Durchgang.                                   |                  |                     |                      | 1,0                |                 |                                        |                  | $\rm Eckhahn$                    |                         |         |                      | 4,0             |
|                    |                                                  |                  |                  |                                                         |                  |                     |                      | 5,5                |                 |                                        |                  | Halber Heizkörper                |                         |         |                      | 1,5             |
|                    |                                                  |                  |                  | Teilstr. 2 (34). T-Stück, Durchgang                     |                  |                     |                      | 1,0                |                 |                                        |                  |                                  |                         |         |                      | 8.5             |
|                    |                                                  | ø.               |                  | $3$ Bogen $\ldots$ $\ldots$ $\ldots$                    |                  |                     |                      | 3,0                |                 | Teilstr. 6 (20). Halber Heizkörper     |                  |                                  |                         |         | $\ddot{\phantom{1}}$ | 1,5             |
|                    |                                                  |                  |                  | Halber Kessel                                           |                  |                     |                      | 1,0                |                 |                                        |                  | $2$ Bogen                        |                         |         |                      | 3,0             |
|                    |                                                  |                  |                  |                                                         |                  |                     |                      | 5,0                |                 |                                        |                  | 1 T-Stück, Abzweig               |                         |         |                      | 1,5             |
|                    |                                                  |                  |                  | Teilstr. $3(34)$ . Halber Kessel                        |                  |                     |                      | 1.5                |                 |                                        |                  |                                  |                         |         |                      | 6.0             |
|                    |                                                  |                  |                  | Knie                                                    |                  |                     |                      | 1,5                |                 | Teilstr. 7 (20). 1 T-Stück, Abzweig    |                  |                                  |                         |         |                      | 1,5             |
|                    |                                                  |                  |                  |                                                         |                  |                     |                      | $\overline{3,0}$   |                 |                                        |                  | $1$ Bogen $\ldots$ $\ldots$      |                         |         |                      | 1,5             |
|                    | Teilstr. $4(34)$ . Nichts.                       |                  |                  |                                                         |                  |                     |                      |                    |                 |                                        |                  | $1$ Eckhahn $\ldots$ $\ldots$    |                         |         |                      | 4,0             |
|                    |                                                  |                  |                  |                                                         |                  |                     |                      |                    |                 |                                        |                  | 1 halber Heizkörper              |                         |         |                      | 1,5             |
|                    |                                                  |                  |                  |                                                         |                  |                     |                      |                    |                 |                                        |                  |                                  |                         |         |                      | 8,5             |

Zusammenstellung E.

|  |  | b) Nachrechnung der Rohrleitung. |  |  |  |  |
|--|--|----------------------------------|--|--|--|--|
|--|--|----------------------------------|--|--|--|--|

 $\alpha$ ) Ermittlung aller Temperaturen unter Berücksichtigung der Abkühlung der Rohrleitung.

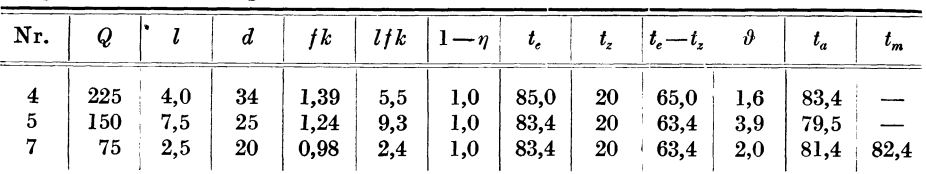

Mittlere Temperatur im Heizkörper  $2 = 71.4$ °, im Heizkörper  $1 = 69.5$ °.

 $\sim 10$ 

$$
t_6 = 81.4 - 20 = 61.4^{\circ}
$$

 $t_6 = 51,4$ <br> $t_1 = 79,5$ <br> $t_2 = 59,5$ <br> $t_3 = 59,5$ 

24

ß) Bestimmung des wirksamen Druckes für den Stromkreis des Heizkörpers I.

Teilstrecke 5 ergibt ein  $\vartheta = 3.9^{\circ}$  für  $l = 7.5$ . Daher wird für  $l = 2.5$ ,  $\vartheta = 1.3^{\circ}$  C sein. Der Fallstrang 5 hat an seinem Ende  $\ldots$ ,  $\ldots$ , 79,5° C

und daher an seinem Anfang . . . . . . . . . . 80,8°C Sonach mittlere Temperatur für Fallstrang 5 . . . . 80,1° C

$$
H = 2,5(\gamma_{80,1} - \gamma_{85}) + 0,5(\gamma_{69,5} - \gamma_{85}) + 0,1(\gamma_{59,5} - \gamma_{85}) =
$$
  
= 2,5 \cdot 3,12 + 0,5 \cdot 9,45 + 0,1 \cdot 14,85 = 14,0 mm WS,

in guter Übereinstimmung mit der laut Zahlentafel 19 des "Leitfadens" angenommenen Druckhöhe von 15,0 mm WS.

;·) Xachrcchnung des Stro-mkreises des Heizkörpers I.

Aus der Zusammenstellung E ergibt sich

 $\Sigma (l \ R + Z)_{1}^{5} = 17,7 \ mm \ WS,$ 

während an wirksamem Druck 14,0 mm WS zur Verfügung stehen.

Teilstrecke 1 wird auf 34 mm erweitert, wodurch  $(l R + Z)^3 = 14.0$  mm WS wird. ö) Bestimmung des wirksamen Druckes für den Stromkreis des Heizkörpers 2.

$$
H = 2,5(\gamma_{82,4} - \gamma_{85}) + 0,5(\gamma_{71,4} - \gamma_{85}) + 0,1(\gamma_{61,4} - \gamma_{85}) =
$$
  
= 2,5 · 1,7 + 0,5 · 8,4 + 0,1 · 13,9 = 9,9 mm WS.

•) X achrechn ung des Stromkreises des Heizkörpers 2.

$$
\begin{array}{rcl}\n\Sigma (l \ R + Z)_{6,7} & = & 5,0 \ \text{mm W}S \\
\text{Hierzu} & \Sigma (l \ R + Z)_{2,3,4} = & 5,5 \ \text{mm W} \\
\text{Summe} & = & 10,5 \ \text{mm W}S,\n\end{array}
$$

während nur 9,9 mm WS zur Verfügung stehen. Eine Erweiterung der Teilstrecke 6 auf 25 mm I. W. bringt die Widerstandshöhe in genügende Übereinstimmung mit der Druckhöhe (9,3 gegen 9,9).

Ein weiteres Beispiel findet sich im "Leitfaden" I. Teil S. 274f.

#### **YI. Pumpenheizung.**

**Beispiel 6.** *Voraussetzungen:* Die Temperaturdruckhöhen seien zu vernachlässigen. Der Druck in den einzelnen Gebäuden bei *A, B* und *0* soll Im \VS betragen. Die Geschwindigkeit in der Fernleitung und die Abmessungen derselben sind so zu wählen, daß am Fernverteiler bei *D* ein Gesamtwiderstand von 12 m auftritt. Temperaturgefälle  $90-65 = 25$ °. Das übrige geht aus der Abb. 8 sowie der Zusammenstellung F hervor.

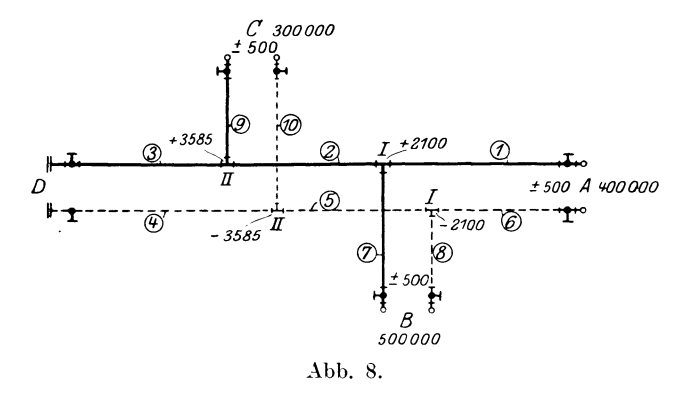

*Aufgabe:* Es sind die Rohrabmessungen festzustellen. *Lösung der Aufgabe:* 

#### a) Annahme der Rohrleitungen.

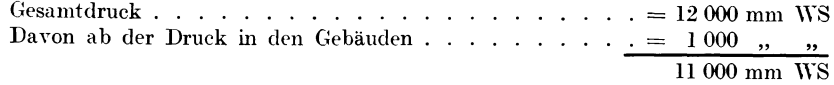

# Warmwasserheizung.

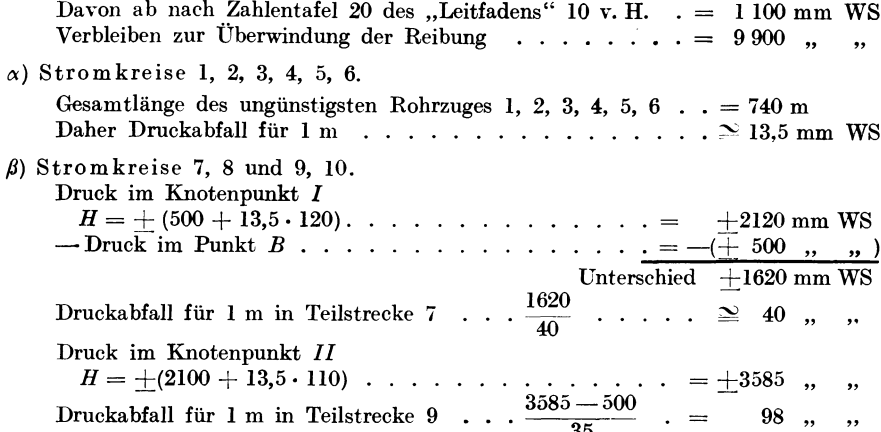

35<br>Hieraus folgern die Durchmesser in der Zusammenstellung F (Spalte d).

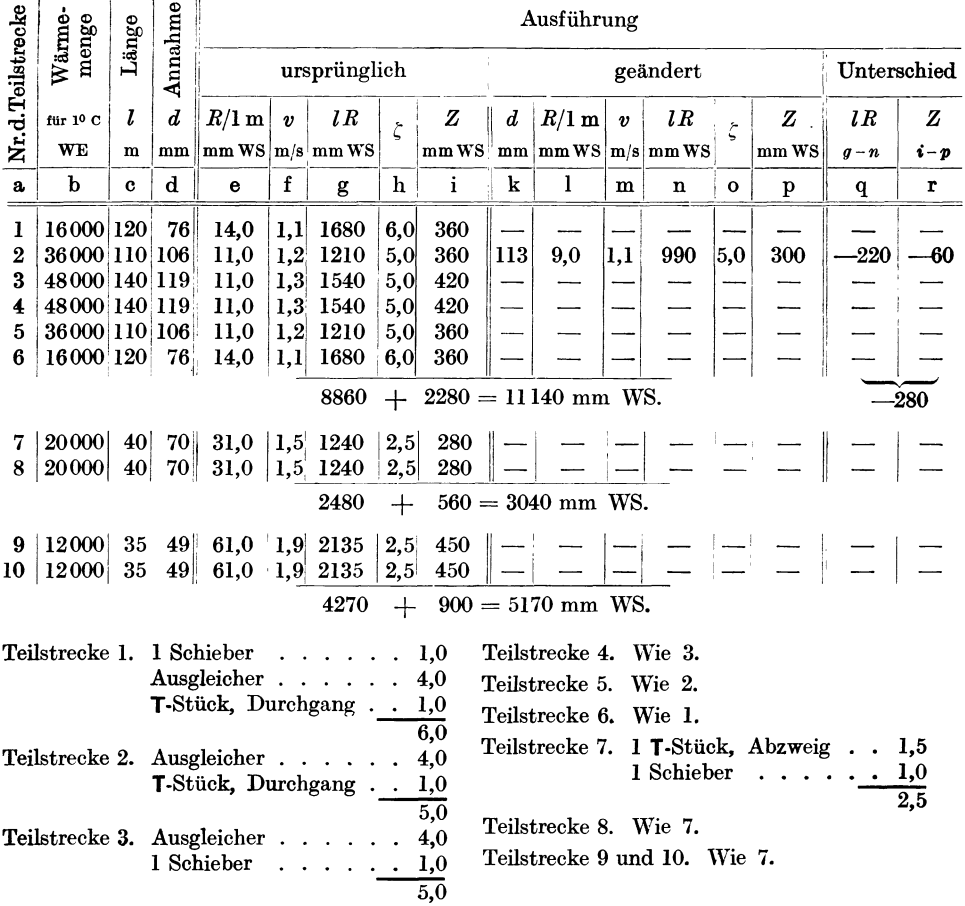

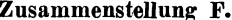

b) Nachrechnung der Rohrleitungen.

 $\alpha$ ) Stromkreis des Gebäudes A.

Die übrigen Spalten der Zusammenstellung F werden ausgefüllt. Es ergibt sich:

26

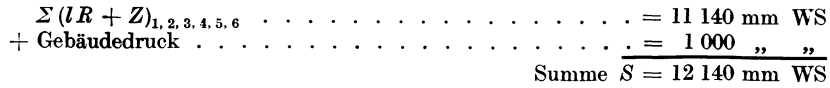

in genügender Übereinstimmung mit der Druckhöhe von 12 000 mm WS, da der Widerstand der Ausgleicher hoch angenommen ist. Will man die Übereinstimmung noch besser haben, so könnte z. B. Teilstrecke 2 von 106 auf ll3 erweitert werden. Es ergibt sich dann obige Summe  $S = 11 860$  mm WS.

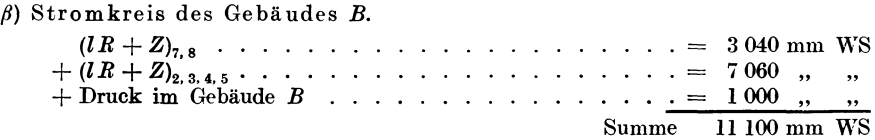

wodurch die Teilstrecken 7, 8 erledigt sind.

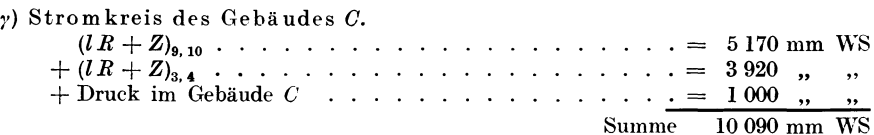

gegen I2 000 mm WS verfügbarer Druckhöhe.

Man könnte einen Teil der Teilstrecke 9 verkleinern, wovon aber abgesehen werden soll. Ein weiteres Beispiel findet sich im "Leitfaden" S. 281-285.

# 3. Abschnitt.

# **Heißwasserheizung.**

# **A. Theorie.**

Mit Rücksicht darauf, daß die Heißwasserheizung nur noch in technischen Betrieben, und zwar hauptsächlich für Trocken- und Lackieröfen, Anwendung findet, sei die Ableitung auf die Erwärmung eines einzelnen Raumes beschränkt . Andere Fälle finden sich im "Leitfaden" I. Teil, S. 285 u. f. bearbeitet. Bleibt man bei obiger Beschränkung, so kann die Heißwasserheizung sinngemäß nach dem im l. Abschnitt unter A Gesagten behandelt werden.

Der wirksame Druck wird nach Gleichung (2)

$$
H = h \left( \gamma^{\prime\prime} - \gamma^{\prime} \right) \tag{2}
$$

bestimmt. Die Werte *y* erhält man am einfachsten und mit genügender Genauigkeit durch die Fischersehe Gleichung:

$$
_{\gamma} = 1 - 0{,}000\ 004\ {t}^{2} \,.
$$

Bei der Ermittlung der Reibungs- und Einzelwiderstände ist. folgendes zu beachten. Für Heißwasserheizungen wird ausnahmslos ein Rohr von 23 nun l. W. verwendet, das sich in den Hilfstafeln nicht vorfindet, und es werden Wassertemperaturen benutzt, die über jenen liegen, für die die Hilfstafeln aufgestellt sind.

Da aber die Widerstände mit steigender Wassertemperatur sinken und der oben angedeutete Zweck in erster Linie ein reichliches Berechnen der Anlagen erfordert, so wird es zulässig erscheinen, auch für die Berechnung dieser Anlagen die Hilfstafel I bzw. III zu benutzen und darin das Rohr Yon 20 nun LW.
#### 28 Heißwasserheizung.

herauszugreifen. Bei Heißwasserheizungen wird immer ein besonderes Augenmerk darauf gerichtet sein müssen, die Einzelwiderstände möglichst klein zu halten, so daß dieselben als ein etwa 20 v. H. betragender Zuschlag der Reibungswiderstände in Rechnung gesetzt werden können.

#### **B. Beispielsrechnung.**

Beispiel 7. Es sei, um die Einfachheit der Rechnung zu zeigen, das Beispiel Fall <sup>I</sup> des "Leitfadens" I. Teil S. 301 benutzt.

*Aufgabe:* Ein Saal, IO m lang, 8 m breit, ist durch eine Heißwasserheizung zu erwärmen. Er verliere bei  $-20^{\circ}$  C Außentemperatur und  $+20^{\circ}$  C Innentemperatur stündlich 9600 WE. Die Wärmeröhren sollen an den Wänden herumgeführt werden. Die höchste Temperatur des Wassers im Steigrohr darf I50° C nicht überschreiten. Die Entfernung der Mittelebene der Feuerschlange von der Mittelebene der Wärmeröhren betrage 4 m.

*Lösung.* a) Gesamtlänge des Rohrzuges:

1. Die Feuerschlange. Zu berechnen nach Gl. (146) des "Leitfadens" I. Teil S. 289:

 $l_1 = 0,002 \ W = 0,002 \cdot 9600 \approx 19 \ \mathrm{m}.$ 

2. Die Yerbindende Rohrleitung.

l

 $l_2 \ldots$  aus der örtlichen Anordnung zu bestimmen = 16 m.

3. Die Heizschlange. Zu berechnen nach Gl. (147) des "Leitfadens" I. Teil S. 290:

$$
l_3 = \frac{10 W}{k \left(\frac{t'+t''}{2} -tz\right)}.
$$

 $t'$  geschätzt zu 80° C ergibt nach Zahlentafel 15 des "Leitfadens" II. Teil:  $k = 11,5$ .

$$
l_3 = \frac{10 \cdot 9600}{11,5(\frac{150 + 80}{2} - 20)} \approx 88 \text{ m.}
$$
  

$$
l = l_1 + l_2 + l_3 = 123 \text{ m.}
$$

b) Wirksamer Druck:

 $H = h(\gamma'' - \gamma') = 4(\gamma_{80} - \gamma_{150}).$  $\gamma_{80} = 1 - 0,000\,004 \cdot 80^2 = 974 \text{ kg/m}^3,$  $\gamma_{150} = 1 - 0{,}000\,004 \cdot 150^2 = 910 \text{ kg/m}^3.$  $H = 4 \cdot 64 = 256$  mm WS.

c) Reibungs- und Einzelwiderstände:

$$
W = 9600 \text{ WE bei } 150 - 80 = 70^{\circ} \text{ Temperaturefälle},
$$
  

$$
W = \frac{9600}{70} = 137 \text{ WE bei } \dots 1^{\circ} \text{ Temperaturefälle}.
$$

~unmehr ergibt sich aus der Hilfstafel I für

$$
\begin{aligned}\nd &= 20 \\
W &= 137\n\end{aligned}\n\bigg\} \nR/\text{l m} = 1,4 \text{ mm WS:}\n\begin{aligned}\n1R &= 123 \cdot 1,4 = 172 \text{ mm WS} \\
1R &= 123 \cdot 1,4 = 172 \text{ mm WS} \\
\frac{1R &= 20 \text{ cm}}{100 \text{ cm}} = 1.5 \text{ m} \\
\frac{1R &= 207 \text{ mm WS}}{100 \text{ cm}} = 1.5 \text{ m} \\
\frac{1R &= 207 \text{ mm WS}}{100 \text{ cm}} = 1.5 \text{ m} \\
\frac{1R &= 207 \text{ mm WS}}{100 \text{ cm}} = 1.5 \text{ m} \\
\frac{1R &= 207 \text{ mm WS}}{100 \text{ cm}} = 1.5 \text{ m} \\
\frac{1R &= 207 \text{ mm NS}}{100 \text{ m}} = 1.5 \text{ m} \\
\frac{1R &= 207 \text{ mm NS}}{100 \text{ m}} = 1.5 \text{ m} \\
\frac{1R &= 207 \text{ mm NS}}{100 \text{ m}} = 1.5 \text{ m} \\
\frac{1R &= 207 \text{ mm}}{100 \text{ m}} = 1.5 \text{ m} \\
\frac{1R &= 207 \text{ mm}}{100 \text{ m}} = 1.5 \text{ m} \\
\frac{1R &= 207 \text{ mm}}{100 \text{ m}} = 1.5 \text{ m} \\
\frac{1R &= 207 \text{ mm}}{100 \text{ m}} = 1.5 \text{ m} \\
\frac{1R &= 207 \text{ mm}}{100 \text{ m}} = 1.5 \text{ m} \\
\frac{1R &= 207 \text{ mm}}{100 \text{ m}} = 1.5 \text{ m} \\
\frac{1R &= 207 \text{ mm}}{100 \text{ m}} = 1.5 \text{ m} \\
\frac{1R &= 207 \text{ mm}}{100 \text{ m}} = 1.5 \text{ m} \\
\frac{1R &= 207 \text{ mm}}{100 \text{ m}} = 1.5 \text{ m} \\
\frac{1R &= 207 \text{ mm}}{100 \text{ m}} = 1.5 \text{ m} \\
\frac{1R &= 207 \text{ mm}}{10
$$

während 256 mm WS zur Verfügung stehen.

Um die Anlage billiger zu machen, kann nun die Rücklauftemperatur *t''* erhöht werden. Angenommen  $t'' = 100^{\circ}$  C.

$$
\gamma_{100} = 0,960 \text{ kg/m}^3
$$
  
\n
$$
\gamma_{150} = 0,910 \qquad ,
$$
  
\n
$$
H = 50 \cdot 4 = 200 \text{ mm WS}
$$

Lüftungsanlagen. Theorie.

$$
l_1 = \text{unverändert 19 m},
$$
  
\n
$$
l_2 = , , \qquad 16 \text{ m}.
$$
  
\n
$$
l_3 = \frac{10 \cdot 9600}{11,5 \left(\frac{150 + 100}{2} = 20\right)} \approx 80 \text{ m},
$$
  
\n
$$
l = 19 + 16 + 80 = 115 \text{ m}.
$$

Nunmehr wird

$$
l R = 161 \text{ mm WS}
$$
  
+ 20 v. H. für Einzelwiderstände  $Z = 32$ , , , , ,  

$$
\Sigma (lR + Z) = 193 \text{ mm WS}
$$

.~egen 200 mm Yerfügbare Druckhöhe.

Weitere Beispiele finden sich im "Leitfaden" I. Teil S. 301-310.

4. Abschnitt.

# Lüftungsanlagen.

#### **A. Theorie.**

Katurgemäß muß auch bei diesen Anlagen die bekannte Grundgleichung (1)  $H \geq \sum (lR + Z)$  (1)

erfüllt sein.

#### **I. Der** wirksame **Druck** *H.*

Bei jenen Anlagen, die nur durch Schwerkraftswirkung betrieben werden, erfolgt die Bestimmung des wirksamen Druckes nach der allgemeinen Gleichung (2):

$$
H = h \left( \gamma^{\prime\prime} - \gamma^{\prime} \right) \tag{2}
$$

Zur schnellen Berechnung dieses Ausdruckes dient die Hilfstafel V (Streifband B), in der die Werte *H* (in mm WS) für verschiedene Kanal- und Außentemperaturen, und zwar für 1 m lotrechter Kanalhöhe, zu finden sind.

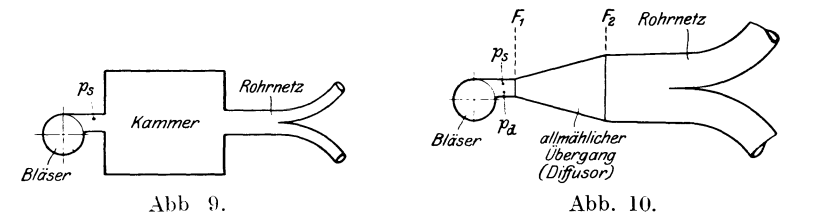

Bei den mit Bläsern (Ventilatoren) betriebenen Anlagen kann in den allermeisten Fällen die Schwerkraftswirkung vernachlässigt werden, so daß der vom Lüfter erzeugte Druck in mm WS als wirksamer Druck anzusetzen ist. Hierbei ist jedoch folgendes zu beachten: Geschieht der Übergang vom Druckrohr des Bläsers zum Rohrnetz - unter Zwischenschaltung eines größeren Raumes (Heiz-, Filter- oder Druckkammer) - nach Abb. 9, so kann der wirksame Druck näherungsweise dem im Ausblaserohr herrschenden statischen Druck gleichgesetzt werden. Sonach:

$$
H = p_s \tag{15}
$$

Erfolgt dagegen der Anschluß des Rohrnetzes an das Ausblaserohr des Bläsers mittels eines allmählich weiter werdenden Übergangsstutzens (Diffusors) wie in Abb. 10, so wird auch noch von dem im Ausblasquerschnitt des

29

Lüfters herrschenden dynamischen Druck (p<sub>d</sub>) ein Teil für die Überwindung der Widerstände im Rohrnetz nutzbar.

Es entsteht denmach die Gleichung:

$$
H = p_{s} + \eta (p_{dr_{1}} - p_{dr_{2}}) = p_{s} + \eta \left(\frac{v_{1}^{2}}{2g} - \frac{v_{2}^{2}}{2g}\right) \gamma
$$
 (16)

Hierin bedeutet:

 $p_s$  den statischen Druck im Ausblasquerschnitt  $F_1$  in mm WS, *v2*   $p_{dr_i} = \frac{1}{2} \gamma$  den dynamischen Druck im Ausblasquerschnitt  $F_1$  in mm WS,  $p_{dr_2} = \frac{v_2^2}{2g} \gamma$  den dynamischen Druck im Querschnitt  $F_2$  in mm WS,

- $v_1$  die mittlere Luftgeschwindigkeit im Querschnitt  $F_1$  in m/s,
- $v_2$  die mittlere Luftgeschwindigkeit im Querschnitt  $F_2$  in m/s,

 $\eta$  den Wirkungsgrad des Übergangsstutzens.

#### II. Der Reibungswiderstand *R.*

#### a) Metallkanäle von rundem oder rechteckigem Querschnitt.

Für die folgenden Ableitungen wird von der früheren Gleichung (3) ausgegangen:

$$
R = \frac{p_2 - p_1}{l} = a \frac{v^n}{d^m} \tag{3}
$$

Wie bereits S. 4 erwähnt, enthält der Beiwert *a* noch den Einfluß des Einheitsgewichtes und den der Zähigkeit der Flüssigkeit. Für Luft kann letztere Abhängigkeit vernachlässigt und der Einfluß des Einheitsgewichtes, nach Fritzsche 1), wie folgt berücksichtigt werden:

$$
R = \frac{p_2 - p_1}{l} = b \gamma^{0,852} \frac{v^n}{d^m}
$$
 (17)

Aus Gleichung (17) ergibt sich nach der 21. Mitteilung der Prüfanstalt 2) unter Benutzung aller auf diesem Gebiet brauchbaren experimentellen Forschungen die Gleichung (18):

$$
R = \frac{p_2 - p_1}{l} = 6{,}61 \frac{v^{1,924}}{d^{1,881}}
$$
 (18)

Streng genommen gilt die Beziehung (18) nur für ein Einheitsgewicht der Luft von 1,2 kg/m<sup>3</sup>, was mittelfeuchter Luft bei einem Barometerstand von 760 mm Quecksilbersäule und 20° C Temperatur entspricht. Die Gleichung (18) kann aber für alle in der Praxis vorkommenden Lüftungsanlagen mit genügender Genauigkeit angewendet werden, falls die Luftverhältnisse nicht allzu weit von den gegebenen Werten entfernt sind.

Aus der 21. Mitteilung der Prüfanstalt geht weiter hervor, daß die Gleichung (18) nicht nur für kreisrunde Rohre, sondern, nach Einführung einer

<sup>1)</sup> Fritzsche, Untersuchungen über den Strömungswiderstand der Gase in geraden zylindrischen Rohrleitungen. Berlin 1907.

<sup>2)</sup> Brabbee- Bradtke, Vereinfachtes zeichnerisches oder rechnerisches Verfahren zur Bestimmung der Rohrleitungen von Lüftungs- und Luftheizanlagen. 21. Mitteilung der Prüfanstalt. Verlag R. Oldenbourg. München-Berlin 1915.

Hilfsgröße, auch für Kanäle rechteckigen Querschnitts gilt. Diese Hilfsgröße ist ein "gleichwertiger Durchmesser"  $d_a$ , der wie folgt bestimmt wird:

$$
d_g = \frac{2ab}{a+b} \tag{19}
$$

Hierin bedeuten *a* und *b* die Seitenlängen des rechtwinkligen Kanals in mm.

#### b) Mauerkanäle von rundem und rechteckigem Querschnitt.

Die Untersuchungen in der erwähnten 21. Mitteilung beweisen, daß die Reibungswiderstände von Mauerkanälen mit genügender Genauigkeit dadurch getroffen werden, daß die unter sonst gleichen Umständen für Metalleitungen gewonnenen Werte eine Verdopplung erfahren.

#### 111. Die Einzelwiderstände *Z.*

Auch hier wird wieder auf die allgemeingültige Gleichung (4) zurückgegrüfen:

$$
Z = \Sigma \zeta \frac{v^2}{2g} \gamma \tag{4}
$$

Sie geht für den yorliegenden Fall über in:

$$
Z = \Sigma \zeta \frac{v^2}{2g} 1,2
$$
 (20)

Die Hilfstafel VI (Streifband B) gibt die  $\zeta$ -Werte für die wichtigsten in der Lüftungstechnik vorkommenden Widerstände an. Bezüglich der T-Stückwiderstände sei insbesondere auf die in dieser Tafel befindliche Fußnote *2* aufmerksam gemacht.

## B. Die Hilfstafeln VII, VIII und IX und ihre Anwendung. (Streifband B.)

Zunächst seien die für die Berechnung der Lüftungsanlagen wichtigsten Gleichungen nochmals zusammengefaßt:

$$
R = 6,61 \frac{v^{1,924}}{d^{1,281}} \cdot \cdot \cdot \cdot \cdot \cdot
$$
 Reibungswiderstand für 1 m kreisrunden Rohres vom Durchmesser *d* nach Gl. (18).  
\n
$$
R = 6,61 \frac{v^{1,924}}{d_s^{1,281}} \cdot \cdot \cdot \cdot \cdot
$$
 Reibungswiderstand für 1 m rechteckigen Kanales vom "gleichwertigen Durchmesser"  $d_g$  nach Gl. (19).  
\n
$$
Z = \sum \frac{v^2}{2g} 1,2 \cdot \cdot \cdot \cdot \cdot
$$
 Einzelwiderstände für runde und rechteckige Kanäle nach Gl. (20).  
\n
$$
d_g = \frac{2ab}{a+b} \cdot \cdot \cdot \cdot \cdot \cdot \cdot \cdot \cdot
$$
"Gleichwertige Durchmesser" für rechteckige Kanäle nach Gl. (19).  
\n
$$
L = 3600 \cdot 10^6 \frac{d^2 \pi}{4} v \cdot \cdot \cdot
$$
Stündlich geförderte Luftmenge im kreisrunden Rohr nach Gl. (5).

Aus der Zusammenfassung dieser Gleichungen ist zunächst die Hilfstafel VII entstanden. Sie enthält:

- die geförderten Luftmengen L für kreisförmige Rohre in m<sup>3</sup>/s (wagerechte Zeilen I),
- die mittleren Luftgeschwindigkeiten in kreisförmigen Rohren in mjs (wagerechte Zeilen II),
- die wirklichen bzw. die "gleichwertigen Durchmesser" von 50 bis 500 mm l. W.,
- die Reibungswiderstände *R* für l m Rohr in mm WS, gültig für kreisrunde Rohre vom Durchmesser *d,* bzw. für rechteckige Kanäle vom "gleichwertigen Durchmesser"  $d_g$ ,
- die Einzelwiderstände *Z* für kreisrunde bzw. rechteckige Kanäle und für die Widerstandszahlen  $\Sigma \zeta = 1$  bis 9,
- eine Tafel zum Umrechnen der geförderten Luftmenge von m<sup>3</sup>/s auf m<sup>3</sup>/h und umgekehrt.

Die Hilfstafel VII gilt - wie oben bemerkt - für Durchmesser *d* bzw.  $d_g$ von 50 bis 500 mm I. W., während die Hilfstafel VIII dieselben Werte, jedoch für Durchmesser von 500 bis  $2500$  mm l. W., enthält <sup>1</sup>).

Die Hilfstafel IX gibt die nach Gleichung (19) berechneten "gleichwertigen Durchmesser"  $d_q$  in mm sowie die Querschnitte rechteckiger Kanäle in m<sup>2</sup> an.

#### a) Anwendung der Hilfstafeln zur Annahme der Rohrleitungen.

#### l. Allgemeines.

Man beginnt mit dem ungünstigsten Strang. Zunächst ist der wirksame Druck *H* wie unter I. (S. 29) zu ermitteln. Hiervon wird der Anteil der Einzelwiderstände, der sich aus nachstehender Zusammenstellung ergibt, abgezogen.

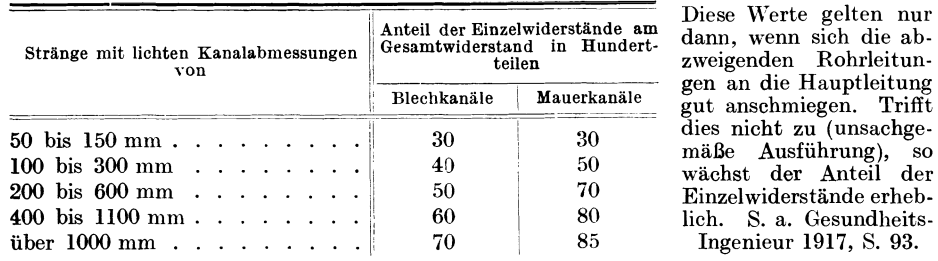

Zusammenstellung G.

Es sei hier nochmals auf den außerordentlich hohen Einfluß hingewiesen, den die Einzelwiderstände, insbesondere bei großen Kanalabmessungen, ausüben. In manchen Fällen, insbesondere bei sehr großen Blech- oder Mauerkanälen, wird es möglich sein, die Reibungswiderstände als einen Zuschlag zu den Einzelwiderständen zu berücksichtigen oder überhaupt zu vernachlässigen, also gerade das Umgekehrte von dem zu tun, was öfters noch in der Praxis geschieht. Die an Lüftungsanlagen beobachteten Mängel werden sich in den meisten Fällen auf eine ungenügende Berücksichtigung der Einzelwiderstände zurück-

<sup>1</sup> ) Für jene Ingenieure, die das zeichnerische Verfahren vorziehen, ist in der 21. Mitteilung der Prüfanstalt das Hilfsblatt Fig. 31 geschaffen worden. Es enthält alles, was die Hilfstafeln VII und VIII bringen und ist sinngemäß gleichartig zu verwenden.

führen lassen; ebenso werden manche scheinbar um'erständliche Strömungsvorgänge durch den überwiegenden Einfluß dieser Widerstände zu erklären sein.

#### 2. Kreisrunde Rohre.

Der von *H* verbleibende Rest wird durch die Gesamtrohrlänge geteilt, wodurch man den Reibungswiderstand *R* für 1 m Rohr erhält<sup>1</sup>). Dieser Wert *R* ist in der Hilfstafel VII bzw. VIII aufzusuchen, worauf man, in derselben Wagerechten fortschreitend, über der jeweils zu fördernden Luftmenge sofort den zu wählenden Durchmesser abliest.

Auf die Behandlung sehr großer runder Kanäle wird unter 3. nochmals zurückgegriffen werden.

#### 3. Rechteckige Kanäle.

Es ist nicht möglich, den gleichen Weg wie für runde Rohre einzuschlagen, denn die in der Hilfstafel VII bzw. VIII aufgeführten Luftmengen gelten, wie ausdrücklich bemerkt wurde, nur für kreisrunde Rohre. Man benutzt daher zur Annahme der Rohrleitung folgendes Verfahren:

Nach Bestimmung des wirksamen Druckes *H* ermittelt man jenen Anteil, der für die Einzelwiderstände aufzuwenden ist, wodurch man z. B. den Wert *Z* = 25 mm WS erhält. Nun wird für den zu betrachtenden Rohrzug die Summe der Widerstandszahlen ermittelt, z. B.  $\Sigma \zeta = 5$ , und in den Widerstandstafeln der Behelfe VII bzw. VIII jene Stelle gesucht, bei der für die gegebene Größe  $\sum \zeta = 5$  der Wert  $Z = 25$  erscheint. Von dort wagerecht nach links abgelesen, ergibt sich die Luftgeschwindigkeit für den betreffenden Rohrzug; im vorliegenden Fall  $v = 9.0$  m/s.

Dadurch sind jetzt bekannt:

- 1. die in jeder Teilstrecke geförderte Luftmenge in  $m^3/\epsilon$ .
- 2. die in jeder Teilstrecke herrschende Geschwindigkeit in m/s.

woraus sich für jede Teilstrecke durch einfache Division der zu wählende Querschnitt  $f$  in  $m^2$  ergibt. Aus ihm findet man, unter Benutzung der in der Hilfstafel IX in den Reihen II enthaltenen Zahlen die Seitenlängen *a* und *b* des Kanales. Zu bemerken ist, daß naturgemäß jedem Querschnitt *I* mehrere zusammengehörige \Verte *a* und *b* entsprechen, so daß man sich aus den verschiedenen möglichen Kanälen den in baulicher Hinsicht besten aussuchen kann.

Es ist nicht unbedingt nötig, die Geschwindigkeit in allen Teilstrecken gleichzusetzen, sondern man kann, was manchmal zweckdienlich erscheinen mag, die Luftgeschwindigkeit in den größeren Kanälen steigern. Jedoch muß der für die  $\Sigma \zeta$  erscheinende Wert Z stets gleich oder kleiner sein als jener Betrag, der unter Benutzung der Zusammenstellung G als Anteil der Einzelwiderstände errechnet wurde.

Für große runde Kanäle, bei denen der Einfluß der Einzelwiderstände wesentlich den Anteil der Reibung überwiegt, wird es oftmals richtiger sein, yon dem unter Punkt 2 besprochenen \Veg abzuweichen und die Annahme der Rohrleitung nach dem in diesem Punkt 3 Gesagten zu vollziehen.

<sup>&</sup>lt;sup>1</sup>) Es ist natürlich ohne weiteres auch möglich, eine andere als die hier durchgeführte gleichmäßige Aufteilung des Druckverlustes vorzunehmen.

B r ab b e e, Rohrnetzberechnungen. 2. Aufl. 3

#### 34 Liiftungsanlagen.

#### b) Nachrechnung der Rohrleitung.

#### **l.** Allgemeines.

Sind Lüftungsanlagen zu entwerfen, die nicht durch Schwerkraftswirkung, sondern durch Bläser betrieben werden, so ist die Aufgabe oft so gestellt: Die Kanalanlage liegt mit Rücksicht auf irgendwelche, meist bauliche Erwägungen fest, die Luftmengen in den einzelnen Teilstrecken sind bekannt, und zu berechnen ist: der wirksame Druck. In solchen Fällen kann von einer ..Annahme der Rohrleitung" in unserem Sinne nicht mehr gesprochen werden und die ganze Berechnung vereinfacht sich auf das nachstehend erläuterte Verfahren.

#### 2. Kreisrunde Rohre.

Bei gegebener Rohrleitung wird in Hilfstafel VII bzw. VIII unter dem gewählten Durchmesser, und zwar in den Reihen I, die geförderte Luftmenge gesucht, worauf man, wagerecht links weiterschreitend, den Reibungsverlust *<sup>R</sup>* in mm WS für 1 m Rohr findet, der noch mit der Rohrlänge zu multiplizieren ist. Gleichzeitig hat man unmittelbar unter der in Reihe I stehenden Luftmenge die Luftgeschwindigkeit in der Reihe li gefunden. Mit letzterem Wert geht man in die auf der linken Blatthälfte befindliche Widerstandstafel und findet dort für den bekannten Wert  $\Sigma \zeta$  sofort die Einzelwiderstände  $Z$  in mm WS. Natürlich muß auch jetzt wieder die Bedingungsgleichung bestehen:

$$
H\geq \Sigma (lR+Z).
$$

#### 3. Rechteckige Kanäle.

Die Kanäle mit ihren Seitenlängen *a* und *b* sind bekannt. Man ermittelt nun unter Benutzung der Hilfstafel IX die Kanalquerschnitte und berechnet ferner mit Hilfe der für jede Teilstrecke gegebenen Luftmenge die in ihnen herrschende Luftgeschwindigkeit v. Da aus der "Annahme der Rohrleitung" oder unmittelbar aus der Zeichnung in jeder Teilstrecke die Werte  $\Sigma \zeta$  bekannt sind, können, unter Benutzung der linken Teile der Hilfstafeln VII bzw. VIII, die Einzelwiderstände *Z* (in mm WS) für jede Teilstrecke bestimmt werden.

Man ermittelt ferner aus den gegebenen Kanalseiten *a* und *b* unter Anwendung der Hilfstafel IX den "gleichwertigen Durchmesser".

Dieser Wert wird in die Hilfstafel VII bzw. VIII übernommen und lotrecht darunter, in den Zeilen II, jene Geschwindigkeit *v* gesucht, die für die betreffende Teilstrecke nach vorstehendem bereits bekannt ist. Links weiterschreitend findet man den Reibungswiderstand *R* für l m Rohr (in mm WS), der noch mit der Rohrlänge zu multiplizieren ist.

Selbstverständlich muß auch jetzt die Bedingungsgleichung

$$
H\geq \Sigma(lR+Z)
$$

erfüllt sein.

Ist die Rohrleitung nicht bekannt, sondern nur der Druck gegeben, so scheidet sich das Rechenverfahren, ähnlich wie bei der Wasserheizung, in die "Annahme" und "Nachrechnung" der Rohrleitung. Die nachstehenden Beispiele erklären den Vorgang näher.

#### **C. Berechnung von Beispielen.**

Beispiel 8. *Voraussetzungen: Durch die in Abb. 11 dargestellte Lüftungsanlage sollen* die an den Enden der Teilstrecken eingeschriebenen Luftmengen in m<sup>3</sup>fh von 20° C gefördert werden. Der Bläser, dessen Austritt mittels eines Übergangsstutzens (Diffusor) von

90 v. H. Wirkungsgrad unmittelbar in die Teilstrecke 8 übergeht, soll einen statischen Druck von 17,4 mm WS aufweisen. Der Bläser-Austrittsquerschnitt  $(F_1)$  betrage 0,025 m<sup>2</sup>. der Ausblasquerschnitt ( $F_2$ ) des Übergangsstutzens sei 0,033 m<sup>2</sup>. Die Abzweige schmiegen sich der Hauptleitung gut an. Luftaustritt überall düsenförmig, ohne Gitter mit  $\zeta = 0.5$ .

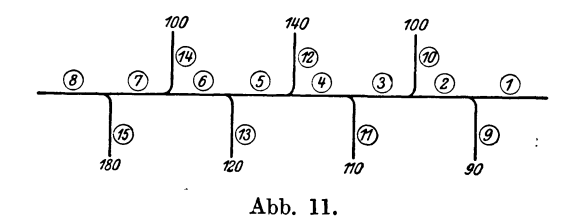

Aufgabe: Es sind die Abmessungen der als runde Blechleitung anzunehmenden Rohre festzustellen.

Lösung der Aufgabe: a) Annahme des ungünstigsten Stranges. Nach Gleichung (16) ist

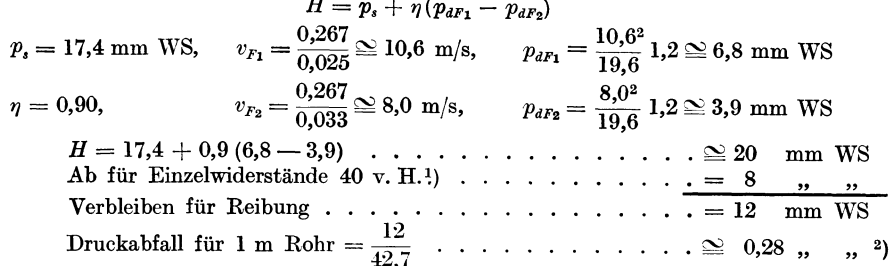

Nunmehr ergeben sich unter Benutzung der Hilfstafel VII und unter Berücksichtigung der Forderung, daß aus praktischen Gründen die Kanalabmessungen möglichst über mehrere Teilstrecken ungeändert bleiben sollen, die in der Zusammenstellung H für die Teilstrecken 1-7 eingetragenen Durchmesser (Spalte d).

Für die Teilstrecke 8 ergäbe sich auf diese Weise  $d_8 = 200$  mm und  $v = 9.0$  m/s. Nun ist aber zu bedenken, daß Teilstrecke 8 unmittelbar an den Ausblasquerschnitt  $F_2$  anschließt. Man wird daher zweckmäßig  $v_8 = v_{F_2} = 8.0$  m/s ansetzen. Hieraus folgt aus Hilfstafel VII :  $d_8 = 220$  mm.

 $\zeta_8 = 0.5...$  Allmählicher Übergang vom runden Rohr  $d_8$  auf den rechteckigen Ausblasstutzen.

b) Annahme der je 6,0 m langen Abzweigstrecken. Die Abzweigstutzen werden so angenommen, daß in ihnen etwa die mittlere der in dem zugehörigen Knotenpunkt auftretenden Geschwindigkeiten herrscht.<sup>3</sup>) Bei kürzeren Abzweigen werden die so gewonnenen Abmessungen, falls nichts anderes bestimmt ist, für die ganze Abzweigstrecke angesetzt. Längere Abzweigleitungen werden, vom Gesamtdruck in dem betreffenden Knotenpunkt ausgehend, sinngemäß der Hauptleitung angenommen. In jedem Fall hat der "Annahme" die Nachrechnung zu folgen.

 $d_9 = ?$   $v_1 = 2.5$  m/s;  $v_2 = 4.5$  m/s;  $v_9 \ge 3.5$  m/s; hiermit aus Hilfstafel VII, zugehörig  $L = 0.025$  m<sup>3</sup>/s... $d_9 = 95$  mm.

Ebenso  $d_{10} = 85$  mm,  $d_{11} = 85$  mm,  $d_{12} = 95$  mm,  $d_{13} = 80$  mm,  $d_{14} = 70$  mm,  $d_{15} = 85$  mm.

c) Nachrechnung des ungünstigsten Stranges und einer Abzweigstrecke, z. B. Nr. 12. Es werden die S-Werte unter Benutzung der Hilfstafel VI bestimmt und dann die Spalten g, h und i mit Hilfe der Tafel VII ausgefüllt. Die Abzweigwiderstände werden, genau wie bei der Wasserheizung, nicht in der gemeinsamen Teilstrecke, sondern in den Einzelschenkeln des Abzweigs berücksichtigt (s. a. S. 14).

<sup>&</sup>lt;sup>1</sup>) Die Rohrleitung wird zwischen 100 und 300 mm geschätzt. Daher nach Zusammenstellung G (S. 32) 40 v. H.

<sup>&</sup>lt;sup>2</sup>) Natürlich kann auch eine andere als die hier gewählte gleichmäßige Druckverteilung angenommen werden.

<sup>3)</sup> Weitere Forschungen hierüber sind erforderlich. S. a. Fußnoten zur Hilfstafel VI.

#### Luftheizanlagen.

| Nr. der<br>Teil- | Luft-<br>menge            | ı   | $\boldsymbol{d}$ | v           | $\Sigma$ č                                   | $R/\ln m$ | $l$ $R$ | z                 | <sup>1</sup> ) Nach Tafel VI                                          |
|------------------|---------------------------|-----|------------------|-------------|----------------------------------------------|-----------|---------|-------------------|-----------------------------------------------------------------------|
| strecke          | $\mathbf{m}^3/\mathbf{s}$ | m   | mm               | m s         |                                              |           |         | mm WS mm WS mm WS | $D = d_0 = 130$                                                       |
| a                | b                         | e   | d                | $\mathbf e$ | f                                            | g         | h       | ÷,                | $d_a = d_0 = 95$                                                      |
| ı                | 0,033                     | 4,0 | 130              | 2,5         | 1,3 <sup>1</sup>                             | 0,08      | 0,3     | 0,5               | $D \geq 1.5 d_a$                                                      |
| 2                | 0.058                     | 3,6 | 130              | 4,5         | 0,7                                          | 0.22      | 0,8     | 0,9               | $\Sigma \zeta = 0.8 + 0.5$ .                                          |
| 3                | 0,086                     | 5,2 | 130              | 6,0         | 0,4                                          | 0,46      | 2,4     | 0,9               |                                                                       |
| 4                | 0,117                     | 6,7 | 180              | 5,0         | 0.4                                          | 0.16      | 1,1     | 0,6               | <sup>2</sup> ) $D=d_8=200$                                            |
| 5                | 0,156                     | 5,1 | 180              | 6,5         | 0.4                                          | 0.28      | 1.4     | 1,1               | $d_a = d_{15} = 85$                                                   |
| 6                | 0,189                     | 4.3 | 180              | 7.0         | 0.3                                          | 0.39      | 1,7     | 0.9               | $D \approx 2.0 d_a$                                                   |
| 7                | 0.217                     | 7,8 | <b>200</b>       | 7,0         | $(0.4^2)$                                    | 0.30      | 2,3     | 1,2               | $\zeta = 0.4$                                                         |
| 8                | 0.267                     | 6,0 | 220              | 8,0         | 0.5                                          | 0.27      | 1,6     | 2,0               |                                                                       |
|                  |                           |     |                  |             | $\sum (lR + Z)^8 = 11.6 + 8.1 = 19.7$ mm WS. |           |         |                   | Nichts zu ändern.                                                     |
| 12               | 0.039                     | 6,0 | 95               | 6,0         | $2,0^3$                                      | $0,\!55$  | 3,3     | 4,4               | <sup>3</sup> ) $\Sigma$ ; = 1,5 + 0,5                                 |
|                  |                           |     |                  |             |                                              |           |         |                   | $(lR + Z)_{12} + \Sigma (lR + Z)^{8}$ + 19,9 mm WS. Nichts zu ändern. |

Zusammenstellung H.

Die Durchrechnung des Beispiels 8 für rechteckige Kanäle zeigt Zusammenstellung K. Hier ist zu beachten, daß aus praktischen Gründen mindestens eine Kanalseite möglichst über mehrere Teilstrecken ungeändert bleiben solle. Man beginnt mit der Ermittlung der  $\zeta$ -Werte für den ungünstigsten Strang. [Hilfstafel VI.]

Z. B. für Teilstr. 1 
$$
\left| \frac{\overline{L_2}}{\overline{L_9}} = \right| \cdot \frac{210}{90} \ge 1.5
$$
  $\zeta_d = 0.7$   $\Sigma \zeta_1 = 0.7 + 0.5 = 1.2$ .

In der Teilstrecke 8 erfolgt der Übergang auf den Ausblasquerschnitt des Übergangsstutzens, wofür $\zeta_8=0.5$ angesetzt wird.

Nun folgt aus Zusammenstellung K...  $\Sigma \zeta = 4.0$ . Für  $\Sigma Z$  stehen zur Verfügung 0.4 H = 8 mmWS. Hiermit folgert aus Hilfstafel VII...  $v = 5.0$  bis 6.0 m/s. Wäre keine andere Beschränkung vorhanden, so könnte für die ganze Hauptleitung (einschl. der Abzweigstutzen) diese Geschwindigkeit unveränderlich angesetzt werden. Hierbei würde man mit Rücksicht darauf, daß die Reibung in rechteckigen Kanälen verhältnismäßig größer ist wie in runden den niedrigeren v-Wert nehmen. Im vorliegenden Fall ist aber zu beachten, daß die Ausblasgeschwindigkeit des Übergangsstutzens 8,0 m/s beträgt, weshalb es zweckmäßig erscheint, in den ersten Teilstrecken unter  $v = 5.0$  herabzugehen, in den letzten Teilstrecken dafür langsam auf  $v = 8.0$  anzusteigen\*). Naturgemäß muß immer  $\Sigma Z \rightleftharpoons 8 \text{ mmWS}$  sein.

Zusammenstellung K.

| Nr. der<br>Teil-        | ı       | $\Sigma \zeta$       | $\boldsymbol{v}$ | z                       | L                | F              | $a\times b$      | $d_{q}$ | $R/1$ m                 | $l$ $R$ |
|-------------------------|---------|----------------------|------------------|-------------------------|------------------|----------------|------------------|---------|-------------------------|---------|
| strecke                 | m       |                      | m/s              | mm WS                   | m <sup>3</sup> s | m <sup>2</sup> | $mm \times mm$   | mm      | mmWS                    | mnWS    |
|                         | 4,0     | 1,2                  | 4,0              | 1,2                     | 0.033            | 0.0083         | $120\times70$    | 90      | 0,31                    | 1,2     |
| $\boldsymbol{2}$        | $3.6\,$ | 0.6                  | 4,0              | 0,6                     | 0.058            | 0,0145         | $120\times120$   | 120     | 0,21                    | 0.8     |
| 3                       | 5,2     | 0,4                  | 4,0              | 0,4                     | 0.086            | 0.0215         | $120\times180$   | 140     | 0.17                    | 0,9     |
| $\overline{\mathbf{4}}$ | 6,7     | 0,4                  | 5,0              | 0,6                     | 0.117            | 0,0235         | $140\times180$   | 160     | 0,21                    | 1,4     |
| 5                       | 5,1     | 0,3                  | 6,0              | 0.7                     | 0.156            | 0.0260         | $140\times190$   | 160     | 0.31                    | 1,6     |
| 6                       | 4,3     | 0,2                  | 7,0              | 0,6                     | 0,189            | 0,0270         | $140 \times 200$ | 160     | 0.37                    | 1,6     |
| 7                       | 7,8     | 0,4                  | 7,5              | 1,4                     | 0.217            | 0,0285         | $140\times200$   | 160     | 0.45                    | 3,5     |
| 8                       | 6.0     | 0.5                  | 8,0              | 2,0                     | 0.267            | 0,0334         | $180 \times 200$ | 190     | 0.45                    | 2,7     |
|                         |         | $\Sigma \zeta = 4.0$ |                  | $\Sigma Z = 7.5$ mm WS. |                  |                |                  |         | $\Sigma l = 13.7$ mm WS |         |

Somit  $\sum (lR + Z)^8 = 21.2$  mmWS. Da nur 20.0 mmWS zur Verfügung stehen, wird **Teilstr.** 7 so geändert, daß  $v_7 = 7.0$  m/s wird. Es ergibt sich:  $Z_7 = 1.2$  (d. i. -0.2);

\*) Dieses Ansteigen der v-Werte gegen den Bläser empfiehlt sich übrigens auch sonst, weil man dadurch die Abmessungen der großen Kanäle verhältnismäßig verkleinern kann.

ferner  $F_7 = 0.031$ ;  $(a \times b)_7 = 160 \times 200$ ;  $d_g = 180$ ;  $R/1 \text{ m} = 0.31$ ;  $(lR)_7 = 1.9(\text{d.i.} -1.6)$ . Somit  $\sum (l \cdot R + Z)^3 = 19,4$  mmWS.

Für die Bemessung der Abzweigstutzen kann man (wie bei runden Rohren) annehmen, daß die in ihnen auftretende Luftgeschwindigkeit etwa der mittleren Geschwindigkeit in dem betreffenden Knotenpunkt entspricht.

Z. B. 
$$
d_{12} = ?
$$
  $v_4 = 5.0$  m/s  $v_5 = 6.0$  m/s  $v_{12} = 5.5$  m/s.  
Es ergibt sich dann:  $F_{12} = \frac{0.039}{5.5} = 0.0071$  m<sup>2</sup>;  $(a \times b)_{12} = 80 \times 90$  mm;  $d_g = 85$  mm;  
 $R1/m = 0.6$  mm WS;  $lR = 6 \cdot 0.6 = 3.6$  mm WS.  
 $\zeta_{12} = 1.5 + 0.5 = 2.0$ ;  $Z = 3.8$  mm WS.

Somit  $(l R + Z)_{12} + \Sigma (l R + Z)_{5}^{8} = 7.4 + 12.3 = 19.7$  mm WS, während 20 mm zur Verfügung stehen.

5. Abschnitt.

# **Luftheizanlagen.**

Für Luftheizungen sind alle Berechnungen genau so durchzuführen, wie dies yorstehend beschrieben wurde. Kur sind, entsprechend den Ableitungen in der 21. Mitteilung der Prüfanstalt, die Werte

$$
\Sigma(lR)
$$
 mit  $\left(\frac{\gamma_x}{1,2}\right)^{0,852}$  und die Werte  $\Sigma Z$  mit  $\left(\frac{\gamma_x}{1,2}\right)$ 

zu multiplizieren.

Hierin bedeutet  $\gamma_x$  das Einheitsgewicht der Luft, bezogen auf die in der betreffenden Teilstrecke der Luftheizanlage vorhandene mittlere Kanaltemperatur  $t_x$ .

Zur einfacheren Berechnung des Ausdruckes  $\left(\frac{\gamma_x}{1,2}\right)^{0,852}$  dient nachstehende

Zusammenstellung L.

#### Zusammenstellung L.

Werte von 
$$
\left(\frac{7x}{1.2}\right)^{0.852}
$$
 für verschiedene Temperaturen.

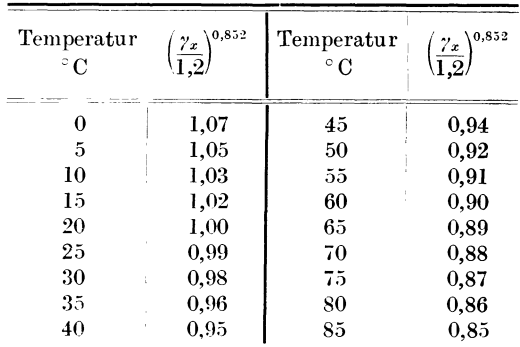

#### 38 Hochdruck-Dampfheizung.

#### **6.** Abschnitt.

# **Hochdruck-Dampfheizung (Sattdampf)** 1>.

#### **A. Theorie.**

#### **I. Der wirksame Druck.**

Dieser ist für den ungünstigsten Stromkreis stets gegeben, da er sich als Unterschied des bekannten Anfangsdruckes und des verlangten Enddruckes unmittelbar berechnen läßt.

#### **ll. Der Reibungswiderstand.**

In der 23. Mitteilung der Prüfanstalt<sup>2</sup>) ist die Theorie der Berechnung von Sattdampfleitungen eingehend behandelt, so daß auch hier nur die Ergebnisse jener Forschung gebracht werden.

Ausgegangen wurde in jenen Arbeiten von der allgemeinen Gleichung (3):

$$
R=\frac{p_2-p_1}{l}=a\,\frac{v^n}{d^m}.
$$

Sie erhält, unter Berücksichtigung der in der 23. Mitteilung der Prüfanstalt mitgeteilten Forschungen, die Form:

$$
\frac{p_2 - p_1}{l} = 5,66 \gamma^{0,852} \frac{v^n}{d^{1,281}} \tag{21}
$$

Greift man aus dem gesamten in der Literatur befindlichen Stoff jene Untersuchungen heraus, die den Verhältnissen in der Dampfheiztechnik am besten entsprechen, so entsteht aus Gleichung (21):

$$
\frac{p_2 - p_1}{l} = 5,66 \,\gamma^{0,852} \frac{v^{1,853}}{d^{1,281}} \tag{22}
$$

Da das Einheitsgewicht des gesättigten Dampfes eine Funktion des Druckes ist, muß Gleichung (22) auf das Längenelement angewendet werden, wodurch sie übergeht in:

$$
\frac{dp}{dl} = 5,66 \gamma^{0,852} \frac{v^{1,853}}{d^{1,281}}
$$
 (23)

Ersetzt man *v* durch den Wert aus der bekannten Gleichung (5):

$$
v = \frac{Q \cdot 10^6}{\frac{d^2 \pi}{4} \gamma \, 3600} \,,
$$

so entsteht\_:

$$
\begin{aligned}\n\frac{dp}{dl} &= K \frac{Q^{1,853}}{d^{4,987} \gamma}, \\
K &= \frac{5,66 \cdot 10^{7,412}}{(9\pi)^{1,853}}.\n\end{aligned} \tag{24}
$$

<sup>1)</sup> Obering. Zabura hat das hier gegebene Rechenverfahren auf die Ermittlung von Leitungen für überhitzten Dampf übertragen. Gesundheits-Ingenieur 1917, S. 313 u. f. 2) Brabbee-Wierz, Vereinfachtes zeichnerisches oder rechnerisches Verfahren zur

Bestimmung der Durchmesser von Dampfleitungen. 23. Mitteilung der Prüfanstalt. Verlag R. Oldenbourg. München-Berlin 1915.

Durch Einführung der für gesättigte Dämpfe geltenden Mollier-Zeuner- 15 schen Gleichung  $\left(\gamma = \frac{p}{1.7235}\right)$  und Integration zwischen den Grenzen  $\bm{l} = 0$ und  $l = l$  gewinnt man aus Gleichung (24) die folgende:

$$
\frac{B_2 - B_1}{l} = 5611 \cdot 10^6 \frac{Q^{1,853}}{d^{4,987}}
$$
 (25)

Hierin bedeutet:

$$
B_2 = p_2^{1,9375} \quad \text{und} \quad B_1 = p_1^{1,9375} \tag{26}
$$

Berücksichtigt man die Wärmeverluste derart, daß man den durch sie entstehenden Dampfverlust dem zurückgelegten Weg proportional setzt, so erhält man unter Benutzung der für die Reihenentwicklung geltenden mathematischen Gesetze folgende Beziehungen:

I. Für Hochdruck- Dampfleitungen mit geringen Wärmeverlusten:  $B_2 - B_1 = 5611 \cdot 10^6 \left( \frac{q l}{1.553} \right)^{1,853}$ 

$$
\frac{B_2 - B_1}{l} = \frac{5611 \cdot 10^6}{d^{1,987}} \Big( Q_1 + \frac{q l}{2} \Big)^{1,853} \tag{27}
$$

Hierin bedeutet, außer den bereits bekannten Größen:

Q1 die Dampfmenge am Ende der Teilstrecke in kgjh,

- *q* die auf die Rohrlänge I m bezogene, durch die Wärmeverluste der Rohrleitung bedingte Niederschlagswassermenge in kg/h.
- 2. Für Hochdruck-Dampfschlangen:

$$
\frac{B_2 - B_1}{l} - \frac{5611 \cdot 10^6}{d^{4,987}} \left(\frac{N}{1,76}\right)^{1,853} \tag{28}
$$

worin *N* die Nutzdampfmenge in kg/h bedeutet.

In den Schlußgleichungen (27) und (28) tritt an Stelle von *R,* des Reibungs-*In den seinungenemungen* (27) und (26) tritt an stene von *R*, des renoungs-<br>verlustes für 1 m Rohr, die Größe  $\frac{B_2 - B_1}{l}$ , d. i. der Hilfsgrößenunterschied für 1m Rohr, wobei die Werte *B* aus den Drucken *p* nach der Gleichung (26) zu bilden sind.

#### **111. Die Einzelwiderstände** *Z.*

Die Einzelwiderstände *Z* werden, genau wie sonst, nach der allgemeinen Gleichung  $(4)$  behandelt:

$$
Z = \sum \zeta \frac{v^2}{2g} \gamma \tag{4}
$$

Es ist hier jedoch zu bedenken, daß sich der Wert  $\gamma$  mit dem mittleren Druck *p* jeder Teilstrecke ändert. Bei der Hochdruck-Dampfheizung kann demnach, abweichend von dem bisherigen Gebrauch, der Wert Z nur für  $\zeta = 1$  abhängig von den verschiedenen Spannungen entwickelt werden.

### **B. Die HUfstafeln X, XI und ihre Anwendung.**

(Streifband C.)

a) Allgemeines.

Die Hilfstafel X enthält nach Gleichung (26) die Werte:

$$
B=p^{1,9375},
$$

so daß für jeden Druck  $p$  in kg/m<sup>2</sup> die Hilfsgröße  $B$  und umgekehrt sofort abzulesen ist.

Zur Herstellung der Hilfstafel XI wurden die Gleichungen (26), (27) und die bekannten Beziehungen (4) und (5) benutzt. Die Hilfstafel enthält demnach:

> die geförderten Dampfmengen in kg/h in den wagerechten Spalten I, die mittlere Dampfgeschwindigkeit in m(s in den wagerechten Spalten II. Jedoch ist hier ausdrücklich zu bemerken, daß die betreffenden Werte nur für das spezifische Dampfgewicht  $\gamma = 1$  gelten. Will man die wirkliche, dem Druck *Pn* entsprechende Dampfgeschwindigkeit haben, so ist der angegebene Geschwindigkeitswert durch *yn*  (Einheitsgewicht des Dampfes beim Druck *Pn)* zu dividieren,

die Rohrdurchmesser von ll bis 290 mm I. W.,

- die Hilfsgrößenunterschiede  $\frac{B_2-B_1}{1}$  für 1 m Rohr,
- die Einzelwiderstände für  $\zeta = 1$ <sup>1</sup>).

#### b) Annahme der Rohrweite.

Begonnen wird mit dem. ungünstigsten Stromkreis und für ihn der zur Verfügung stehende Druckabfall bestimmt. Hiervon ist der Anteil der Einzelwiderstände nach Zahlentafel 20 des "Leitfadens" abzuziehen. Dadurch ergibt sich der für die Überwindung der Reibung anzusetzende Anfangs- bzw. Enddruck  $p_2$  bzw.  $p_1$ .

Hierauf sucht man aus der Hilfstafel X die entsprechenden Werte *B2* und B<sup>1</sup> auf und dividiert ihren Unterschied durch die gesamte Stromkreislänge<sup>2</sup>).

Dadurch wird die Größe  $\frac{B_2 - B_1}{A_1}$ erhalten. Diese wird nun in der Hilfstafel XI herausgegriffen und auf der gleichen Wagerechten die geförderte

Dampfmenge in den Reihen I gesucht. Darüber steht der zu wählende Durchmesser.

Bei Dampfleitungen mit geringen Wärmeverlusten werden letztere zunächst vernachlässigt. Bei Dampfschlangen ist deren Nutzdampfmenge *N*  durch 1,76 zu dividieren und erst der Quotient in der Reihe I aufzusuchen.

c) Nachrechnung der Rohrleitung für die Ausführung.

Bekannt sind nunmehr die Rohrdurchmesser. Man stellt zunächst die Wärmeverluste in der betreffenden Teilstrecke fest, wobei man für gut vor Wärmeabgabe geschützte Dampfleitungen annehmen kann:

$$
q=\frac{D}{\lambda}^{\;3)}
$$

#### *<sup>q</sup>*in kgjh, *D* in mm, *A.* Verdampfungswärme in WEjkg.

Hierauf wird die in dem Endquerschnitt der bezüglichen Teilstrecke (von der Länge *l*) zu fördernde Dampfmenge  $Q_1$  um den halben Wärmeverlust in der Teilstrecke, d. i. um  $\frac{q\ell}{2}$ , erhöht und die Summe in der Reihe I der Zahlentafel XI aufgesucht. Links weiterschreitend findet man den Wert $\frac{B_2 - B_1}{I}$ , der mit *l* zu multiplizieren ist. Da der Wert  $B_1$ , entsprechend dem Anfangsdruck in der

<sup>1</sup> ) Für jene Ingenieure, die gern das zeichnerische Verlahren anwenden, ist der 23. Mitteilung der Prüfanstalt das Hilfsblatt I beigegeben worden. Es enthält alle Angaben der Hilfstafel XI und ist genau so wie diese zu verwenden.

<sup>2)</sup> Es ist naturgemäß auch zulässig, den Hilfsgrößenverlust ungleichmäßig auf die ganze Länge aufzuteilen.

<sup>&</sup>lt;sup>3</sup>) Siehe "Leitfaden" I. Teil S. 332.

Teilstrecke  $p_1$ , bekannt ist, ergibt sich hieraus  $B_2$  und mit Hilfe der Tafel X der Anfangsdruck in der Teilstrecke  $p_2$ <sup>1</sup>).

Zur richtigen Berücksichtigung der Einzelwiderstände ist zunächst möglichst genau der an der Stelle des Einzelwiderstandes herrschende Druck und die dort vorhandene Dampfmenge zu ermitteln. Letzterer Wert wird in den Zeilen I der Hilfstafel XI aufgesucht. Darunter steht in der Zeile II die Dampfgeschwindigkeit (für  $y = 1$ ). Der betreffende Wert wird in die links auf demselben Behelf stehende Widerstandstafel übertragen und zugehörig zu dem herrschenden Druck der Wert  $Z$  für  $\zeta = 1$  gefunden. Dieser Betrag ist noch mit  $\Sigma \zeta$  zu multiplizieren.

Naturgemäß muß auch hier die Summe aus den für die Überwindung der Reibungen und Einzelwiderstände sich ergebenden Drucken gleich oder kleiner als der zur Verfügung stehende Druckabfall sein.

Dampfschlangen werden genau so gerechnet, nur ist statt der Nutzdampfmenge *N* der Wert  $\frac{1}{1,76}$  zu verwenden.

#### **C. Beispielsrechnung.**

**Beispiel** 9. Berechnung der in Abb.12 dargestellten Verteilleitung eines Fernheizwerkes.

Bei *A, B', C', D'* befinden sich die Verteiler der entsprechenden Gebäude, bei *E*  der Verteiler im Maschinenraum. Die Dampfspannung bei *E* betrage 7,0, jene bei *A, B', C'* und *D' ...* 2,5 at. abs. Die Dampfleistungen und Rohrlängen folgen aus nachstehender Zusammenstellung M.

| Nummer<br>der<br>Teilstrecke | Nutzbare<br>Dampfmenge<br>$Q$ in $\text{kg}/\text{h}$ | Rohrlänge l<br>in m |  |   |            |          | m | R' |  |
|------------------------------|-------------------------------------------------------|---------------------|--|---|------------|----------|---|----|--|
|                              | 1430                                                  | <b>200</b>          |  |   |            |          |   |    |  |
| 2                            | 2010                                                  | 88                  |  |   |            |          | 3 |    |  |
| 3                            | 3440                                                  | 88                  |  | n |            |          |   |    |  |
| 4                            | 1530                                                  | 90                  |  |   |            |          |   |    |  |
| 5                            | 4970                                                  | 156                 |  |   | $\cdot$ O' |          |   |    |  |
| 6                            | 2110                                                  | 110                 |  |   |            |          |   |    |  |
| п,                           | 7080                                                  | 210                 |  |   |            | Abb. 12. |   |    |  |

 $Z$ usammenstellung M.

nach *p2* fortgeschritten.

#### a) Annahme der Rohrleitung.

Anfangsdruck  $\ldots$   $\ldots$   $\ldots$   $\ldots$   $\frac{70000 \text{ kg/m}^2}{2}$ Enddruck . . . . . . . . . . . 25 000 Unterschied . . . . . . . . . . 45 000 kg/m<sup>2</sup>

Der mittlere Gebäudeabstand beträgt 100 m. Somit würde nach Zahlentafel 20 des "Leitfadens" der Anteil der Einzelwiderstände 10 v. H. betragen. Da jedoch bei der gewählten Anordnung mit der Einschaltung von Ausgleichern in jede Teilstrecke zu rechnen ist, soll der Anteil der Einzelwiderstände mit 20 v. H. angenommen werden. Bei mehrfacher Anwendung von Wasserabscheidern wäre der Anteil der Einzelwiderstände weiter zu erhöhen.

Bei Annahme der 20 v. H. bleiben für die Überwindung der Reibungswiderstände 36000 kg/m<sup>2</sup> übrig. Bei dem gegebenen Enddruck von  $p_1 = 25 000$  kg/m<sup>2</sup> ergibt sich so-

<sup>1</sup>) Entsprechend dem Rechnungsgang wird von  $p_1$  umgekehrt zur Dampfrichtung

$$
p_2 \qquad \qquad p_1
$$

nach ein Anfangsdruck von  $p_2 = 61000 \text{ kg/m}^2$ . Die Wärmeverluste der Rohrleitung werden zunächst vernachlässigt. Die Länge des ungünstigsten Rohrzuges (1, 3, 5 und 7) beträgt  $l = 654$  m. Die den Werten  $p_2$  und  $p_1$  entsprechenden Größen  $B_2$  und  $B_1$  ergeben sich aus Hilfstafel X wie folgt:

$$
B_2 = 1870 \cdot 10^6
$$
  
\n
$$
B_1 = 331 \cdot 10^6
$$
  
\n
$$
B_2 - B_1 = \frac{1539 \cdot 10^6}{654}
$$
  
\n
$$
\frac{B_2 - B_1}{l} = 2350000
$$
.

Unter Zugrundelegung dieses Wertes wird aus der Hilfstafel XI sofort gefunden:

| Nummer<br>der<br>Teilstrecke | Zu fördernde<br>Dampfmenge<br>Q in kg h | Anzunehmender<br>Durchmesser d<br>in mm |  |  |  |  |
|------------------------------|-----------------------------------------|-----------------------------------------|--|--|--|--|
|                              | 1430                                    | 70                                      |  |  |  |  |
| 3                            | 3440                                    | 100                                     |  |  |  |  |
| 5                            | 4970                                    | 113                                     |  |  |  |  |
|                              | 7080                                    | 131                                     |  |  |  |  |

Für die Teilstrecken 1, 3, 5, 7 ergibt sich der Wert  $B_2 \longrightarrow B_1$  zu: 1.  $200 \cdot 2,35 \cdot 10^6 = 470 \cdot 10^6$ , 3.  $88 \cdot 2,35 \cdot 10^6 = 207 \cdot 10^6$ , 5.  $156 \cdot 2.35 \cdot 10^6 = 366 \cdot 10^6$ , 7.  $210 \cdot 2,35 \cdot 10^6 = 494 \cdot 10^6$ . Sonach ist der Wert  $\frac{B_2-B_1}{l}$ für Teilstrecke  $2 = \frac{470 \cdot 10^6}{88} = 5,34 \cdot 10^6$ ,  $4 = \frac{677 \cdot 10^6}{90} = 7{,}52 \cdot 10^6$  $,$ ,,  $6 = \frac{1043 \cdot 10^6}{110} = 9{,}49 \cdot 10^6$ . Hieraus folgt sofort:  $d_2 = 70$  mm.  $d_4=57\hspace{1ex}$  ,,  $d_6 = 64$ , b) Nachrechnung der Rohrleitung. Der Gang der Nachrechnung der einzelnen<br>Teilstrecken soll an Teilstrecke 1 erläutert werden. T-Stuck

Teilstrecke 1. Abb. 13. Die erste Hälfte der Teilstrecke (vom Ventil bis zum Ausgleicher) sei mit 1a, die zweite Hälfte (vom Ausgleicher bis zum Abzweig) mit 1b bezeichnet (Abb. 13).

Die vollständige Nachrechnung der gesamten Verteilleitung ist in Zusammenstellung N enthalten.

 $x$ ) Einzelwiderstand am Anfang der Teilstrecke 1a.

Ventil  $\ldots$  . . . . . . .  $\zeta = 7.0$ Durchmesser . . . . . .  $d = 70$  mm 

Aus der Hilfstafel XI ergibt sich die Dampfgeschwindigkeit  $v=100$  m/s (für $\gamma=1)$ und der Ventilwiderstand  $Z = 7 \cdot 375 = 2625$  kg/m<sup>2</sup>.

<sup>1</sup>) Man kann selbstverständlich auch eine andere als die hier gewählte gleichmäßige Aufteilung der Größe  $B_2 \longrightarrow B_1$  annehmen.

# Beispielsrechnung.

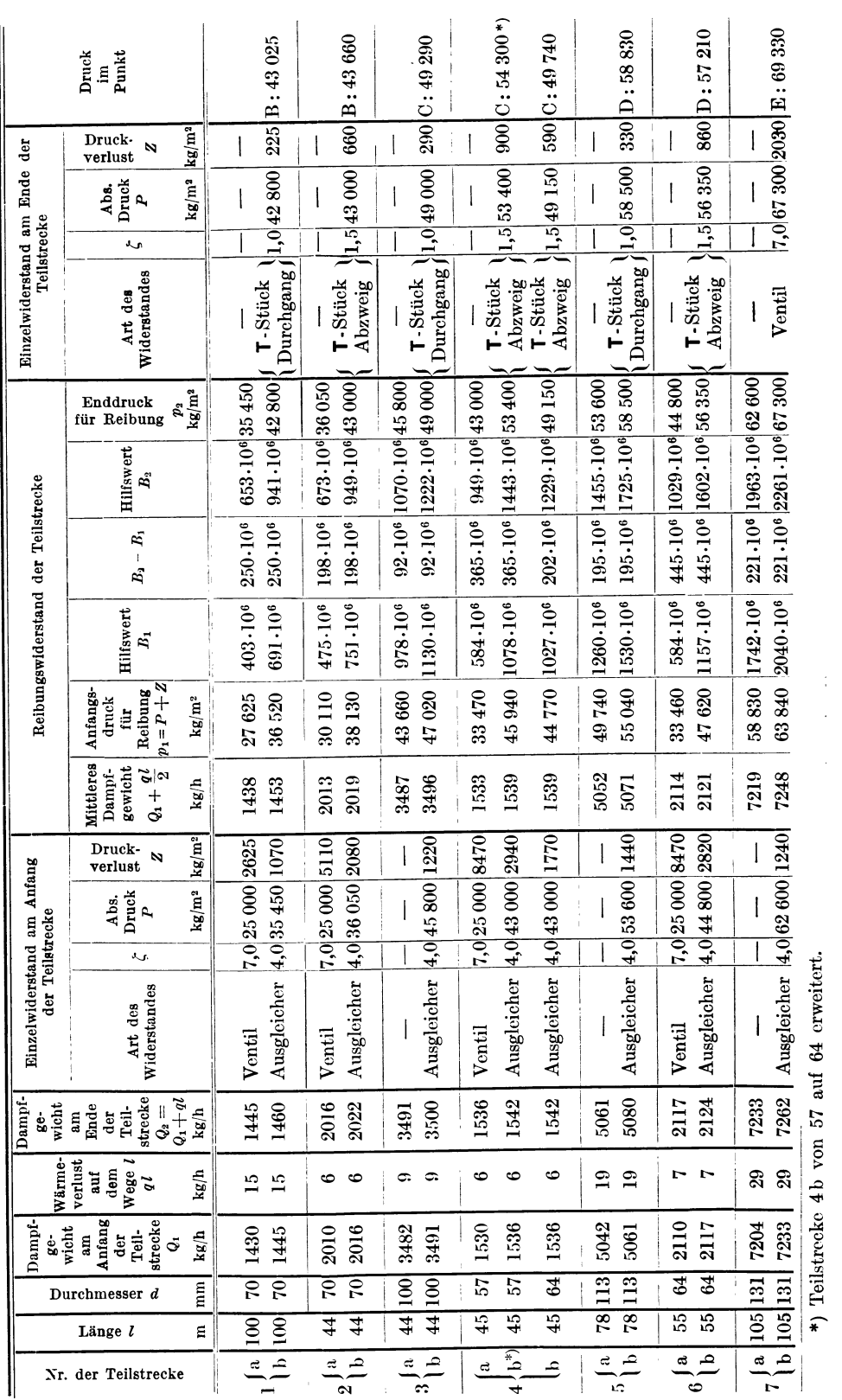

Zusammenstellung N.

 $43$ 

 $\hat{\boldsymbol{\cdot} }$  $\frac{1}{2}$  *ß)* Reibungswiderstand der Teilstrecke Ia.

Die dem Wärmeverlust für 1 m Länge der Teilstrecke entsprechende Niederschlagswassermenge kann bei gut geschützten Rohren nach dem "Leitfaden" (V. Aufl., I. Teil, S. 332) mit *D* 

$$
q=\frac{D}{\lambda^{-1}})
$$

angesetzt werden. Wegen der geringen Größe des Wärmeverlustes kann für alle Teilstrecken eine mittlere Verdampfungswärme angenommen werden.

\n For 
$$
p_2 = 70\,000 \, \text{kg/m}^2
$$
 is:\n  $\lambda = 496$ \n

\n\n For  $p_1 = 25\,000 \, \text{kg/m}^2$  is:\n  $\lambda = 522$ \n

Sonach ist der Mittelwert von  $\lambda = 510$  WE

Somit ergibt sich der für die Berechnung der Reibung der Teilstrecke 1 a benötigte Wert

$$
\frac{q l}{2} = \frac{76 \cdot 100}{2 \cdot 510} = 7,5 \text{ kg},
$$
  
\n
$$
Q = 1430 \text{ kg},
$$
  
\n
$$
Q + \frac{q l}{2} = 1438 \text{ kg},
$$
  
\n
$$
p_1 = p + Z = 27625 \text{ kg/m}^2.
$$

Aus den Hilfstafeln X bzw. XI wird entnommen:

$$
B_1=403\cdot 10^6\quad ({\rm entsprechend}\ \ p_1=27\ 625\ \mathrm{kg/m^2})
$$

$$
\begin{array}{r}B_2 - B_1 = 250 \cdot 10^6 \\ B_2 = 653 \cdot 10^6 \\ p_2 = 35 \cdot 450 \text{ kg/m}^2\end{array}
$$

*y)* Einzelwiderstand am Anfang der Teilstrecke I b.

Ausgleicher  $\cdots$   $\cdots$   $\zeta = 4.0$ Durchmesser  $\ldots$   $\ldots$   $d = 70$  mm abs. Druck . . . . . . . .  $p = 35\,450\,\text{kg/m}^2$ Dampfgewicht . . . . . . .  $\dot{Q} = 1430 + q l = 1445 \text{ kg}$ (siehe auch  $\alpha$ ) . . . . .  $Z = 1070 \text{ kg/m}^2$ .

 $\delta$ ) Reibungswiderstand der Teilstrecke 1b.

$$
Q + \frac{q l}{2} = 1445 + 8 = 1453 \text{ kg}
$$
  
\n
$$
p_1 = p + Z = 35450 + 1070 = 36520 \text{ kg/m}^2
$$
  
\n
$$
B_1 = 691 \cdot 10^6
$$
  
\n
$$
B_2 - B_1 = 250 \cdot 10^6 \text{ (siehe auch } \beta)
$$
  
\n
$$
B_2 = 941 \cdot 10^6
$$
  
\n
$$
p_2 = 42800 \text{ kg/m}^2
$$

*e)* Einzelwiderstand am Ende der Teilstrecke I b.

**T**-Stück, Durchgang: 
$$
\zeta = 1.0
$$
  
 $d = 70 \text{ mm}$   
 $p = 42\,800 \text{ kg/m}^2$   
 $Q = 1445 + q l = 1460 \text{ kg}$   
 $Z = 225 \text{ kg/m}^2$ 

Der Druck im Punkte B beträgt demnach 42 800 + 225 = 43 025 kg/m<sup>2</sup>. In derselben Weise wird die Nachrechnung für die übrigen Teilstrecken durchgeführt. Eine übersichtliche Zusammenstellung dieser Rechnung gibt Zusammenstellung N. Aus derselben ist zu erkennen, daß auf Grund der Xachrechnung nur die eine durch \*) bezeichnete Hälfte der

<sup>1</sup>)  $D = \text{a}$ ußerer Durchmesser der Teilstrecke in mm.

2) Nach Hilfstafel XI:

Gesamtdampfmenge . . . . . 1438 kg Rohrdurchmesser . . . . . . 70 mm  $\frac{B_2 - B_1}{l} = 2500000 = 2{,}5 \cdot 10^6; \quad l = 100.$ 

Teilstrecke 4 geändert zu werden brauchte, im übrigen alle Durchmesser gemäß der *An*nahme beibehalten werden konnten.

Das durchgeführte Beispiel zeigt, daß bei der Berechnung der Rohrleitungen für die tiefste Außentemperatur die \Yärmeverluste der Leitungen im allgemeinen vernachlässigt werden könnten. Es würde noch besser sein, sie in überschlägiger, aber praktisch völlig ausreichender Weise dadurch zu berücksichtigen, daß man die für jede Teilstrecke in Frage kommende nutzbare Dampfmenge um 5 v. H. erhöht. Da bei Hochdruckfernleitungen öfters auch Rechnungen vorkommen, bei denen die \Värmeverluste in anderer Weise berücksichtigt werden müssen (z. B. bei Kachrechnung der Leitungen für mittlere Wintertemperatur), haben wir davon abgesehen, den \Värmemaßstab, wie dies bei der Xiederdruck-Dampfheizung geschehen ist<sup>1</sup>), um 5 v. H. zu erhöhen.

Andere Beispiele, und zwar die Kachrechnung der Eberleseheu Versuche (Heft 78 der Mitteilungen über Forschungsarbeiten des Vereins deutscher Ingenieure) und die Berechnung einer Hochdruckheizschlange, finden sich in der 23. Mitteilung der Prüfanstalt.

#### 7. Abschnitt.

## **Niederdruck-Dampfheizung.**

#### **A. Theorie <sup>2</sup>).**

#### **I. Wirksame Druckhöhe.**

Der wirksame Druck ist auch bei Niederdruck-Dampfheizungen unmittelbar gegeben und schwankt im allgemeinen zwischen wenigen Millimetern und 2 m Wassersäule.

#### **II. Der Reibungswiderstand.**

a) Die Rohrleitungen sind gut vor Wärmeverlusten geschützt.

Zur Entwicklung der Hauptgleichung wird auf Gleichung (24) zurückgegriffen. In ihr kann, wie in der 23. Mitteilung der Prüfanstalt bewiesen ist, ein Mittelwert für  $\gamma = 0.656 \text{ kg/m}^2$  und eine mittlere Verdampfungswärme  $\lambda$ 

eingeführt werden.  $\lambda = 538 \text{ WE/kg}$ 

Aus letzterer Beziehung folgt sofort  $Q \cdot 538 = W$ , worin *W* die durch die betreffende Dampfleitung zu fördernde Wärmemenge in WE/h bedeutet.

Nach Einführung dieser Größen, Integration, Berücksichtigung der \Värme-

a) Der Dampfeintrittsdruck in Radiatoren ist nicht wie bisher mit 10 kg/m<sup>2</sup> anzusetzen. Man ermittelt diesen Druck, genau wie bei Wasserheizungen, nach der

Gleichung  $Z = \frac{v^2}{2g}$ , worin *v* die Dampfgeschwindigkeit im Anschlußrohr vorstellt. Als  $\zeta$ -Wert ist jedoch nur der halbe für Wasserheizkörper gültige Wert,

also  $\zeta = 1.5$ , anzunehmen.

- b) Für lotrechte, gut entwässerte Steigstränge können bei geringem Druckgefälle (bis 10 kg/m<sup>2</sup> für 1 lfd. m) die für wagerechte Dampfleitungen gültigen Werte verwendet werden.
- c) Die Annahme von Drosseldrücken vor den Heizkörper-Regelvorrichtungen =  $40 \text{ y}$ . H. des Kesseldruckes ist, mit Rücksicht auf die hierdurch bedingten Geräuscherscheinungen, nicht zu empfehlen.

Der Krieg hat die Fortsetzung der Beobachtungen außerordentlich verzögert. Nach Beendigung der Untersuchungen wird eine "Mitteilung" der Prüfanstalt die wichtigsten Forschungsergebnisse bekanntgeben. Der Verfasser.

<sup>&</sup>lt;sup>1</sup>) Siehe diese.

<sup>&</sup>lt;sup>2</sup>) In der mir unterstehenden Prüfanstalt ist eine vollständige Versuchsdampfanlage aufgebaut, an der die Strömungsverhältnisse in lotrechten Dampfleitungen und die günstigsten Druckverhältnisse in Xiederdruck-Dampfheizungen untersucht werden sollen. An Ergebnissen liegt hierüber bisher folgendes vor:

verluste und Reihenentwicklung geht Gleichung (24), wie in der 23. Mitteilung ausführlich dargelegt ist, über in:

$$
\frac{p_2 - p_1}{l} = R = 4,1 \frac{\left(W + \frac{w l}{2}\right)^{1,853}}{d^{4,987}}
$$
\n(28)

Hierin stellt *w* den stündlichen Wärmeverlust der Teilstrecke in WE, bezogen auf 1 m Rohr, dar. In der 23. Mitteilung ist eingehend erörtert, daß es mit Rücksicht auf die Einfachheit des Verfahrens zweckmäßig erscheint, für gut vor Wärmeabgabe geschützte Rohrleitungen

$$
W + \frac{wl}{2} = 1,05 W \tag{29}
$$

zu setzen. Darin bedeutet *W* die Summe der Wärmeleistungen jener Heizkörper (WE/h), die durch die betreffende Teilstrecke mit Dampf zu versorgen sind. Es soll auch an dieser Stelle ausdrücklich bemerkt werden, daß für alle gewöhnlichen Fälle Gleichung (29) die Wärmeverluste in praktisch ausreichender Weise berücksichtigt.

Sonach geht Gleichung (28) über in:

$$
\frac{p_2 - p_1}{l} = R = 4,1 \frac{(1,05 \ W)^{1,853}}{d^{4,987}}
$$
(30)

#### b) Die Rohrleitungen sind nackt.

In diesem Fall ist für überschlägige Rechnungen zu den Werten 1,05 *W*  ein weiterer Zuschlag von 10 v. H. zu geben. Bei eingehenderen Feststellungen ist der Wärmeverlust unter Benutzung der Zahlentafel 15 des "Leitfadens" zu bestimmen.

Für Dampfschlangen führt die theoretische Entwicklung, die in der 23. Mitteilung ungekürzt durchgeführt ist, zu folgender Endgleichung:

$$
\frac{p_2 - p_1}{l} = R = \frac{4,1}{d^{4,987}} \left(\frac{M}{1,85}\right)^{1,853} \tag{31}
$$

worin *M* die Nutzleistung der Schlange in WE/h bedeutet.

#### **111. Einzelwiderstände.**

Auch hier gilt die bekannte Gleichung (4), die jetzt folgende Form annimmt:

$$
Z = \Sigma \zeta \frac{v^2}{2g} 0,656.
$$
 (32)

#### **B. Die Hilfstafel XII und ihre Anwendung.**

#### (Streifband C.)

#### a) Allgemeines.

Durch Verbindung der Gleichungen (30), (32) und der bekannten Beziehung (5) entsteht das Hilfsblatt XII, das folgendes enthält:

> die Werte 1,05 *W* in WEjh in den wagerechten Zeilen I. Greift man daher in Zeile I irgendeine Wärmemenge heraus, so arbeitet man nicht mit diesem Wert, sondern mit einer um 5 v. H. größeren Zahl. Auf diese Weise werden in allen gewöhnlichen Fällen die Wärmeverluste gut geschützter Leitungen, ohne jede Nebenrechnung, ausreichend berücksichtigt,

die Dampfgeschwindigkeiten in m/s in den wagerechten Zeilen II, die Reibungswiderstände *R* in kg/m2,

die Rohrdurchmesser von ll bis 290 mm 1. W., die Einzelwiderstände *Z* in  $kg/m^2$  für  $\Sigma \zeta = 1$  bis 15<sup>1</sup>).

#### b) Annahme der Rohrleitung.

#### l. Die Rohre sind vor Wärmeverlusten gut geschützt.

Man beginnt mit dem ungünstigsten, d. i. im allgemeinen mit dem längsten Stromkreis. Von dem zur Verfügung stehenden Drucke wird der Anteil der Einzelwiderstände nach Zahlentafel 20 des "Leitfadens" abgezogen und der Rest durch die Rohrlänge dividiert. Hierdurch wird der Druckabfall *R* für 1m Rohr erhalten2 ). Diesen Wert sucht man in der Hilfstafel XII auf, schreitet in derselben Wagerechten nach rechts weiter und findet für die in jeder Teilstrecke geförderte Wärmemenge (Zeile I) am Kopf den zu wählenden Durchmesser.

Für Rohrleitungen, in denen das Niederschlagswasser dem Dampf entgegenströmt<sup>3</sup>), wird vorsichtshalber ein Druckabfall von 5 kg/m<sup>2</sup> angenommen und danach, unter Benutzung der Hilfstafel XII, der zu wählende Durchmesser bestimmt.

#### 2. Die Rohrleitungen sind nackt.

Das Verfahren ist genau gleichartig, jedoch sind sämtliche Wärmeleistungen um 10 v. H. zu erhöhen und erst diese Werte in der wagerechten Zeile I aufzusuchen.

#### 3. Dampfschlangen.

Das Verfahren ist grundsätzlich dasselbe wie unter 2., nur ist die Nutzleistung der Schlange durch 1,85 zu dividieren und erst der Quotient in der wagerechten Zeile I aufzusuchen.

#### c) Nachrechnung der Rohrleitung.

#### l. Die Rohre sind gut vor Wärmeabgabe geschützt.

Da die Durchmesser nun bekannt sind, werden in den betreffenden lotrechten Spalten die geförderten Wärmemengen (unter I) aufgesucht und hierzu, nach links weiterschreitend, die Druckverluste in kg/m<sup>2</sup> für 1 m Rohr gefunden. Gleichzeitig hat man unmittelbar unter der in Zeile I stehenden Wärmemenge in Zeile II die Dampfgeschwindigkeit ablesen können. Dieser Wert wird in die linke Widerstandstafel übertragen, woselbst für  $\Sigma \zeta = 1$  bis 15 die Einzelwiderstände Z in kg/m<sup>2</sup> sofort abgelesen werden können.

#### 2. Die Rohre sind nackt.

In diesem Fall sind die Wärmeverluste unter Benutzung der Zahlentafeln 15 und 30 des "Leitfadens" zu ermitteln und ihr halber Wert zur nutzbaren Wärmemenge zu addieren. Die Summe ist in Zeile I der Hilfstafel XII aufzusuchen. Man rechnet hierdurch allerdings etwas reichlich, da in der Hilfstafel XII alle Wärmemengen um 5 v. H. erhöht sind. In Anbetracht des Umstandes, daß

<sup>1)</sup> Zur zeichnerischen Behandlung ist der 23. Mitkilung der Prüfanstalt das Hilfsblatt I1 beigegeben worden. Es enthält die Angaben der Hilfstafel XII und ist ebenso wie diese zu verwenden.

<sup>2)</sup> Es ist naturgemäß auch jede andere als die hier gewählte gleichmäßige Verteilung des Druckes möglich.

<sup>3</sup> ) Hierzu zählen auch Heizkörperanschlüsse, falls in ihnen das Wasser in umgekehrter Dampfrichtung fließt.

stets nur geringe Längen ungeschützter Rohrleitungen vorhanden sein werden. wird hierdurch eine Verteuerung des Rohrnetzes nicht eintreten.

Soll die Berechnung in einzelnen Fällen genau erfolgen, so sind die gegebenen Wärmemengen erst um 5 v. H. zu verkleinern. Zu den so erhaltenen Werten sind die halben Wärmeverluste zu addieren, wonach die so erhaltenen Werte in den Zeilen I des Hilfsblattes XII aufgesucht werden.

#### 3. Dampfschlangen.

Die Berechnung erfolgt nach dem unter Punkt 1 Gesagten, jedoch sind die Nutzdampfmengen durch 1,85 zu teilen, und es ist erst der Quotient in der Hilfstafel XII (Reihe I) aufzusuchen.

#### Niederschlagswasserleitungen.

Die Niederschlagswasserleitungen werden nach der Zahlentafel 31 des "Leitfadens", II. Teil, bemessen.

#### C. Beispielsrechnung.

Beispiel 10. Voraussetzungen: Überdruck am Kessel 500 kg/m<sup>2</sup>. Druckabfall in der Hauptleitung gleichmäßig. Sämtliche Rohrleitungen seien gut vor Wärmeabgabe geschützt.

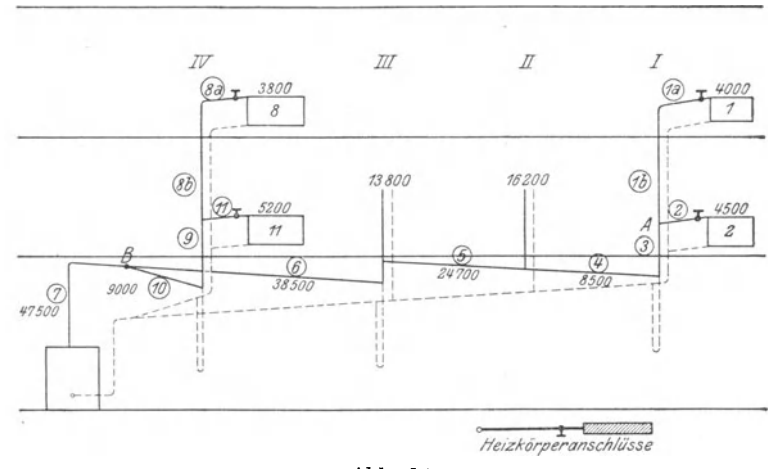

Abb. 14.

Die Anordnung der Anlage geht aus der Abb. 14 hervor, alles übrige aus der Zusammenstellung O.

Aufgabe: Es ist das Rohrnetz zu bemessen. Lösung: a) Annahme der Rohrleitung.

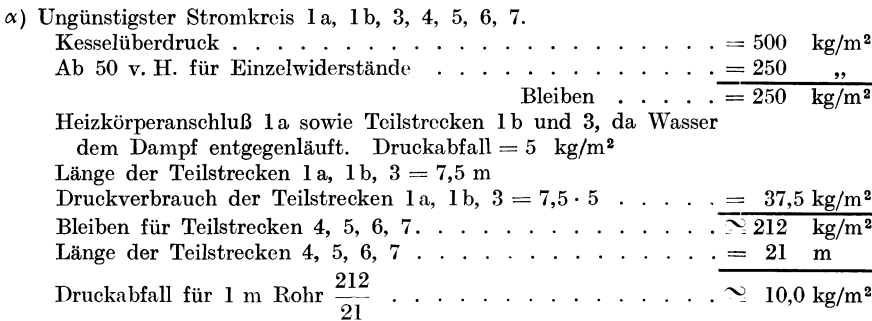

Unter Benutzung des Hilfsblattes XII folgen die Durchmesser in Spalte c der Zusammenstellung O.

 $\beta$ ) Heizkörper 2, 11. Druckabfall in Teilstr. 2, 11 . . . . . . . . . = 5 kg/m<sup>2</sup>

|              | ре         |       | ahme             | Ausführung           |              |                                 |  |   |                          |                  |          |          |                                                                                           |                   |                |
|--------------|------------|-------|------------------|----------------------|--------------|---------------------------------|--|---|--------------------------|------------------|----------|----------|-------------------------------------------------------------------------------------------|-------------------|----------------|
| Teilstrecke  | g<br>$\Xi$ | Länge | Ë                |                      | ursprünglich |                                 |  |   |                          |                  | geändert |          |                                                                                           | $_{\rm schedule}$ | ${\bf Unter-}$ |
| ರ            |            |       | $\boldsymbol{d}$ | $R/\mathbf{l}$ m $v$ | lR           | $\sum_{i=1}^{n} \sum_{j=1}^{n}$ |  |   | $d \mid R/\rm{1\ m}$     | $\boldsymbol{v}$ | $l\,R$   | ᡪ        | z                                                                                         | $_{lR}$           |                |
| ż            | WE         | m     |                  | mm mm WS m s mm WS   |              |                                 |  |   | mm WS mm mm WS m/s mm WS |                  |          |          | $\left \min_{s} \mathbf{W} \mathbf{S}^{\parallel} \mathbf{g} = \mathbf{n} \right $ i $-p$ |                   |                |
| $\mathbf{a}$ |            | е     |                  | e                    |              |                                 |  | k |                          | m                | n        | $\Omega$ | n                                                                                         |                   |                |

Zusammenstellung 0.

#### Heizkörper 1.

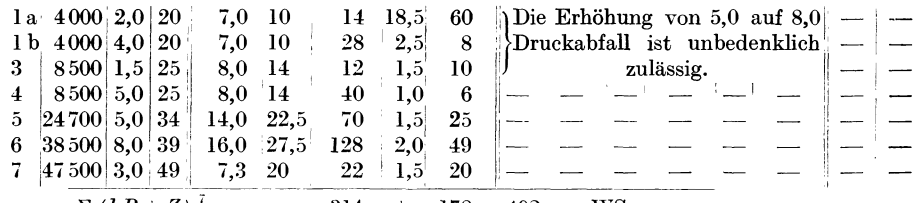

 $\sum (l \, R + Z) \, \frac{7}{1} \qquad =$  $314 + 178 = 492$  mm WS

#### Heizkörper 2.

$$
\frac{2 \left[4500 \left|20\right| 20 \left|8,5\right| 12 \left|17\right| 20,0\right| 93 \left|-\right| -- - \left|-\right| -- - \left|-\right| -- \right]}{\Sigma (IR+Z)_2 + \Sigma (IR+Z)_3^7 = 492 \text{ mm WS}}
$$

#### Heizkörper 8.

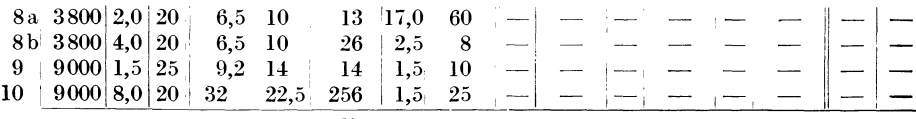

 $\Sigma$   $(lR + Z)_{7} + \Sigma (lR + Z)_{8}^{10} = 454$  kg/m<sup>2</sup>. Das übrige muß abgedrosselt werden.

#### Heizkörper 9.

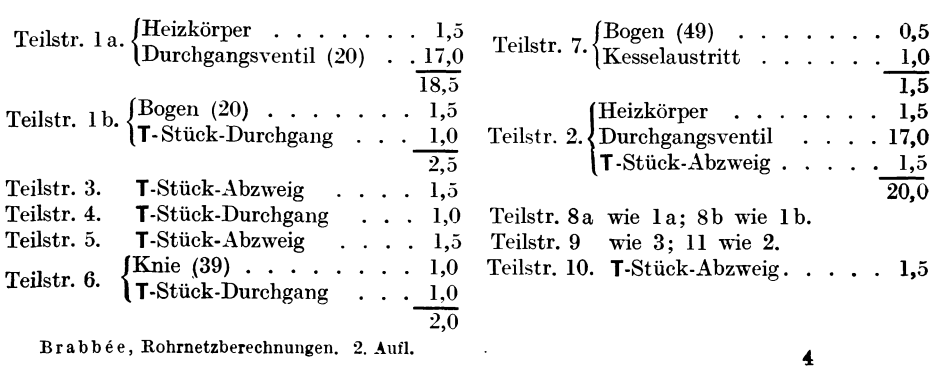

#### 50 Kiederdru ck-Dampfheizung.

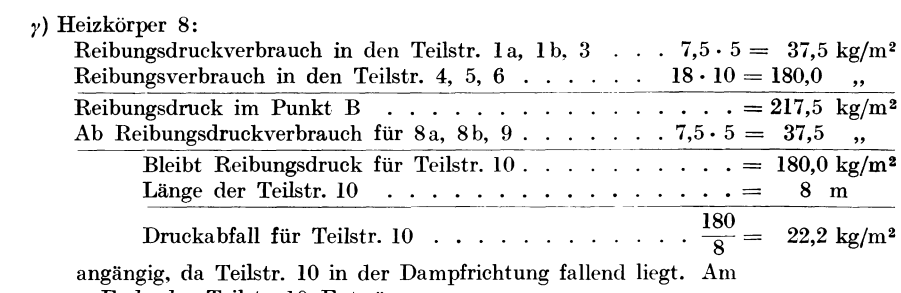

Ende der Teilstr. lO Entwässerung.

Unter Benutzung der Hilfstafel XII ergeben sich die übrigen Durchmesser in Spalte <sup>c</sup> der Zusammenstellung 0.

#### b) K achrechn ung der Rohrleitung.

Die Kaehrechnung der Rohrleitung ist vollkommen in der Zusammenstellung 0 durchgeführt. Man erkennt, daß von ll Teilstrecken nicht eine Einzige geändert werden mußte.

Wie bereits in den "Mitteilungen der Prüfanstalt" erwähnt, sind meine Assistenten und vor allem die Herren Dr. Wierz und Dr. Bradtke, wesentlich an den Vorarbeiten für dieses Werk beteiligt gewesen. Dr. Wierz hat sich außerordentliche Verdienste bei der Behandlung der Dampfheizungen erworben, und Dr. Bradtke leistete den Hauptteil bei der Bearbeitung der Lüftungsanlagen.

Ihnen beiden sowie den mehr als zwanzig Herren, die an der Durchführung der umfangreichen Untersuchungen beteiligt gewesen waren, möchte ich auch an dieser Stelle innigst danken.

Schließlich gebührt Herrn Dipl.-Ing. Fudickar, der mich bei der Drucklegung des Werkes hilfreich unterstützte, mein herzlichster Dank.

 $\sim$ 

# **\*Leitfaden zum Berechnen und Entwerfen von Lüftungs- und Heizungs-Anlagen**

Ein Hand- und Lehrbuch für Ingenieure und Architekten

Von

Dr.-lng. H. Rietschel Geheimer Regierungsrat und Professor

unter Mitwirkung von

Dr. techn. K. Brabbée Professor an der Kgl. Technischen Hochschule zu Berlin

Fünfte, neubearbeitete Auflage

Zwei Teile. Mit 84 Textabbildungen, 31 Tabellen, 33 Tafeln und 4 Hilfsblättern.

In zwei Bänden gebunden Preis M. 28.-

# $*$  Lüftung und Heizung im Schulgebäude

Von

# Dr. M. Rothfeld

Stadtschularzt in Chemnitz

Mit 38 Textabbildungen

Preis M. 4.80

\*Hierzu Teuerungszuschlag

Y or kurzem erschienen:

# Deutschlands zukünftige Kohlenwirtschaft **Das Kohlen,virtschaftsinstitut**

Yon

Dr. techn. **Karl Brabbee** 

ord. Professor an der Königlichen Technischen Hochschule Berlin·Charlottenburg

Preis M. 1.40

**Kraft- und 'Vänne,virtschaft in der Industrie** 

(Abfallenergie-Verwertung)

Yun

Ingenieur **M. Gerbel** 

betr. aut. Zivilingenieur für Maschinenbau und Elektrotechnik und Dampfkessel-Inspektor Mit 9 Textabbildungen. Preis M. 3.-

# Die Wirtschaftlichkeit von Nebenproduktenanlagen **fiir Kraftwerke**

Yon

Professor Dr. **G. Klingenberg** 

Mit 16 Textabbildungen

Preis M. 2.40

# \* **Die rationelle Aus,vertung der Kohle**

als Grundlage für die Entwicklung der nationalen Industrie

Mit besonderer Berücksichtigung der Verhältnisse in den Vereinigten Staaten von Nordamerika, England und Deutschland

Von

#### Dr. **Franz Erich Junge**

Beratender Ingenieur

Mit 10 graphischen Darstellungen

Preis M. 3.-

# **Wahl, Projektierung und ßetrieb von Kraftanlagen**

Ein Hilfsbuch für Ingenieure, Betriebsleiter, Fabrikbesitzer

Von

**Friedrich Barth** 

Oberingenieur an der Bayerischen Landesgewerbeanstalt in Xürnberg  $Zweite$  Auflage. - In Vorbereitung

\*Hierzu Teuerungszuschlag.

# $*$ Taschenbuch **für Bauingenieure**

#### Unter Mitwirkung von hervorragenden Fachgelehrten

herausgegeben von

# Max Foerster

Geh. Hofrat, ord. Professor an der Technischen Hochschule in Dresden

Zweite, verbesserte und erweiterte Auflage

Mit 3054 Abbildungen

In einem Bande gebunden Preis M. 20.-; in zwei Bänden gebunden Preis M. 21.-

Kaum drei Jahre nach der ersten starken Auflage des "Taschenbuchs für Bauingenieure" wurde eine neue Auflage notwendig. Das dürfte Beweis genug sein nicht nur für den inneren \Vert des Buches, sondern auch dafür, daß es dem im Vorwort vom Herausgeber begründeten "seit langer Zeit empfundenen Bedürfnis" nach einem Handund Lehrbuch, das in knapper, übersichtlicher Form auf wissenschaftlicher Grundlage das umfangreiche Gebiet der Bauingenieurwissenschaften behandelt, auch wirklich abhilft.

Die zweite Auflage erscheint, den von Wissenschaft und Praxis geäußerten Wünschen angepaßt, in erheblich erweiterter Form. Neben einer Überarbeitung, notwendigen Vervollständigung und teilweisen Umgestaltung der bisherigen Kapitel sind neu aufgenommen worden Abschnitte über \\r er k stattbau - im besonderen die bauliche Gestaltung von Fabrikanlagen - über besondere Ausführungen im Eisenbetonbau - Fundierungen, Silos, Behälter - endlich über Bebauungs<sup>p</sup>1 ä n e ~ Fluchtlinienfestlegung, Platzanlagen, Straßendurchbildung usw. Eine namhafte Erweiterung haben zudem die Kapitel über die Theorie des Eisenbetonbaues, über massive Brücken und über Maschinenbau erfahren.

So wird das "Taschenbuch" in immer weitere Kreise der Bauingenieurfachwelt dringen, als ein unentbehrlicher Ratgeber für theoretische Belehrung und praktische Verwendung.

Wie bei der ersten Auflage ist auch bei der zweiten Auflage an Ausstattung von Text und Abbildungen nicht gespart worden, sie weist eine Vermehrung des Umfanges von 168 Seiten und 330 Abbildungen auf.

\* Hierzu Teuerungszuschlag

# \* Die Zwischendampfverwertung in Entwicklung, Theorie und Wirtschaftlichkeit

Von Dr.-Ing. Ernst Reutlinger Chefingenieur des beratenden Ingenieurbureaus Bidag der Hans-Reisert-Gesellschaft m. b. H. in Cöln Mit 69 Textabbildungen. Preis M. 4.-; gebunden M. 4.80

# \*Die Abwärmeverwertung im Kraftmaschinenbetrieb

Mit besonderer Berücksichtigung der Zwischen- und Abdampfverwertung zu Heizzwecken. Eine kraft- und wärmewirtschaftliche Studie

#### Von Dr.-Ing. Lndwig Schneider, München

Zweite, bedeutend erweiterte Auflage. Mit 118 Textabbildungen und 1 Tafel Preis M. 5. $\leftarrow$ ; gebunden M. 5.80

# \*Ermittlung der billigsten Betriebskraft für Fabriken

unter besonderer Berücksichtigung der Abwärmeverwertung

Von Karl Urbahn

Zweite, vollständig erneuerte und erweiterte Auflage

 $\rm{Von\ \ Dr.-Ing.\ \ Ernst\ \ Reutilinger}$ Direktor der Ingenieurgesellschaft für Wärmewirtschaft m. b. H. in Cöln Mit 66 Abbildungen und 45 Zahlentafeln. Preis gebunden M. 5.-

# \*Der Bauingenieur in der Praxis

Eine Einführung in die wirtschaftlichen und praktischen Aufgaben des Bauingenieurs

Von Th. Janssen

Reg.-Baumeister a. D., Privatdozent an der Kgl. Technischen Hochschule zu Berlin Preis M. 6.-; gebunden M. 6.80

\* Bauakustik

Schutz gegen Schall und Erschütterungen

Von Dr. Franz Weisbach

Mit 31 Textabbildungen Preis M. 3.60

\*Die Wirtschaftlichkeit als Konstruktionsprinzip im Eisenbetonbau

> Von Dr.-Ing. Max Mayer Mit 30 Textabbildungen, 15 Zahlentabellen und 1 Formtafel Preis M. 5.40

\*Die Anregungen Taylors für den Baubetrieb

Vortrag am 7. März 1914 im Württembergischen Verein für Baukunde

Von Dr.-Ing. Max Mayer, Stuttgart Mit 2 Abbildungen und 18 Tafeln. Preis M. 1.20

\* Hierzu Teuerungszuschlag

# Streifband  $\bf{A}$

# Wasserheizung.

Inhalt:

Hilfstafeln I, II, III, IV.

*Hilfstafel I.* 

Schwerkraftsheizung.

Temperaturgefälle 1°C.

Additional material from *Rohrnetzberechnungen in der Heiz- und Lüftungstechnik auf einheitlicher Grundlage,* ISBN 978-3-642-50466-2 (978-3-642-50466-2\_OSFO1), is available at http://extras.springer.com

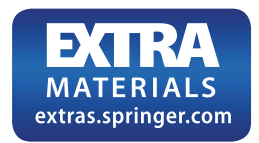

*Hilfstafel 11.* 

Pumpenheizung.

Temperaturgefälle 1<sup>°</sup>C.

Additional material from *Rohrnetzberechnungen in der Heiz- und Lüftungstechnik auf einheitlicher Grundlage,* ISBN 978-3-642-50466-2 (978-3-642-50466-2\_OSFO2), is available at http://extras.springer.com

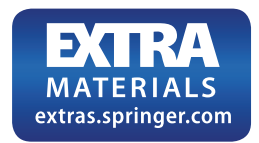

*Hilfstafel 111.* 

Schwerkraftsheizung.

Temperaturgefälle 20° C.

Additional material from *Rohrnetzberechnungen in der Heiz- und Lüftungstechnik auf einheitlicher Grundlage,* ISBN 978-3-642-50466-2 (978-3-642-50466-2\_OSFO3), is available at http://extras.springer.com

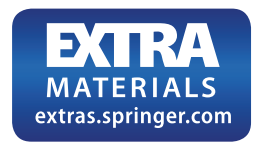

*Hilfstafel IV.* 

Pumpenheizung.

Temperaturgefälle 20°C.
Additional material from *Rohrnetzberechnungen in der Heiz- und Lüftungstechnik auf einheitlicher Grundlage,* ISBN 978-3-642-50466-2 (978-3-642-50466-2\_OSFO4), is available at http://extras.springer.com

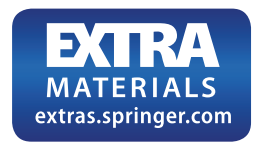

Streifband B

## **Lüftung und Luftheizung.**

Inhalt:

Hilfstafeln V, VI, VII, VIII, IX.

*Hilfstafel V.* 

Additional material from *Rohrnetzberechnungen in der Heiz- und Lüftungstechnik auf einheitlicher Grundlage,* ISBN 978-3-642-50466-2 (978-3-642-50466-2\_OSFO5), is available at http://extras.springer.com

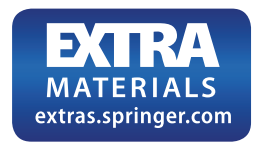

*Hilfstafel VI.* 

Additional material from *Rohrnetzberechnungen in der Heiz- und Lüftungstechnik auf einheitlicher Grundlage,* ISBN 978-3-642-50466-2 (978-3-642-50466-2\_OSFO6), is available at http://extras.springer.com

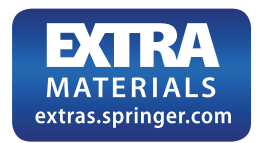

*Hilfstafel VII.* 

Lüftungs- und Luftheizanlagen.

Rohrdurchmesser von 50 bis 500 mm lichte Weite.

Additional material from *Rohrnetzberechnungen in der Heiz- und Lüftungstechnik auf einheitlicher Grundlage,* ISBN 978-3-642-50466-2 (978-3-642-50466-2\_OSFO7), is available at http://extras.springer.com

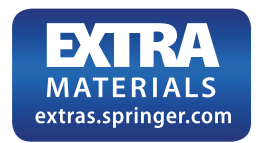

*Hilfstafel VIII.* 

Lüftungs- und Luftheizanlagen.

Rohrdurchmesser von 500 bis 2500 mm lichte Weite.

Additional material from *Rohrnetzberechnungen in der Heiz- und Lüftungstechnik auf einheitlicher Grundlage,* ISBN 978-3-642-50466-2 (978-3-642-50466-2\_OSFO8), is available at http://extras.springer.com

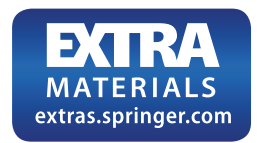

*Hilfstafel IX.* 

## Lüftungs- und Luftheizanlagen.

"Gleichwertige Durchmesser" dg und Querschnitte rechteckiger Kanäle.

Additional material from *Rohrnetzberechnungen in der Heiz- und Lüftungstechnik auf einheitlicher Grundlage,* ISBN 978-3-642-50466-2 (978-3-642-50466-2\_OSFO9), is available at http://extras.springer.com

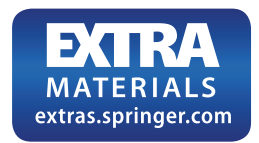

## Streifband C

## **Dampfheizung**

Inhalt:

Hilfstafeln X, XI, XII.

*Hilfstafel X.* 

$$
B=p^{1,9375}
$$

Additional material from *Rohrnetzberechnungen in der Heiz- und Lüftungstechnik auf einheitlicher Grundlage,* ISBN 978-3-642-50466-2 (978-3-642-50466-2\_OSFO10), is available at http://extras.springer.com

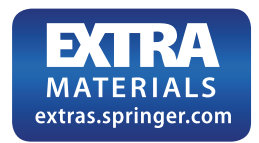

*Hilfstafel XI.* 

Hochdruck-Dampfheizung.

Additional material from *Rohrnetzberechnungen in der Heiz- und Lüftungstechnik auf einheitlicher Grundlage,* ISBN 978-3-642-50466-2 (978-3-642-50466-2\_OSFO11), is available at http://extras.springer.com

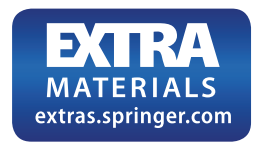

*Hilfstafel XII.* 

Niederdruck-Dampfheizung.

Additional material from *Rohrnetzberechnungen in der Heiz- und Lüftungstechnik auf einheitlicher Grundlage,* ISBN 978-3-642-50466-2 (978-3-642-50466-2\_OSFO12), is available at http://extras.springer.com

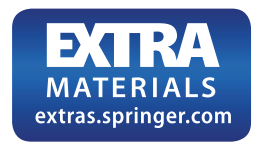